**UNIVERSIDAD RICARDO PALMA FACULTAD DE CIENCIAS BIOLÓGICAS ESCUELA PROFESIONAL DE BIOLOGÍA**

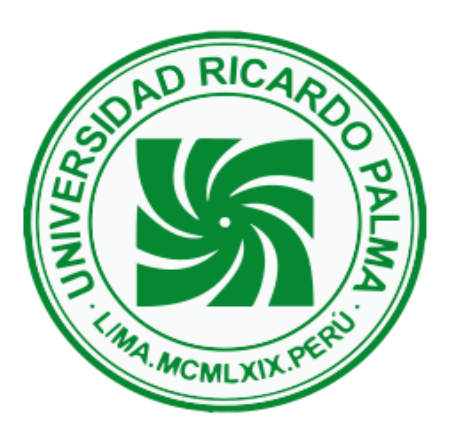

CARACTERIZACIÓN GENÉTICA DE *Cedrelinga Cateniformis* "TORNILLO" PROVENIENTES DE CINCO REGIONES DEL PERÚ UTILIZANDO MARCADORES MOLECULARES RAPDs (RANDOM AMPLIFIED POLYMORPHIC DNA)

# CARLA LIZET SALDAÑA SERRANO

Tesis para optar el Título Profesional de Licenciada en Biología

Asesor: Alcides Guerra Santa Cruz

Lima, Perú

2019

# **UNIVERSIDAD RICARDO PALMA FACULTAD DE CIENCIAS BIOLÓGICAS**

# **ESCUELA PROFESIONAL DE BIOLOGÍA**

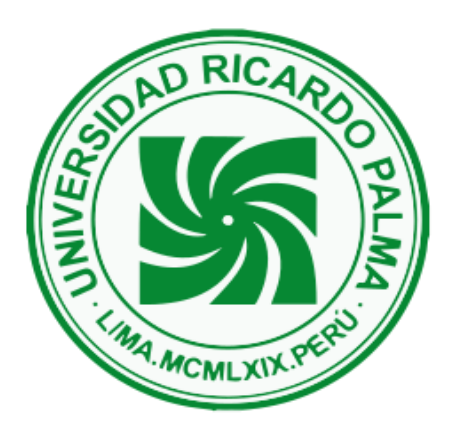

CARACTERIZACIÓN GENÉTICA DE *Cedrelinga Cateniformis* "TORNILLO" PROVENIENTES DE CINCO REGIONES DEL PERÚ UTILIZANDO MARCADORES MOLECULARES RAPDs (RANDOM AMPLIFIED POLYMORPHIC DNA)

# CARLA LIZET SALDAÑA SERRANO

Tesis para optar el Título Profesional de Licenciada en Biología

Asesor: Alcides Guerra Santa Cruz

Lima, Perú

2019

# **Dedicatoria**

A Ana Jesús, mi abuela

Donde te encuentres, este esfuerzo es para ti.

#### **Agradecimientos**

A mi madre Nelly, porque sin ella nada de esto hubiera sido posible, porque es el pilar de mi vida: gracias mamita por confiar en mí, por todo tu esfuerzo y esmero, por siempre darme lo mejor, por tu sacrificio inmenso y tu amor incomparable.

A mi padre, José y a mi abuelo Pedro por sus sabios consejos, valores y principios que me han inculcado, además de su enorme esfuerzo y sacrifico.

Al PhD. Miguel Ángel Saldaña Serrano, a pesar de la distancia siempre aconsejándome y apoyándome, eres mi ejemplo de sacrificio, dedicación y superación.

Al Programa Nacional de Innovación Agraria (PNIA) y al Instituto Nacional de innovación Agrario (INIA), por el financiamiento total de esta investigación.

Al Blgo. Wilbert Cruz Hilacondo por darme la oportunidad de realizar esta investigación, por la dedicación en la dirección de esta tesis, por el apoyo constante y paciencia; a la Ing. Miriam Ramos León y al Dr. Eloy Cuellar Bautista por el apoyo y confianza que me brindaron, por su gran disposición a colaborar y por sus valiosas sugerencias para la presentación de este trabajo.

A mí estimado Profesor y Asesor Alcides Guerra Santa Cruz, por sus acertados consejos y observaciones de mi trabajo, por toda la dedicación y apoyo a lo largo de mi carrera universitaria, por la motivación a seguir estudiando e investigando.

A mis amigos del INIA: Amigos del Laboratorio de Cambio Climático, en especial a Yanina, Johan y Joel por su apoyo siempre. A mis amigos del Laboratorio de Recursos Genéticos y Biotecnología en especial a Karla y Héctor por todo el apoyo y amistad en los momentos importantes durante nuestro trabajo juntos. A Zoila y Francisco, por su amistad sincera, consejos, fuerza y apoyo durante todo este tiempo.

A mis amigos del Laboratorio de Microbiología e Inmunología de la Universidad Ricardo Palma, Tania, Cindy, Santiago y Claudia, con quienes inicié mi formación como investigadora y compartí largas horas de trabajo.

Un agradecimiento especial a Alem, mi compañero incondicional.

#### **Resumen**

*Cedrelinga cateniformis Ducke*, "tornillo", es una especie árborea con centro de distribución natural en la Amazonía Peruana. Presenta buen crecimiento y una alta productividad en plantaciones, por lo que es considerada como una especie promisoria para los trabajos de reforestación, además produce una madera que tiene alta demanda en el mercado nacional e internacional debido a sus buenas características de manejabilidad y resistencia. El limitado conocimiento de las características genotípicas, de la estructura poblacional y diversidad genética de "tornillo" son el principal problema para el establecimiento de plantaciones masivas con características genéticas de interés y para el diseño de estrategias de uso sostenible, conservación y reforestación de la especie. El objetivo de la presente investigación fue caracterizar genéticamente a los individuos de ״tornillo״ provenientes de cinco regiones del Perú basada en la amplificación de marcadores moleculares RAPDs (Random Amplified Polymorphic DNA) para lo cual se diseñó un experimento con 44 marcadores genéticos, cuyos protocolos fueron previamente estandarizados para extracción de ADN, PCR, y electroforesis. Se seleccionaron cinco iniciadores que generaron productos de amplificación reproducibles, siendo un total de 95 loci, de los cuales 86 fueron polimórficos con un índice de polimorfismo de 90.5 % y coeficiente de similardad (*Simple Matching*) de 0.78. Con el paquete estadístico NTSYSpc v2.1p y con el análisis de agrupamiento UPGMA (Unweighted Pair Group Method using Arithmetic Averages) se generó un dendograma en el que se observaron tres agrupamientos principales con un 56 % de similitud. Según estos resultados, existe variabilidad dentro de las poblaciones de *C. Cateniformis*, además los marcadores RAPDs podrían usarse como herramientas de bajo costo para facilitar la caracterización genética

*Palabras claves: Marcadores Moleculares, RAPDs, diversidad genética* 

## **Abstract**

*Cedrelinga cateniformis Ducke*, "tornillo", is an arboreal species with a natural distribution center in the Peruvian Amazon. It has good growth and high productivity in plantations, which is why it is considered a promising species for reforestation work, it also produces a wood that has a high demand in the national and international market due to its good handling and resistance characteristics. The limited knowledge of genotypic characteristics, population structure and genetic diversity of "tornillo" is the main problem for the establishment of massive plantations with genetic characteristics of interest and for the design of strategies for sustainable use, conservation and reforestation of the species. The objective of the present investigation was to genetically characterize ״ tornillo ״ individuals from five regions of Peru based on the amplification of RAPDs (Random Amplified Polymorphic DNA) molecular markers for which an experiment was designed with 44 genetic markers, whose protocols were previously standardized for extraction of DNA, PCR, and electrophoresis. Five initiators were selected that generated reproducible amplification products, a total of 95 loci, of which 86 were polymorphic with a polymorphism index of 90.5% and similarity coefficient (Simple Matching) of 0.78. With the statistical package NTSYSpc v2.1p and with the UPGMA cluster analysis (Unweighted Pair Group Method using Arithmetic Averages) a dendogram was generated in which three main clusters were observed with a 56% similarity. According to these results, there is variability within the populations of *C. Cateniformis*, in addition RAPDs markers could be used as low-cost tools to facilitate genetic characterization.

# $\mathbf{\acute{I}}$ ndice

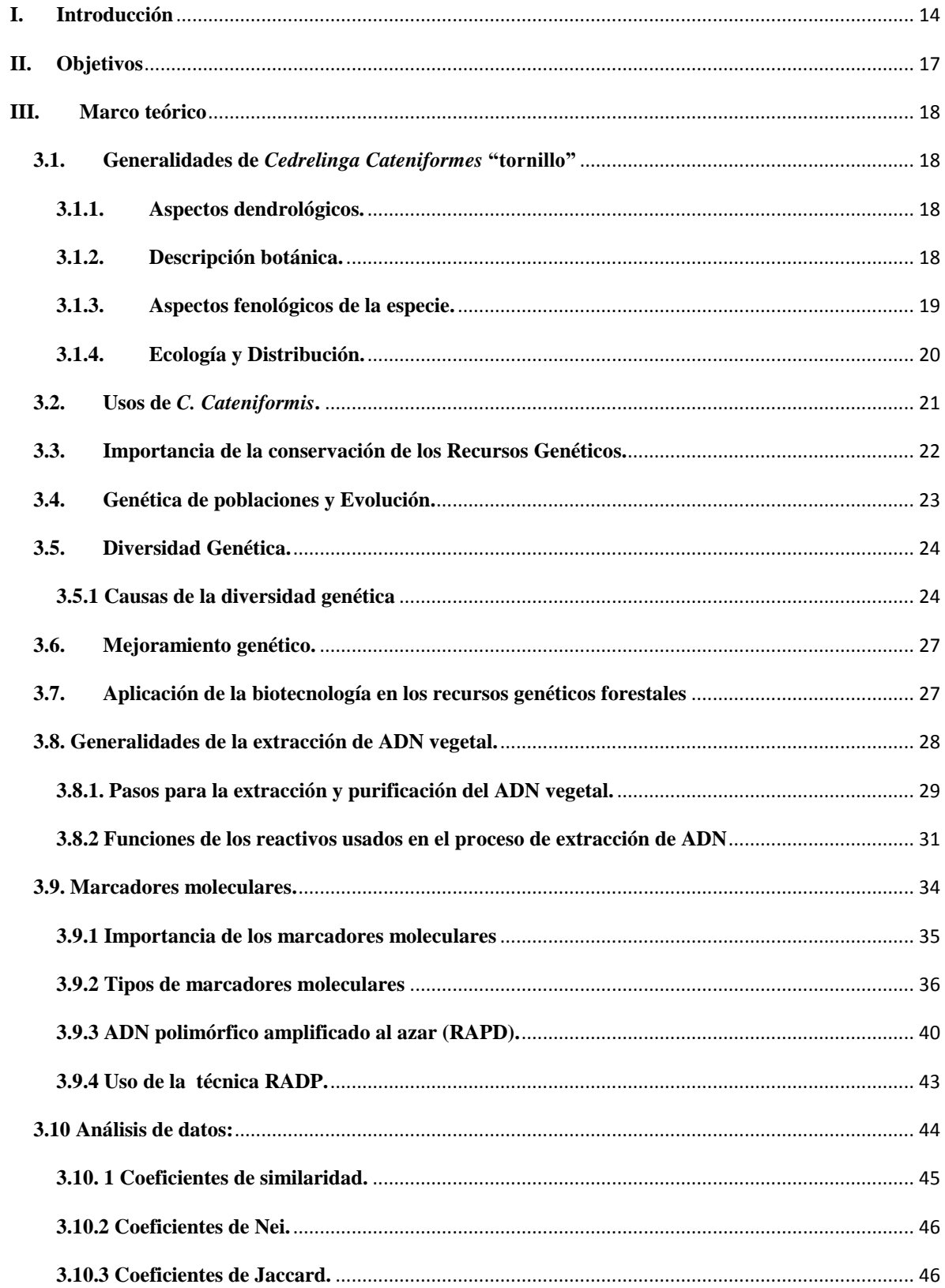

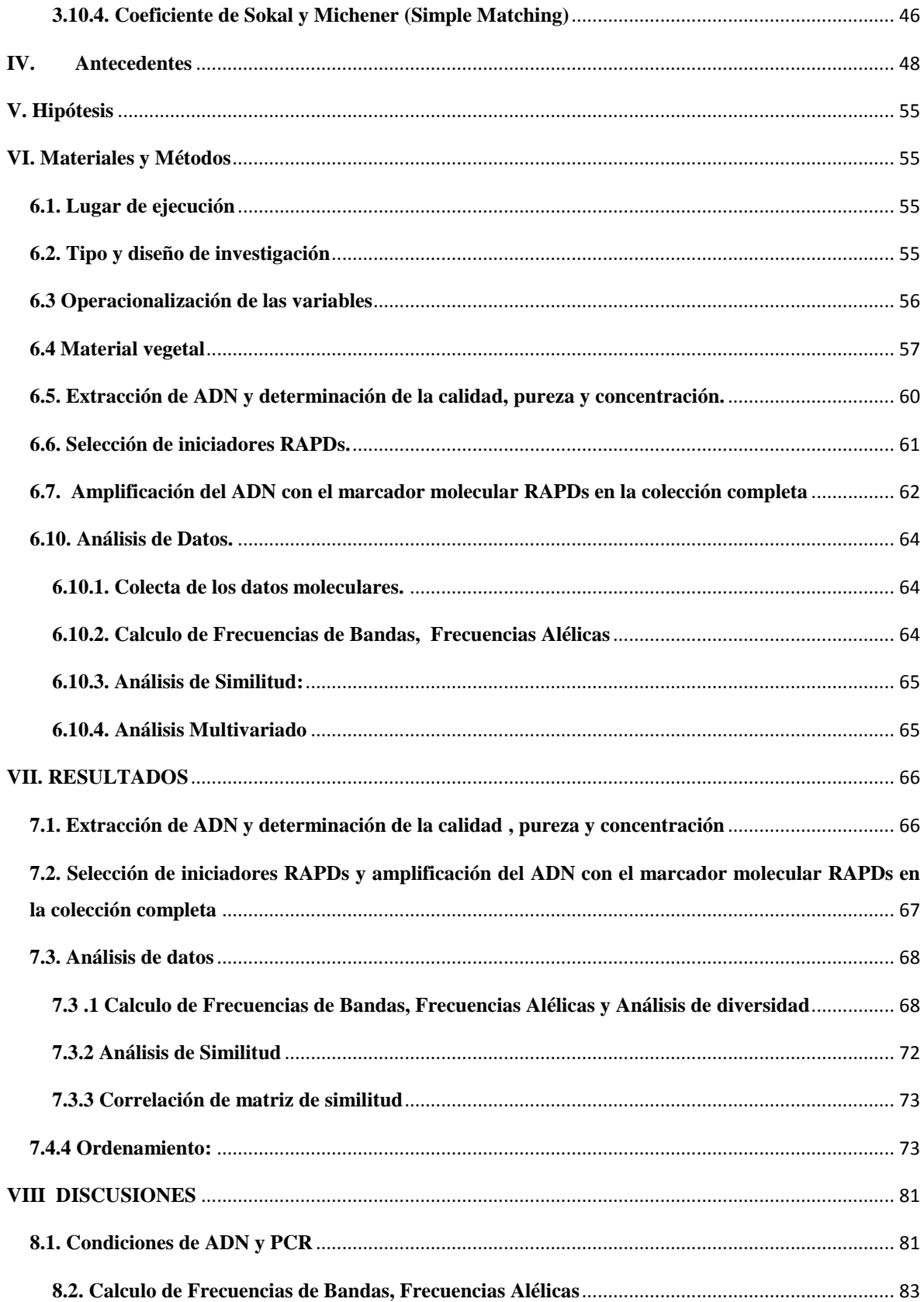

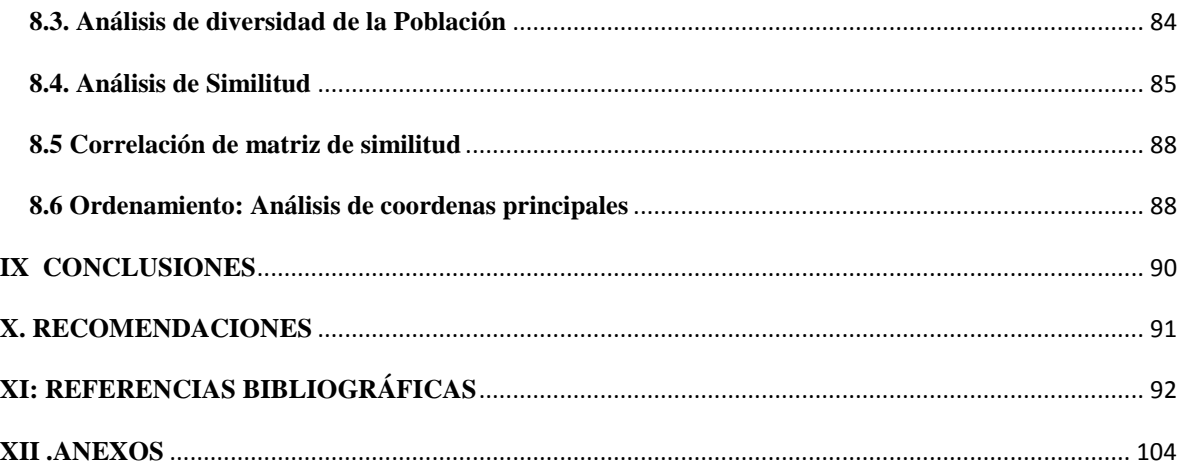

# **INDICE DE FIGURAS**

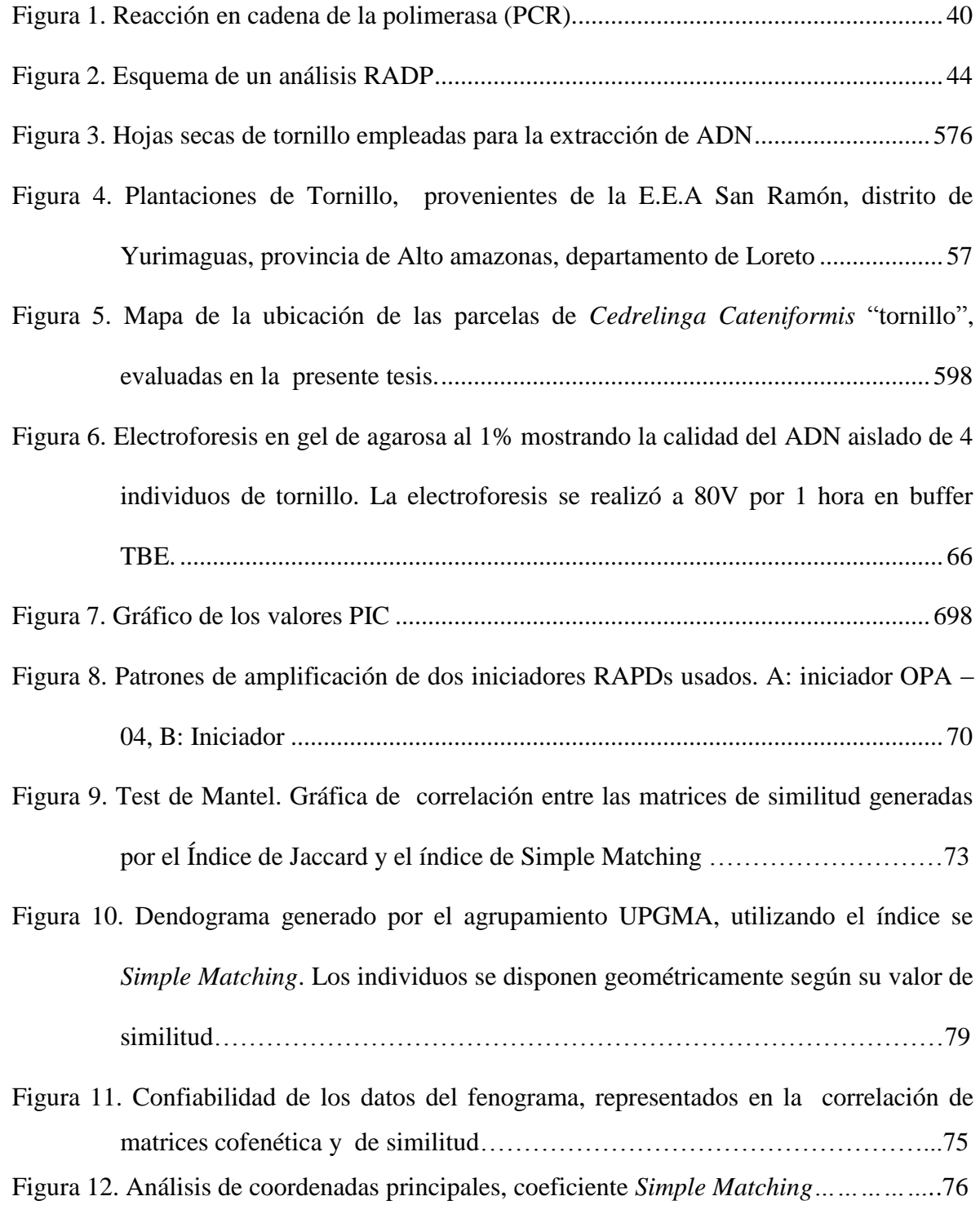

# **INDICE DE TABLAS**

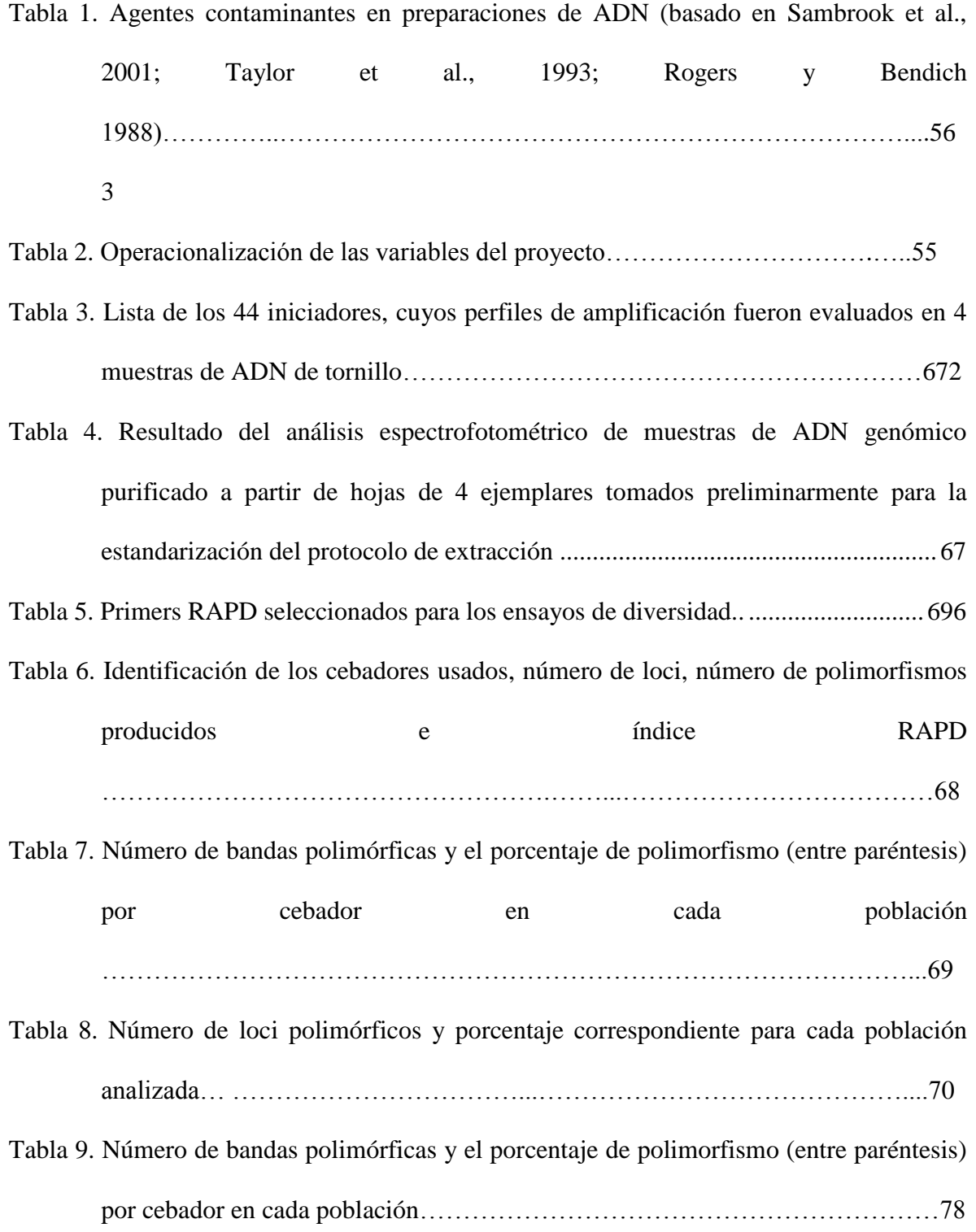

## **I. Introducción**

<span id="page-13-0"></span>El Perú es considerado un país megadiverso y multicultural. Es además el segundo país con mayor superficie forestal en América Latina y el noveno en el mundo, posee ventajas competitivas naturales como el clima, la disponibilidad de agua y una variedad de especies forestales con alto valor comercial y ecosistemas para la producción forestal.

*Cedrelinga cateniformis Ducke*, "tornillo" es una especie arbórea con centro de distribución natural en la Amazonía Peruana. Presenta buen crecimiento y una alta productividad en plantaciones, por lo que es considerada como una especie promisoria para los trabajos de reforestación, además produce una madera tiene alta demanda en el mercado nacional e internacional debido a sus buenas características de manejabilidad y resistencia. A la fecha, se cuenta con información del aprovechamiento de "tornillo", tal es así que en Loreto comunidades nativas de Rio Putumayo están siendo beneficiadas (MINAGRI 2018<sup>1</sup>). Según el Reporte Mensual de Comercio - Mayo 2018 del Ministerio de Comercio exterior y Turismo, las exportaciones no tradicionales (madera) en el Perú crecieron 19,1%, siendo las regiones ubicadas en la selva las que más han elevado en términos relativos sus exportaciones (24,8%).

La madera es el único producto cuya demanda a nivel global va en aumento, dado el crecimiento poblacional y la naturaleza de su uso como parte inherente de la vida del ser humano. Según el Servicio Nacional Forestal y de Fauna Silvestre (SERFOR), pese a que nuestro país posee alrededor de 17 millones de hectáreas de bosque, en los cuales se permite el aprovechamiento forestal para el desarrollo comercial maderable de manera

14

sostenible, el área total de plantaciones comerciales apenas llega a las 40 mil Has por lo tanto los resultados de nuestra balanza comercial son negativos, es decir compramos de países extranjeros para abastecer al mercado nacional. Las cifras de SERFOR al 2018, indican que el Perú invierte \$/.1.258560.72 en la importación de madera en bruto, mientras que las ganancias por la exportación de la misma es \$/.16.117.6. Países como Ecuador Colombia, Brasil, y Chile así como Argentina y Uruguay, han revelado interés para la incorporación de tecnología moderna para procesos de conservación y producción de plantones selectos, con la finalidad de incrementar las exportaciones y disminuir las importaciones de productos maderables, así mismo disminuir la presión sobre el bosque nativo y proveer servicios ambientales para contribuir a generar riqueza y estabilidad ambiental.

El árbol "tornillo" es considerado una de las especies forestales más importantes para la selva peruana, sin embargo el limitado conocimiento de las características genotípicas y de su diversidad es el principal problema para la obtención de variedades con características genéticas de interés ecológico y económico. La escasa aplicación de la biotecnología forestal basada en el uso de marcadores moleculares tipo RAPDs para el estudio de la genética de "tornillo", especie promisoria para la reforestación y de gran importancia económica para el Perú pues por ser maderera representa rubros importantes a la economía del país; son una limitante para el establecimiento de plantaciones masivas con características genéticas de interés, y de estrategias para la conservación de Tornillo.

El creciente interés por la necesidad de una genética estable en los cultivo, nos ha llevado al empleo de técnicas en biología molecular que desempeñen un papel importante en el análisis de recursos genéticos, para mejorar la productividad y adaptabilidad así como

para la gestión de recursos genéticos y su conservación. La tendencia actual en el área de la biotecnología forestal es el mejoramiento genético aplicando marcadores moleculares. Por tal razón, el uso de marcadores moleculares tipo RAPDs podrían ser útiles para analizar grandes secciones del genoma, identificar y distinguir genotipos diferentes a un costo muy bajo en especies para las cuales no hay datos genómicos previos como es el caso de tornillo.

Por lo tanto en el presente proyecto tiene como objetivo determinar la diversidad genética de cultivos de tornillo mediante el uso de marcadores moleculares tipo RAPDs, que proporcionará la información del grado de polimorfismo contenida en el genoma de "tornillo", técnica que va a permitir clasificar el material parental y acelerar la selección de las mejores progenies, y poder diseñar programas de conservación y mejora genética lo que podrá satisfacer las demandas del mercado.

# **II. Objetivos**

# <span id="page-16-0"></span>**Objetivo general**

 Caracterizar genéticamente a los individuos de *Cedrelinga cateniformis* ״tornillo״ provenientes de cinco regiones del Perú basada en la amplificación de marcadores moleculares RAPDs.

# **Objetivos específicos:**

- Aislar y purificar ADN genómico a partir de muestras de hojas de *C. cateniformis* "tornillo".
- Seleccionar los iniciadores tipo RAPDs que presenten mayor polimorfismo para la amplificación de alelos en los individuos de tornillo provenientes de cinco regiones del Perú.
- Analizar los parámetros de diversidad genética, basada en la frecuencias alélicas obtenidas mediante programas bioinformáticos.

# **III. Marco teórico**

### <span id="page-17-2"></span><span id="page-17-1"></span><span id="page-17-0"></span>**3.1. Generalidades de** *Cedrelinga Cateniformes* **"tornillo"**

## **3.1.1. Aspectos dendrológicos.**

## **Taxonomía.**

Basado en el Sistema de clasificación de Cronquist y Engler.

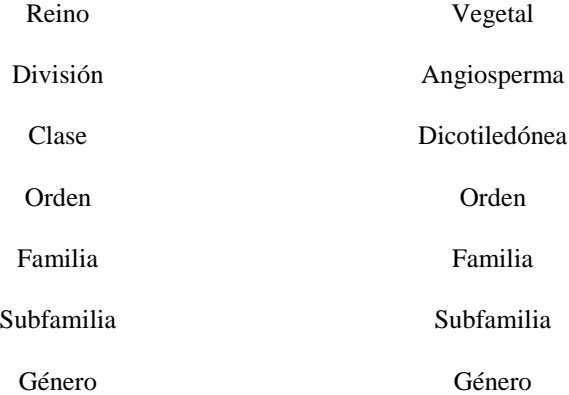

#### **3.1.2. Descripción botánica.**

<span id="page-17-3"></span>Aróstegui y Díaz (1992) describen a tornillo "Como un árbol de fuste recto y cilíndrico, con corteza externa agrietada a fisurada, de color marrón oscuro a marrón rojizo que alcanza una altura total de 40 m. y una altura comercial de 25 m.". Así mismo afirman que "su corteza interna presenta de superficie homogénea, de color crema a rosado blanquecino, sin secreciones". Tiene hojas alternas, glabras y bipinnadas, dispuestas en espiral de unos 30 a 40 cm. de longitud, dispuestas generalmente con 4 pinas con zonas de articulación de estas con una glándula de 2-5 mm de diámetro (Aróstegui y Díaz, 1992). Posee láminas foliares ovaladas, asimétricas de unos 4-15 cm de longitud y de 2-9 cm de ancho. Su pecíolo es cilíndrico de  $3 - 4$  cm de largo, longitudinalmente es estriado y

18

presenta una glándula en su ápice. El raquis principal de tornillo varía entre 3,5 – 7 cm de longitud, tenuemente angulado y estriado en el extremo distal, peciolos de  $0 - 5$  cm, limbos coriáceos asimétricos, ligeramente curveados y punteados, de base desigual. Sus hojas son demás penninervadas, con los nervios (principales, secundarios y terciarios) muy visibles y prominentes en ambas caras. La inflorescencia es de tipo capítulo dispuesto en panículas terminales o subterráneas de 12 a 30 cm de longitud. Posee flores pequeñas, hermafroditas de unos 1 - 1.5 cm de longitud, actinomorfas, con cáliz y corola presentes, el cáliz pequeño de 1 – 2 mm de longitud, corola blanquecina de 4 – 5 mm de longitud , tubular, con 5 dientes; androceo con numerosos estambres de 1-1,5 mm de longitud, el pistilo único con un estilo largo y estigma obsoleto. El fruto es de tipo lomento estipitado, oblongo cada uno de  $15 - 18$  y  $3 - 5$  cm (al madurar se desprenden en artejos), tiene forma de cadena aplanada de 20-30 cm de longitud, que al secarse adopta la forma de un tornillo. Sus semillas son elípticas de  $3 - 3.5 \times 1.5$  cm, ubicadas en la mitad central de cada artejo (Spichiger et al., 1989). Posee raíz primaria con superficie agrietada, de color marrón claro; y raíces secundarias poco numerosas pero muy ramificadas, posee además cotiledones opuestos, iguales deciduos, carnosos, cortamente peciolados, elípticos, verde claro. (Flores, 2004).

## <span id="page-18-0"></span>**3.1.3. Aspectos fenológicos de la especie.**

Según Paucar (2011), la floración ocurre mayormente a fines de la estación seca, entre noviembre y diciembre y la fructificación a inicios de la estación de lluvias, entre diciembre-febrero", asi mismo afirma que la producción de semillas no siempre es anual en el caso de la Amazonía del Perú.

#### <span id="page-19-0"></span>**3.1.4. Ecología y Distribución.**

*C. cateniformis* se encuentra ampliamente distribuida en los bosques húmedos tropicales y pantanosos, con presencia de humus, con mayor frecuencia en colinas y declives, prefiere las nacientes y cursos superiores de los ríos en suelos arcillosos (Spichiger et al., 1989; Freitas et al., 2000), en países como Perú, Brasil, Surinam, Ecuador y Guyana (Ecuador Forestal, 2012). En el Perú se encuentra en la región amazónica en los departamentos de Junín, Madre de Dios, Loreto y Ucayali, en altitudes de 200 a 1 200 msnm (Paucar, 2011). Tornillo se desarrolla en ambientes con un rango de precipitación de 2500 hasta 3800 mm anuales con temperaturas que oscilan entre los 23 a 38 °C (Freitas et al; 2000), con pH neutro a ligeramente ácido, no es muy exigente en necesidades nutricionales (Ecuador Forestal, 2012).

En el Perú se encuentra en bosques aluviales y de colina, como es el caso del bosque Nacional Alexander Von Humbodt que se encuentra en una zona denominada Bosque muy húmedo premontano tropical en transición a bosque húmedo tropical. Los árboles semilleros ocupan los bosques de terraza alta no inundable con topología ondulada y suelos utilsoles, en concordancia a lo dicho por Malleux (1975), respecto a que en el Perú la *C. catenaeformis* se encuentra en bosques de colina, focalizado en la zona transicional entre bosque muy húmedo-premontano tropical a bosque húmedo tropical (Páucar, 2011). Se considera a tornillo como una especie gregaria, que en los bosques de tropicales de Brasil, Ecuador, Colombia crece asociado con *Terminalia sp*, *Ceiba sp*, *Pithecellobium sp*  y *Brosimun sp*, mientras que en Perú principalmente con "moena" (Lauraceae, géneros

20

Aniba, Ocotea, Persea y Nectandra), "nogal" (*Juglans neotropica*), "congona" (*Brosimum sp.)* "tulpay", "mashonaste" (*Clarisia sp*.), "almendro" (*Caryocar sp*.), "quinilla" (*Manilkara bidentata*), "sapote" (*Matisia sp*.), "shimbillo" (Inga sp.), "cedro de altura" (*Cedrela sp*.). (ONERN, 1972,1976).

#### <span id="page-20-0"></span>**3.2. Usos de** *C. Cateniformis***.**

La madera de tornillo puede trabajar con facilidad, pues es de excelente calidad y gran durabilidad, de densidad media (0.46 gr/cm3), semidura y semipesada, con grano recto a entrecruzado, textura gruesa y color blanquesino a rosado ( Reynel et al., 2003)

Se emplea en construcciones rurales para la fabricación de muebles. Además se sabe que la madera de tornillo se usa en estructuras, vigas columnas, viguetas, carpintería en general, ventanas, zócalos, cielo raso y otros. Así también en construcciones livianas, carrocerías, muebles ordinarios, torneado, embalaje. (Arostegui y Días 1992). El secado al aire es rápido, sin sufrir alabeos ni rajaduras (Mostacero, 1993).

Tornillo es actualmente la especie forestal nativa más promisoria, para trabajos de reforestación, pues es está considerada dentro de las 5 especies forestales más apreciadas por el poblador en la Amazonía peruana, desde el punto de vista económico por sus características maderables muy valiosas, por lo tanto su uso es muy difundido. (Paucar, 2011).

Ya para el 1997, la exportación de madera rolliza y aserrada fue de 207 397 m<sup>3</sup> y 128 676 m<sup>3</sup>, respectivamente (INRENA, 1997); siendo estos niveles de extracción altos, por lo que se considera prioritaria su reposición.

A la fecha, se cuenta con información del aprovechamiento de tornillo en Loreto para el beneficio de las comunidades nativas de Rio Putumayo (MINAGRI 2018<sup>1</sup>), por lo que varios investigadores recomiendan a *C. catenaeformis* como especie promisoria para establecer plantaciones comerciales debido a su buen crecimiento en diámetro y altura, además del grado de conservación en campo abierto y en fajas. Esta característica ha permitido realizar trabajos de reforestación en comunidades indígenas de Loreto donde se planea recuperar alrededor de 560 ha degradadas (MINAGRI 20182).

#### <span id="page-21-0"></span>**3.3. Importancia de la conservación de los Recursos Genéticos.**

Desde la aparición de la vida, el proceso evolutivo ha originado una gran cantidad de especies e individuos que mediante los procesos de selección constante se han adaptado a las diferentes condiciones del planeta. Esta variabilidad genética acumulada resulta determinante para el equilibrio del sistema, conformando lo que se denomina Germoplasma de planeta. Es así dentro de todo este conjunto se encuentran los recursos filogenéticos, que comprenden al mundo vegetal (Martín, 2001).

Dentro de las alternativas para desarrollar la conservación de los recursos filogenéticos, se considera la conservación *ex situ*, mediante el establecimiento de plantaciones forestales, jardines botánicos y huertos semilleros. La conservación de los recursos genéticos en su ambiente natural se denomina conservación *in situ,* y se lleva a cabo en las áreas donde ésta se realiza naturalmente, y que se regeneran naturalmente en áreas protegidas (Olivares y Gonzales, 2012)

La conservación *in situ* de los ecosistemas, comunidades vegetales, o de las áreas

agrícolas es imprescindible para la conservación de los recursos filogenéticos, que tiene como objetivo conservar la variación genética entre y dentro de poblaciones de especies particulares (Rivas, 2001).

#### <span id="page-22-0"></span>**3.4. Genética de poblaciones y Evolución.**

Según Barbadilla (2012), la evolución es un cambio genético en el tiempo. La genética de poblaciones es una disciplina biológica que se encarga de estimar y comprender la estructura genética de las poblaciones con el fin de inferir los eventos evolutivos que han modulado la distribución de los genes en y entre las poblaciones. Se fundamenta en algoritmos matemáticos y moleculares lo suficientemente robustos y poderosos, constituyéndose en una herramienta fundamental para el aporte de conocimientos en aras de la conservación biológica (Ruíz-García, et al 2007)

En esta disciplina se parte del supuesto que los cambios evolutivos a pequeña escala, es decir los que se dan en el núcleo de las poblaciones de las especies, contienen todos los parámetros necesarios para explicar toda la evolución pues la macro evolución, no es más que la extrapolación en el espacio y en el tiempo de los procesos básicos que se dan en las poblaciones (Barbadilla, 2012).

Para Barbadilla (2012) "La evolución es un cambio acumulativo e irreversible de las variantes de los genes en las poblaciones".

# <span id="page-23-0"></span>**3.5. Diversidad Genética.**

Según Ramanatha y Hodking (2002) la diversidad genética es la variación en todas las especies de plantas y animales que ocurre a nivel del material genético y los ecosistemas donde se desarrollan y puede ocurrir en tres niveles: diversidad genética, que se refiere a la variación de genes y genotipos; diversidad de especies, que se refiere a la riqueza de las especies; a la diversidad de los ecosistemas que se refiere a la comunidad de las especies y su entorno.

El conocimiento de la diversidad genética resulta ser útil para: evaluar la capacidad de respuesta de las poblaciones y especies ante los cambios ambientales naturales o provocados por las actividades humanas; evaluar los riesgos que conlleva la pérdida de especies, poblaciones y recursos genéticos; para planear estrategias de aprovechamiento y conservación de especies y recursos genéticos; para entender la forma, la velocidad y las causas de la pérdida de la diversidad genética; para evaluar los riesgos de introducción de enfermedades, plagas, especies invasoras, variedades mejoradas y modificadas genéticamente sobre las poblaciones, especies nativas y recursos genéticos de plantas animales y humanos ( Piñero et al. 2008).

## <span id="page-23-1"></span>**3.5.1 Causas de la diversidad genética**

# *3.5.1.1 La mutación.*

La fuente última de toda variación genética es la mutación, y se define como un cambio estable y heredable del material genético. Las mutaciones alteran la secuencia del ADN,

24

generando nuevas variantes. Estas variantes pueden ser eliminadas o no, debido a que algunas pueden tener éxito e incorporarse en todos los individuos de la especie (Barbadilla, 2012).

Además Barbadilla (2012) afirma que la tasa de mutación del gen o una secuencia de ADN es la frecuencia en la que se producen nuevas mutaciones en ese gen o en la secuencia en cada generación. Una alta tasa de mutación implica un mayor potencial de adaptación en el caso de un cambio ambiental, pues ocasiona más variantes genéticas, por lo tanto aumenta la probabilidad de obtener la variante adecuada necesaria para adaptarse al reto ambiental.

Cada especie tiene un tasa de mutación diferente que ha sido modulada por la selección natural para que la especie pueda enfrentarse de un modo más o menos óptimo a los compromisos contrapuestos de estabilidad-cambio que le impone su ambiente (Olivares y Gonzales, 2012).

#### *3.5.1.2 La migración o flujo de genes.*

El intercambio de genes entre poblaciones debido a la migración de los individuos entre localidades, es otro factor importante de cambio genético. Si dos poblaciones difieren en las frecuencias de los alelos de algunos de sus genes, entonces el intercambio de individuos entre las poblaciones producirá un cambio de las frecuencias de los genes en cada una de las poblaciones. Las migraciones humanas durante la expansión neolítica determinaron significativamente el tipo y la cantidad de variación genética de nuestra especie (Olivares y Gonzales 2012).

## *3.5.1.3 Recombinación sexual.*

En las especies con reproducción sexual los individuos de una población tienen diferentes fenotipos debido a que existen dos mecanismos que causan variabilidad genética durante la meiosis que son el entrecruzamiento entre cromosomas homólogos durante la primera división por y la segregación durante la segunda división, cuando segregan los genes al azar (Olivares y Gonzales 2012).

La recombinación genética es una importante fuente de homeostasis, en organismos con reproducción sexual, y si ocurre entre poblaciones separadas que tienen homeostasis genotípicas, esto repercute en una mayor riqueza genética.

Los gametos o células sexuales (polen y gametofito femenino) se forman durante la meiosis y de acuerdo a López (2005), la unión de los gametos se puede dar entre individuos de una misma población, individuos de diferentes poblaciones (migración) y entre diferentes especies (híbridos).

## *3.5.1.4 La selección.*

Le selección es el único proceso conocido que permite explicar la complejidad inherente a la vida, las adaptaciones a los organismos, motivo por el que ocupa una posición central en la biología evolutiva (Barbadilla, 2012). La selección natural no crea especies, más bien elimina individuos con características desfavorables para la población, conservando de esta manera a los más aptos, para las diferentes condiciones que se presenten en un momento determinado (López, 2005).

#### <span id="page-26-0"></span>**3.6. Mejoramiento genético.**

El mejoramiento genético tiene como objetivo la producción de fenotipos que tengan las características deseadas (López 2005).

La técnica que se aplica para este proceso es la selección de árboles, es decir si se colectan semillas de una población al azar, corresponderás a árboles con características muy variables, por lo que es preferible seleccionar semillas de árboles seleccionados, esperando que la progenie herede las características deseadas del progenitor (López, 2005).

Entre la progenie se escogen los individuos más prometedores para ser lo padres de las futuras cruzas. Por ejemplo si el árbol tiene una forma deseable pero es susceptible a una enfermedad, y el otro árbol con forma inferior o no deseable es resistente a esa misma enfermedad, se busca entre la progenie cruzada haya individuos que poseen las dos características, la forma deseable y la resistencia (Olivares y Gonzales, 2012).

Las características deseables del mejoramiento genético son: forma de la copa, fuste, área foliar grande, capacidad para formar micorrizas, ausencia de semillas y frutos en árboles madereros, y alta producción de semillas y frutos en arboles semilleros y frutales, además de resistencia al estrés (López 2005).

## <span id="page-26-1"></span>**3.7. Aplicación de la biotecnología en los recursos genéticos forestales**

Se considera a la biotecnología como el manejo de los sistemas biológicos para el

beneficio de la humanidad e incluye los métodos convencionales de fitomejoramiento y cultivo (Olivares y Gonzales, 2012). Se aplican además una serie de técnicas de laboratorio, como cultivo de células, micropropagación, selección genómica y conservación *in vitro*, gran número de nuevas tecnologías en el campo de la genética molecular en las últimas décadas han sido de gran interés científico y comercial utilizadas para superar las limitaciones biológicas convencionales, como las grandes dimensiones de los árboles y a los procesos sexuales retardados comunes a las especies leñosas (Olivares y Gonzales, 2012).

### <span id="page-27-0"></span>**3.8. Generalidades de la extracción de ADN vegetal.**

Para la identificación genética de una especie, el primer paso a desarrollar es el aislamiento del material genético, el cual debe estar lo suficientemente puro para su manipulación y amplificación;

Según Rocha (2002): "Para la extracción del ADN vegetal es necesario tener en cuenta tres factores ":

- o El tipo tejido que se va a emplear como fuente. Los tejidos jóvenes contienen más ADN que los tejidos viejos. Es necesario considerar también la composición bioquímica de los tejidos. El método de extracción de ácidos nucleicos provenientes de tejido ricos en compuestos fenólicos es diferente al método de extracción empleado en tejido rico en carbohidratos o aceites.
- o El tipo de ADN que se va a extraer. Las plantas poseen tres tipos de ADN: el nuclear, el mitocondrial y el cloroplastídico los cuales tienen características

bioquímicas semejantes, sin embargo el tipo de tipo de información biológica que codifican es totalmente diferente

o El tipo de análisis que se va a realizar (AFLP, RAPD, RFLP, secuenciación, etc), partiendo de la cantidad y calidad del ADN se pueden desarrollar diversas técnicas moleculares.

El objetivo principal de la extracción de ADN es obtener un producto de buena calidad y en gran cantidad. La calidad se refiere a la capacidad que tienen las moléculas de ADN para ser almacenadas por largos periodos de tiempo, manteniendo su estructura y propiedades, pues de esta depende la reproducibilidad de los experimentos en los que seas empleado. La cantidad se refiere al número y estado de las células propias del tejido a estudiar. (Sambrook *et al*. 2001).

#### <span id="page-28-0"></span>**3.8.1. Pasos para la extracción y purificación del ADN vegetal.**

Rocha (2002) incluye cuatro pasos indispensables para la extracción purificación de ADN.

#### *3.8.1.1 Ruptura de tejidos y paredes celulares.*

En este paso se emplea nitrógeno líquido o hielo seco para pulverizar el material vegetal .También existe la pulverización en seco, un proceso en el cual los tejidos se deshidratan por secado en un horno o con silicagel. Para degradar paredes celulares se pueden utilizar, además, enzimas tipo celulasas.

# *3.8.1.2 Ruptura de membranas.*

Cuando el tejido ha sido disgregado en células, es necesario desestabilizar las membranas celulares para liberar el ADN, esto puede ser llevado a cabo químicamente con detergente como SDS, Tritón o detergente comerciales. También se pueden emplear métodos físicos como el ultrasonido.

#### *3.8.1.3 Inhibición de enzimas que destruyen el ADN.*

Las células, contienen como un mecanismo de defensa, las células contienen enzimas que destruyen el ADN (ADNasas). Estas enzimas deben ser desactivadas para garantizar la estabilidad del ADN. La inhibición puede realizarse mediante métodos físicos, tales como denaturación por calor o con métodos químicos. Estos últimos incluyen tratamiento con solventes orgánicos (fenol y cloroformo), con antioxidantes (Ditiothreitol y βmercaptoetanol), con agentes quelantes (EDTA, EGTA) que capturan los iones magnesio necesarios para la funcionalidad de las ADNasas, o con agentes caotrópicos que actúan removiendo el agua estructural de las proteínas, dos de los agentes caotrópicos más utilizados son la urea y un detergente iónico denominado dodecilsulfato sódico (SDS).Por lo general se utilizan mezclas de varios de estos reactivos para asegurar la inhibición de tales enzimas.

## *3.8.1.4 Extracción de contaminantes.*

El ADN está asociado con proteínas (histonas) e inmerso en un medio que contiene estructuras de composición química variada. Las metodologías para retirar estos contaminantes, incluyen la centrifugación a altas velocidades, separación a atravez de columnas, e incluso el empleo de imanes, para obtener preparaciones de alta pureza. El contaminante más común presente en preparaciones de ADN es el ARN, y es degradada mediante el tratamiento por incubación con ARNasa.

Según Rocha (2002), citado por Olivares y Gonzales (2012) todos los pasos anteriormente mencionados se basan en las características fisicoquímicas del ADN. Pues aparte de ser una molécula de alto peso molecular, muy larga y delicada, es un ácido capaz de formar sales con iones cargados positivamente (cationes).

Además, el autor menciona que el ADN es soluble en soluciones concentradas de sales, pero insoluble en alcoholes (etanol o isopropanol), por lo que estos se utilizan para su precipitación. El ADN depurinadio a pH ácido (menor a 4) es insoluble a pH 5.6, pero es soluble a pH 8. Por lo tanto los procesos de extracción, purificación y almacenamiento, del ADN deben mantener el pH óptimo. Las temperaturas de incubación deben ser menores de 80 ⁰C, para evitar la degradación del ADN y permitir la ruptura de lípidos de la membrana y liberar el contenido.

## **3.8.2 Funciones de los reactivos usados en el proceso de extracción de ADN**

#### <span id="page-30-0"></span>*3.8.2.1 CTAB (HexadecilTrimetil Bromuro de Amonio).*

Detergente catiónico, desorganiza proteínas, lo que permite la desintegración de membranas. Además, se utiliza para separar polisacáridos que contaminan el ADN, la base para esta separación es la diferencia de solubilidad de las dos moléculas en presencia de CTAB.

*3.8.2.2 SDS (Dodecil sulfato de sodio).* Detergente que destruye las membranas, disocia proteínas y polisacáridos.

*3.8.2.3 EDTA (ácido etilendiamintetracético).*

Agente quelante, que inhibe a las nucleasas, al no permitirle obtener el ión  $Mg_{++}$  que requieren como cofactor.

## *3.8.2.4 TRIS (hidroximetil amino metano).*

Tampón biológico que estabiliza el pH de la solución, entre 7 y 8. El pH 8 del buffer elimina la posibilidad de que enzimas actúen sobre el ADN (lipolíticas, lipooxigenasas o DNAsas nucleares que actúan a pH más bajos).

## *3.8.2.5 β-Mercaptoetanol.*

Antioxidante protege al ADN contra las actividades de enzimas como peroxidasas y polifenoloxidasas, desnaturalizándolas.

## *3.8.2.6 NaCl:(cloruro de sodio).*

Forma capa iónica suave que recubre al ADN protegiéndolo, para evitar la degradación por acciones enzimáticas, y a altas concentraciones solubiliza el ADN. También se utiliza para remover polisacáridos, ya que aumenta su solubilidad en etanol, lo que hace que no coprecipiten con el ADN.

#### *3.8.2.7 Cloroformo.*

Solvente orgánico, desnaturaliza proteínas ayudando a la disociación entre los ácidos nucléicos y las proteínas. También remueve lípidos. La alta densidad de cloroformo potencia la separación de las fases, facilitando la remoción de los ácidos nucléicos con muy poca contaminación del material orgánico.

#### *3.8.2.8 Alcohol Isoamílico.*

Usualmente se agrega para prevenir la formación de espuma, cuando forma parte del

Cloroformo-alcohol (24:1).

# *3.8.2.9 Isopropanol frío:*

Alcohol al 100%, que precipita ácidos nucleicos.

# *3.8.2.10 Etanol al 70%.*

A esta concentración es utilizada en lavados durante la extracción por que inhibe actividad enzimática y remueve sales. PVP (polivinilpirrolidona): para remover polifenoles, forman complejos de enlaces de hidrógenos con compuestos polifenólicos, los cuales se pueden separar del ADN por centrifugación.

# *3.8.2.11 Acetato de sodio*

Sal queprecipita al ADN.

# *3.8.2.12 Acetato de amonio.*

Sal que precipita proteínas.

# *3.8.2.13 ARNasa:*

Degrada ARN.

# *3.8.2.14 Proteinasa K*

Es una enzima con una actividad específica que actúa rompiendo los enlaces débiles del polipéptido, hasta que adquiera su estructura primaria y, por lo tanto, pierda su funcionalidad (Sambrook *et al.,* 2001).

Tabla 1

Algunos agentes contaminantes en preparaciones de ADN (basado en Sambrook et al., 2001; Taylor et al., 1993; Rogers y Bendich 1988).

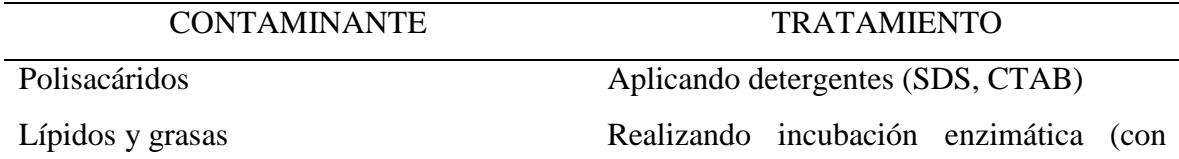

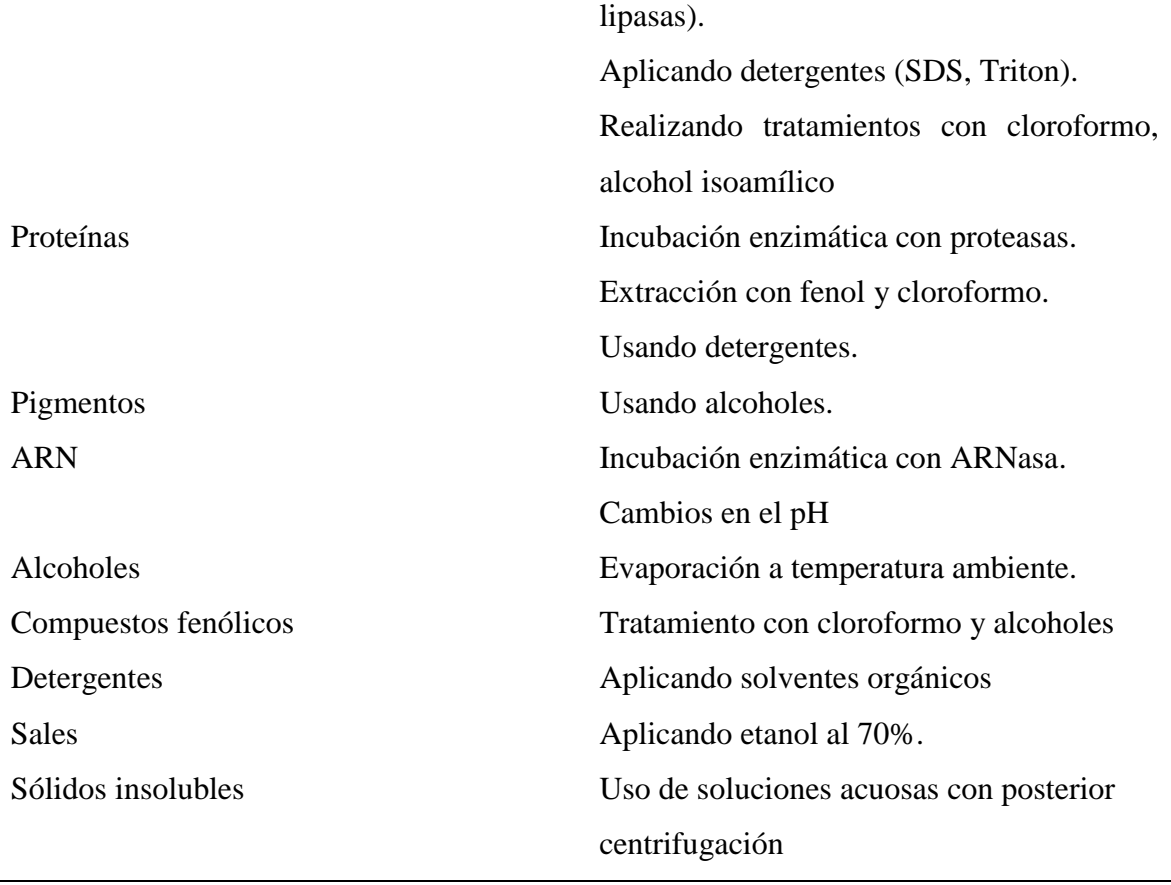

# <span id="page-33-0"></span>**3.9. Marcadores moleculares.**

Se puede considerar un marcador a cualquier molécula, orgánica o inorgánica, que sea característica de un organismo o proceso (Azofeifa, 2006). Picca et al., 2004 los define como "segmentos particulares de ADN que evidencian polimorfismos que pueden localizarse en una región codificante o no, y revelar la ocurrencia de cambios genéticos entre dos o más individuos y que son representativos a nivel de todo el genoma".

Los marcadores de ADN se basan en el análisis de las diferencias de las pequeñas secuencias de ADN entre individuos. Las técnicas empleadas empleadas para ello son muy diversas y dan el nombre a los distintos tipos de marcadores, los cuales pueden ser de carácter dominante o codominante (Karp y Edwards 1997), los más conocidos son:, Amplificación aleatoria de ADN polimórficos (RAPD), polimorfismo en la longitud de los fragmentos amplificados (AFLP), Amplificación aleatoria del polimorfismo de microsatélites (RAMPO), Polimorfismo de longitud de los fragmentos de restricción (RFLP) y Microsatélites o Secuencias simples repetidas (SSR)(Azofeifa, 2006).

#### **3.9.1 Importancia de los marcadores moleculares**

<span id="page-34-0"></span>Los marcadores moleculares permiten estudiar poblaciones de organismos y seleccionar aquellos que presentan rasgos de interés incluso antes que expresen este. Gracias al empleo de marcadores ha sido posible mejorar muchas especies que son la base de la alimentación del mundo (Olivares y Gonzales, 2012).

La aplicación de los marcadores moleculares implica la identificación, mediante técnicas bioquímicas estandarizadas, de la variación de moléculas celulares como el ADN y las proteínas. Contrariamente a las características fenotípicas de los individuos en estudio, como el vigor, la calidad del tronco y diversos aspectos morfológicos, los marcadores moleculares ofrecen la ventaja de que no cambian por efecto del medio ambiente, ni por la fase de desarrollo de la planta, y además son muy numerosos. Estos atributos han hecho posible la aplicación de los marcadores moleculares al mejoramiento genético de los árboles (Martínez ,2003).

Los marcadores moleculares también se vienen aplicando en estudios de dispersión de polen y semillas para lo cual se aplica factores tales como el parentesco y sus relaciones con las progenies Olivares y Gonzales (2012).

#### **3.9.2 Tipos de marcadores moleculares**

<span id="page-35-0"></span>Según IPGRI y Cornell University (2003), los marcadores genéticos se clasifican en:

#### *3.9.2.1. Marcadores morfológicos.*

Los marcadores morfológicos son aquellos cuya expresión genotípica es observada a simple vista, siendo generalmente asociada a caracteres como colores, formas o dimensiones expresadas en los individuos; son caracteres influenciados por el ambiente y por interacción génica (epístasis) por lo que esdifícil diferenciar los efectos genéticos de los efectos ambientales . Por ejemplo, los árboles de pino son altamente utilizados como marcadores morfológicos el peso o tamaño de las semillas, pues se sabe característica se asocia en la mayoría de las poblaciones con la supervivencia, el crecimiento y la reproducción (Olivares y Gonzales , 2012).

#### *3.9.2.2. Marcadores bioquímicos.*

Incluyen a las proteínas y a las isoenzimas o aloenzimas que constituyen la primera generación de marcadores moleculares (Cerda, 2007).

Las isoenzimas son las proteínas más utilizadas como marcadores moleculares en genética de plantas. Estas son variantes de una misma enzima (son formas funcionalmente similares de enzimas), que comparten un sustrato en común pero difieren en su movilidad electroforética. Incluyen todos los polímeros de subunidades producidos por diferentes loci o por alelos diferentes en el mismo locus. Diferentes individuos en una misma población pueden tener diferentes formas moleculares de la misma proteína. Esa variabilidad en cuanto a la estructura de las proteínas es producida por factores genéticos o epigenéticos. (Azofeita, 2006).
Sin embargo esta técnica presenta las siguientes desventajas: representan una estrecha fracción del contenido genético; únicamente detectan la variación de los genes que codifican para la expresión de una característica del individuo; imprecisión de los datos obtenidos debido al polimorfismo en el tejido de las isoenzimas (por ejemplo, el polimorfismo detectado en una hoja no es el mismo que el que se obtiene usando la semilla del mismo individuo); tienen polimorfismo ontogenético y además las isoenzimas son específicas para determinados sustratos (Olivares y Gonzales , 2012).

También señala las ventajas que estos marcadores como que la técnica es relativamente barata, accesible y utiliza pequeñas cantidades de material. Además, el control genético de la mayoría de las isoenzimas es conocido, por lo que es posible realizar inferencias genéticas a partir de los patrones de bandas observados en los geles (Tonon *et al.,*2002).

#### *3.9.2.3. Marcadores de ADN.*

De acuerdo a Karp et al. (1997) dentro de este grupo se incluyen tres categorías básicas.

**Categoría 1:** métodos que no se basan en la reacción en cadena de la polimerasa (PCR). Por ejemplo, RFLP y número variable de repeticiones en tandem (VNTRs).

**Categoría 2:** técnicas que utilizan iniciadores arbitrarios o semiarbitrarios. Por ejemplo, iniciadores PCR múltiples arbitrarios (MAAP), RAPD, RAMPO.

**Categoría3:** PCR con sitio "objetivo específico". Por ejemplo, SSR, Inter secuencias simples repetidas (ISSR).

Las categorías 2 y 3 son marcadores basados en la PCR

Ventajas y aplicaciones de los marcadores de ADN:

- No son afectados por el ambiente,
- Están presentes en cualquier estadio del individuo,
- Permiten una detección temprana,
- Son universales y muy abundantes,
- Se requiere poca cantidad de ADN para los análisis y el ADN es muy
- estable y específico para cada individuo (Solís *et al*., 2005).

El autor mencionado cita dentro de las principales aplicaciones:

- La obtención de "huellas genéticas" (fingerprinting) genómicas de individuos, variedades y poblaciones.
- El análisis de la estructura y diversidad genética en poblaciones.
- naturales, de mejoramiento genético y bancos de germoplasma.
- El establecimiento de relaciones filogenéticas entre poblaciones y
- Especies.
- La construcción de mapas genéticos de alta cobertura genómica y la localización de genes de interés económico, mapeo de características de herencia cuantitativa Quantitative Trait Loci (QTL) y selección asistida por marcadores (Marker Asisted Selection).

# *3.9.3. Reacción en cadena de la polimerasa (PCR)*

La PCR es una herramienta biotecnológica que involucra la síntesis enzimática *in vitro* de millones de copias de un segmento específico de ADN. La reacción se basa en la hibridación y extensión de un par de oligonucleótidos, sintetizados artificialmente, utilizados como iniciadores que delimitan una secuencia de ADN de doble cadena que se desea amplificar (Levitus *et al*.,2010).

La reacción se lleva a cabo de manera cílica, de modo que las copias obtenidas aumentan de manera exponencial, obteniendo millones de ellas a partir de una cantidad inicial muy pequeña de ADN (Mullis *et al.,* 1986).

El aumento de la temperatura a 92- 95º°C desnaturaliza el ADN de doble cadena. Luego la temperatura baja rápidamente a 35 -60ºC, haciendo posible la hibridación de cada cebador al ADN dependiendo del tamaño y secuencia del oligonucléotido utilizado, con secuencias complementarias y que flanquean la región objetivo. Los cebadores se unen en direcciones opuestas en dos hebras complementarias. Finalmente se eleva la temperatura a 72°C para que la Taq polimerasa realice la replicación a partir de cada extremo 3´ de los cebadores (Olivares y Gonzales, 2012) (Figura 1).

La tecnología de PCR es de suma utilidad para amplificar ADN a partir de fragmentos clonados en distintos vectores, sólo se necesita un par de iniciadores complementarios a los sitios del vector que flanquean el fragmento para amplificar cualquier fragmento independientemente de su secuencia; sin embargo, es bien conocido que para sintetizar los dos cebadores o iniciadores, se debe conocer a priori la secuencia del fragmento flanqueante de la región del ADN que se quiere amplificar (Olivares y Gonzales, 2012). Es necesario tener en cuenta que para que se produzca la amplifcación, además de la enzima, los cebadores y el ADN de interés, es necesaria la presencia de un medio tamponado y desoxinucleótidos (dNTPs) y cloruro de magnesio que actúa como cofactor de la enzima (Levitus *et al*.,2010)

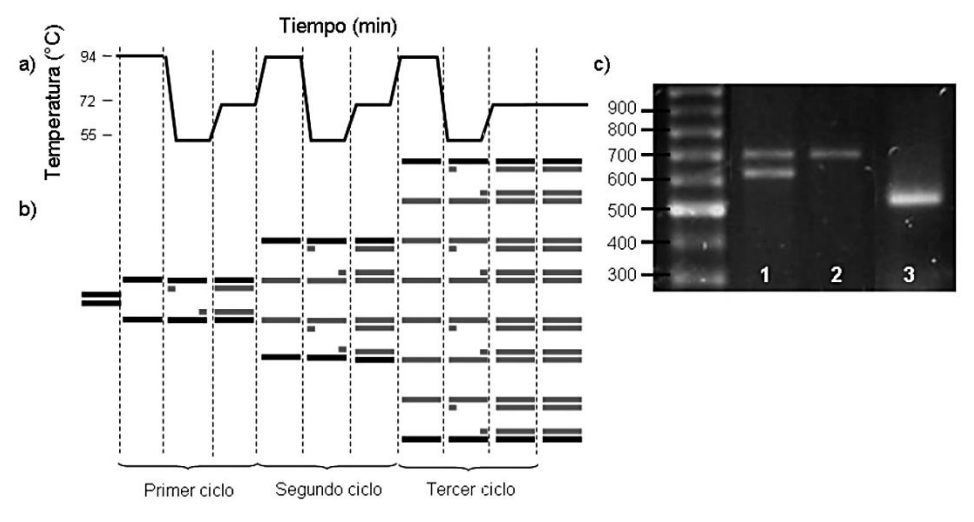

Fuente:

Levitus et al., (2010) *Figura 1.* Reacción en cadena de la polimerasa (PCR).

Levitus *et al*. (2010) resaltan utilidad de la técnica de PCR para amplificar ADN a partir de fragmentos clonados en distintos vectores, donde los cebadores son complementarios a los sitios del vector que flanquean el fragmento inserto. La versatilidad de la PCR incluye la amplificación a partir de ADN de material embebido en parafina por varios años, de material momificado, de restos fósiles, etc. Las aplicaciones más frecuentes son: detección de enfermedades genéticas, determinación del sexo en embriones humanos, clonación de genes, mutagénesis in vitro y mapeo y secuenciación de genomas.

# **3.9.3 ADN polimórfico amplificado al azar (RAPD).**

Williams *et al.,* (1990), describieron por primera éste método al que denominaron Amplificación al Azar del ADN polimórfico, RAPD por sus siglas en inglés, y a los

polimorfismos que se producen los denominan **"**Marcadores RAPD**".**

Los marcadores RAPD son producidos por la PCR usando cebadores cortos se secuencia elegidos aleatoriamente. Los cebadores son típicamente de 10pb de longitud y no se necesita de conocimiento específico de una secuencia particular del ADN para escoger o producir un cebador (Parker et al., 1998).

Son de carácter domínate es decir, no es posible distinguir cuando un segmento de ADN ha sido amplificado a partir de un locus heterocigoto (2 copias) u homocigoto (1 copia) (Olivares y Gonzales, 2012). Los fragmentos amplificados, con tamaño usualmente dentro del rango de 0.5–5 kb (Spooner et al., 2005) y de hasta una distancia mínima entre cebadores de 200 pb (Tingey y del Tufo, 1993), son separados por electroforesis en gel de agarosa y los polimorfismos son detectados después por tinción como la presencia o ausencia de bandas de tamaños particulares (Spooner et al., 2005).

Xena de Enrech (2002) considera que la presencia de polimorfismo se debe principalmente a la aparición de un nuevo sitio de reconocimiento del cebador, pero que también puede ser generado por las diferencias de longitud de la región amplificada, lo cual puede ser un reflejo de la especificidad de la amplificación. Igualmente, este autor afirma que el polimorfismo detectado puede deberse a un simple cambio de un par de bases, por inserciones o delecciones que modifican o eliminan el sitio de unión del cebador; o también a inserciones en la secuencia genómica que separan los sitios de unión del cebador a una distancia que no permite la amplificación la distancia máxima de inserción de las copias del cebador no deben exceder a 2500 pb para lograr la amplificación del segmento.

Según Phillips et al. (1995) para el análisis RAPD se necesita de cinco elementos básicos:

## *3.7.8.1 ADN molde.*

Es el ADN de doble cadena proveniente del organismo que se desea analizar.

#### *3.7.8.2 Cebador.*

Es un oligonucleótido, que se une a sitios complementarios al ADN desnaturalizado, y debe tener al menos un contenido del 50% de guanina-citosina para hibridar de la manera correcta.

## *3.7.8.3 Desoxirribonucleótidos.*

Se requiere en concentraciones adecuadas para las síntesis de la nueva hebra

# *3.7.8.4 Solución tampón.*

Las cuales deben contener concentraciones óptimas de iones potasio y magnesio, a un pH de 8.4 generalmente

#### *3.7.8.5 Taq-polimerasa.*

Es una enzima ADN polimerasa termoestable, que tiene la propiedad de restituir la doble cadena de ADN usando una cadena simple como molde, a partir de un punto determinado por el cebador o iniciado.

El autor señala además que al igual que el PCR, durante el análisis del RAPD se dan una serie de reacciones químicas repetidas en forma cíclica, cuya contribución relativa al proceso global, varía entre los ciclos iniciales, medios y finales.

Cuando el ciclaje del PCR se repite varias veces (entre 30-40), en sólo unas pocas horas se pueden obtener fragmentos amplificados en microgramos, tras haber iniciado el proceso con cantidades de tan reducidas como 5 ng de ADN.

Estos fragmentos pueden ser visualizados fácilmente realizando una electroforesis en gel de agarosa, y tiñendo los fragmentos con diferentes colorantes como el bromuro de etidio.

El mismo autor señala también que la eficiencia de los RAPDs, dependen de 4 factores:

#### **3.9.4 Uso de la técnica RADP.**

La técnica ha sido aplicada en muchos estudios, como para identidad genética de individuos, hasta estudios entre especies cercanamente relacionadas (Spooner *et al.,* 2005). Además ha sido aplicada para catalogar frutos, seleccionar variedades diferenciar líneas clonales y analizar variedades, por ejemplo apio, uva, limón y olivo (Phillips et al.,1995).

En especies forestales se reportan una gran cantidad de estudios de diversidad genética realizados con esta técnica, entre ellos los realizados en *Eucalyptus globulus* por Nesbitt et al. (1997), *Digitalis obscura* (Nebauer et al., 1999), en caoba (*Switenia macrophylla*) por Gillies et al. (1999). En especies de la familia Pinaceae hay muchos trabajos, por la importancia económica y ecológica de dichas plantas entre ellos tenemos estudios en *Pinus leucodermis* (Bucci et al., 1997), *Pinus oocarpa* de Nicaragua (Díaz et al., 2001). La principal ventaja de los marcadores RAPDs, es que al realizarse por medio de la PCR, son rápidos y fáciles de ensayar, debido a que es un proceso automatizado, y además se

requieren bajas cantidades de ADN, de entre 5-50ng por reacción.

43 Otro punto importante es que no se necesita conocer las secuencias complementarias de los iniciadores. Según Spooner et al., 2005, los RAPDs tienen abundancia genómica muy alta y están distribuidos de manera aleatoria en todo el genoma. Muchos autores coinciden en que los RAPDs, proveen una enorme fuentes de datos y por lo tanto puede ser más

informativos acerca de las estructura de las poblaciones y su diversidad genética que las isoenzimas, y que además son útiles para caracterizar y evaluar la variabilidad genética en una gran variedad de especies vegetales (Spooner, 2005 ; Demey*et al*., 2003).

Otra ventaja es el costo relativamente bajo (\$2 por muestra por cebador usado), y con miles de combinaciones de cebadores, se puede rápidamente visualizar tantos loci como los que se requieran para cálculos con propósitos de diversidad o filogenia (Namkoong y Koshy, 2001).

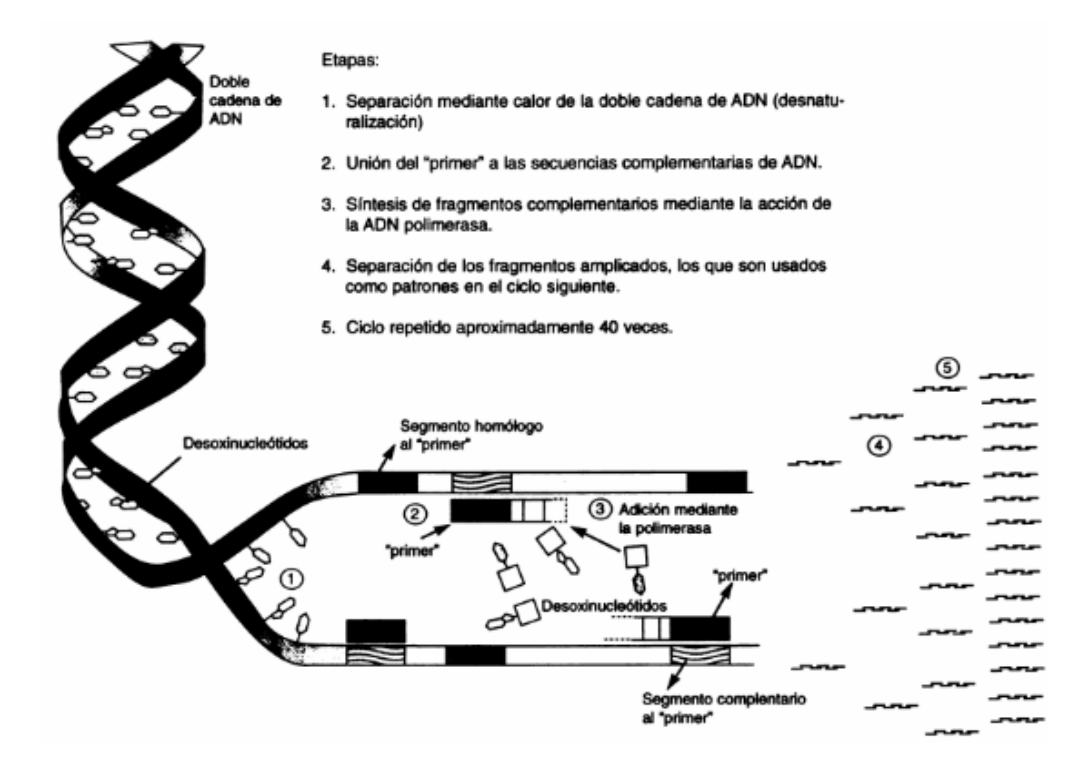

*Figura 2*. Esquema de un análisis RADP

# **3.10 Análisis de datos:**

Los marcadores moleculares han aportado nuevas formas de análisis para la resolución de incógnitas filogenéticas y taxonómicas.

Una ventaja importante de los marcadores dominantes, como es el caso de los marcadores RAPD es que pueden presentar un gran número de polimorfismos en todo el genoma, el cual será representado por los fragmentos amplificados (Hollingsworth & Ennos, 2004), los cuales se visualizan como bandas de pesos moleculares diferentes. La presencia o ausencia de estas bandas pueden ser compartidas entre los genotipos considerándose caracteres fenotípicos distintos e independiente de los demás (Brito, 2017). Los valores utilizados en este tipo de análisis son 1 y 0, que representan el valor de presencia o ausencia respectivamente (Chia, 2009), apartir de los cuales construye una matriz de datos para determinar los índices como frecuencia de bandas y frecuencias alelícas. El poder de resolución determina la capacidad de un iniciador para poder distinguir apropiadamente entre genotipos. Es así que estará en función de la cantidad de bandas que genere y de la calidad de las mismas. El poder de resolución proporcionará datos cuantitativos que permitan realizar comparaciones entre primers, inclusive distinguir entre los genotipos evaluados (Brito, 2017). Para resolver las estructuras de poblacionales así como patrones de agrupamiento, se utilizan diversos métodos estadísticos multivariados. La información obtenida permitirá calcular las distancias genéticas y generar representaciones gráficas.(Crisci y López 1983). Los análisis de los coeficientes de distancias genéticas que estiman semejanzas taxonómicas más relevantes son:

## **3.10. 1 Coeficientes de similaridad.**

El objetivo de este análisis es determinar el grado de similaridad entre los individuos en estudio (Sneath y Sokal, 1973) por lo tanto el empleo de marcadores genéticos moleculares pueden estimar medidas de diversidad y distancias genéticas a partir un grupo de individuos o poblaciones. Adicionalmente podemos utilizar las distancias genéticas entre pares de poblaciones para reconstruir las genealogías de poblaciones, ya sea mediante métodos de agrupamiento como UPGMA o Neighbor-joining.

# **3.10.2 Coeficientes de Nei.**

La medida de distancia genética más usada es la distancia de Nei (1972), el cual pretende estimar el número de mutaciones acumuladas a nivel nucleotídico. El número de mutaciones se pueden acumular en las secuencias de dos linajes, esto a partir del tiempo que ha transcurrido desde su divergencia original. En 1973 Nei plantea que los diferentes alelos identificados por la presencia o ausencia en los loci es originado debido a la diferencia de un codón o una base nucleotídicas

#### **3.10.3 Coeficientes de Jaccard.**

Expresa la semejanza entre comunidades, pues establece la relación de presencia o ausencia entre el número de especies comunes en dos áreas (o comunidades) y en el número total de especies. Este coeficiente se resume en una expresión matemática muy simple (Brito, 2017) de la siguiente manera:

*ISJ* = 
$$
[c/(a + b + c)]
$$
 100,

Donde  $ISJ = \text{Indice}$  de Semejanza de Jaccard

- $a =$  Número de especies exclusivas de la comunidad A
- $b =$  Número de especies exclusivas de la comunidad B
- $c =$  Número de especies comunes para ambas comunidades.

### **3.10.4. Coeficiente de Sokal y Michener (Simple Matching)**

En el estudio de la diversidad , cuando el conjunto de rasgos funcionales está acotado a uno o dos más ecosistemas, la ausencia simultánea de un carácter contribuye a la similitud, en casos como presencia de espinas (con espinas=1, sin espinas =0). En estos casos deberá utilizarse una distancia calculada a partir de una similitud que valore de igual manera a la ausencia simultánea como a la presencia simultánea del carácter, como es el emparejamiento simple o *Simple Matching*

# **IV. Antecedentes**

*T*ornillo se encuentra distribuido en los departamentos de Huánuco, Junín, Loreto, Madre de Dios, Pasco, San Martín, Huánuco, Junín, Loreto, Ucayali y Cuzco. Es una especie forestal maderable, presenta buen crecimiento y alta productividad en plantaciones, por lo que es considerada como una especie promisoria para los trabajos de reforestación (Baluarde y Alvarez, 2015). De manera natural habita en lugares húmedos y pantanosos, con presencia de humus, en los bosques altos de tierra firme, prefiere las nacientes y cursos superiores de los ríos en suelos arcillosos (Freitas *et.al*., 2000). Los trabajos de Aróstegui y Díaz (2012), y Claussi et.al,. (2012), ambas investigaciones realizadas en el Centro de Investigaciones de Jenaro Herrera en Iquitos - Perú, concluyen que tornillo posee un buen crecimiento en plantaciones germinadas en diferentes sustratos con semillas frescas y conservadas durante 8 ó 10 días en media ambiente. Además concluyen que tornillo se caracteriza por una alta homogeneidad, considerando a tornillo como una especie promisoria para la reforestación por lo que recomiendan que debido al incremento de las áreas de pastizales degradados, se debe insistir en los estudios de adaptación de *esta especie.* En base al crecimiento observado cada 10 años, Claussi et al., (2012) clasificaron a tornillo como una especie para ser usada en la industria maderera, pues esta especie destaca con incrementos medios anuales de más de 1.5 cm en diámetro y 1.5 m en altura. Flores et al., (2010) reportó un DAP promedio de 35.8 en veinte años, el incremento medio anual del DAP fue de 1.96cm/año, valor superior al reportado por Baluarte (1999) para plantaciones puras de 15 años en Jerano Herrera – Loreto, Perú y similar a lo

reportado por Alencar y Araujo (1980) en Brasil. Flores et al., (2010) basado en su investigación considera a los valores de DAP, los valores de altura promedio de 26.4m y la tendencia observada de tornillo de formar buenos fustes en plantaciones, como características muy deseables desde el punto de vista comercial , además de catalogarla como una de las especie más promisorias para plantaciones puras. En su estudio, en plantaciones puras, tornillo fue la especie con mayor altura dominante. Una altura dominante es considerada como indicador de buena adaptación de la especie a las condiciones de sitio. Es por ello que según sus resultados obtenidos a 20 años de establecidos los ensayos concluyes del gran potencial de *C. cateniformis* por los mejores resultados de crecimiento y productividad tanto en fajas de enriquecimiento y en plantaciones puras, además de presentar buenos resultado en sanidad y calidad de fuste y forma de posición de copa. Estas características han permitido realizar trabajos de reforestación en comunidades indígenas de Datem del Marañón en Loreto, con especies forestales entre las que se encuentra tornillo. El Ministerio de Agricultura y Riego, a través del Proyecto Especial Datem del Marañón – Alto Amazonas – Loreto – Condorcanqui (PEDAMAALC) planea recuperar alrededor de 560 ha de suelos degradados y beneficiar a 386 familias. (MINAGRI, 2018<sup>1</sup>). Además se verán beneficiadas por la comercialización legal de productos forestales maderables de la especie Tornillo, que ascienden en más de S/67 mil (MINAGRI, 2018<sup>2</sup>).

Ante la expansión constante de la población, la explotación maderera y la creciente expansión de las actividades agropecuarias, la destrucción de los bosques, la erosión de los suelos y por ende la disminución de la productividad, son un problema latente. En el Perú la legislación forestal reconoce la importancia y la necesidad del manejo sostenible

de los recursos forestales y fomenta actividades como evaluación, planificación, aprovechamiento, renegación, reposición, protección, control y caracterización. (Flores et al., 2010). Es por ello que es indispensable el desarrollo de nuevas y mejores variedades de cultivos y especies forestales, con características genotípicas de interés ecológico y económico.

Los marcadores moleculares son una herramienta necesaria en muchos campos de la biología como biomedicina, evolución, ecología y estudios de diversidad. En la actualidad se conocen diversas técnicas moleculares que nos permiten conocer la distribución de los genes en las poblaciones naturales de manera indirecta como en los estudios basados en proteínas o de manera directa como en los estudios basados en ADN (Alcántara 2007).

Gillies et al., (1999), Kanashiro *et al.,* (1997), Cerda (2007), Goyal et al., (2014), Brown *et al*., (2003), Ghislain et al., (1999) utilizaron marcadores moleculares tipo RAPDs para evaluar la diversidad genética de especies forestales como *Swietenia macrophylla* (Caoba), *Bertholletia excelsa (*Castaña*), Pinnus Tecunumanii (pino) e Pithecellobium dulce (Goyal et al. 2014), ó especies alimenticias como Mirabilis expansa (*Chia et al.,2006*) y Solanum phureja (Ghislain et al., 1999).*

Un protocolo óptimo para el aislamiento de ADN, así como las condiciones PCR, son fundamentales para alcanzar el éxito en los trabajos de caracterización genética (Alfonso et al., 2016), tal como realizó Solano- Flores et al. (2009) quienes desarrollaron un protocolo para la extracción de ADN en *Passiflora ligualaris* el cual permitió realizar su caracterización genética, además concluyen que el tipo de material vegetal y la preservación de este (hojas jóvenes y empacadas en sílica gel), es importante para la obtención de ADN de buena calidad y pureza.Castro et al. (2012) Reportó un protocolo

50

adecuado para la extracción de ADN genómico de *Myrciaria dubia* (HBK) "camu camu" basado en el protocolo de Doyle & Doyle (1987) con modificaciones, evaluaron la calidad del ADN mediante una electroforesis en gel de agarosa, además obtuvieron amplicones RAPD lo que les sugiere la ausencia de inhibidores que afectan a la actividad de la enzima Taq polimerasa. De la misma manera Nieto et al. (2005) establecieron un protocolo idóneo para la extracción y purificación de ADN de *Tectona grandis L*., el ADN obtenido permitió la estandarización de las condiciones de RAPDs. Los protocolos que se caracterizan por el uso del detergente catiónico CTAB en el tampón de extracción son ampliamente utilizados en especies vegetales y altamente eficientes para la extracción a partir de pequeñas muestras de tejido (Ferreira y Grattapaglia, 1998).

En la aplicación de los marcadores RAPD tienen diversas aplicaciones en especies forestales destacando entre otras el mapeo genético, el estudio de la diversidad genética o la elaboración rápida de sondas de hibridación. Se ha demostrado su eficacia de los RAPDs en el estudio de la variación genética en numerosas especies (Mosseler & Al.; 1992) Y han resultado ser muy útiles en la identificación de áreas de máxima diversidad pudiendo emplearse para estimar niveles de variabilidad genética en especies naturales.

La aplicación de la diversidad genética permite identificar y distinguir genotipos diferentes, siendo de suma importancia que desde el muestreo haya una correcta verificación de la identidad de los individuos que constituyen la población de mejora (Cheliak, 1993).

Las especies forestales poseen un alto valor comercial y ecológico y han sido sometidas por años a una explotación severa. Muchos investigadores, con el fin desarrollar programas de obtención de semillas mejoradas genéticamente para la producción forestal

51

y reforestación de especies económicamente importantes, han centrado sus investigaciones en el conocimiento de la genética de estas especies, conocer el grado de variabilidad genética que existe entre estos árboles, para garantizar la conservación de la variación genética existente.

Dolmus et al. (2006), evaluaron la variabilidad genética de *Pachira quinata,* especie forestal de importancia económica. Mediante 7 marcadores RAPDs, obtuvieron 100% de las bandas polimórficas entre progenies y un 97.2% dentro de las progenies. Los dendrogramas generados, tanto entre como dentro de progenies, demuestran una alta variabilidad (75%) además de diferencias entre genotipos provenientes de semillas de la misma planta madre. Estos resultados muestran también que existe una alta variabilidad dentro de la población de P. quinata.

Así también Tauchen *et.al.,* (2011) y Kanashiro *et al.,*(1997) caracterizaron genéticamente a *Calycophyllum spruceanum* "Capirona" y *Bertholletia excelsa Humb. and Bonpl., Lecythidaceae)* "nuez de Brasil " ambas especies forestales de importancia económica, utilizando marcadores RAPDs. En el primer caso el análisis de varianza mostró diferencias significativas en la localidad (p  $\langle 0.05 \rangle$ ). La procedencia y las progenies mostraron una variación menor que la localidad. El análisis UPGMA les arrojó una separación en las procedencias de forma heterogénea. La matriz de similitud resultante les reveló valores que oscilan entre 0.672 y 0.977, con un promedio de 0.823. El análisis de PCA no pudo separar las procedencias. Sus resultados sugieren que la diversidad morfológica es más alta que la genética. La diversidad genética descubierta bajo análisis introducidos probó el ciclo de reproducción de cruzamiento exógeno y la genética de poblaciones de *C. spruceanum*. El factor ambiente tuvo un mayor impacto sobre el fenotipo en estas procedencias estudiadas y localidades. Por su parte para castaña, lo autores analizaron la diversidad genética, utilizando 10 iniciadores RAPDs, Lograron determinar las relaciones filogenéticas entre los individuos. Las estimaciones de diversidad genética indicaron que el 80% de la variación detectada se mantuvo dentro de las poblaciones y el análisis de regresión demostró que el registro de la población disminuyó significativamente.

Los RAPDs han sido empleados, para estudios a nivel individual (identidad génica) hasta estudios entre especies cercanamente relacionadas (Spooner et al., 2005), así también ha sido utilizada para genotipar frutos, diferenciar líneas clonales, seleccionar variedades de importancia alimentarias (Cerda 2007), análisis de paternidad, identificación de sepas y análisis filogenéticos (Parker et al., 1998), mapas de ligamentos entre otros. Es así que Ghislain et al., (1999) seleccionó 12 marcadores de 106 ensayados para genotipar 128 de accesiones de *Solanum phureja* "papa criolla". conservadas en el banco de germoplasma del Centro Internacional de la papa (CIP).

53 Sánchez et al.,(1997) identificaron clones de *Populus tremula* utilizando 16 marcadores RAPDs, en el que resaltan la reproducibilidad y polimorfismo del iniciador OPA-01, concluyendo que los árboles adultos presentan el mismo patrón de bandas que los clones *in vitro*, pudiendo determinar la estabilidad del genoma entre los árboles que originaron los clones *in vito*. Consideran que la identificación molecular por este método de clones propagados *in vitro* y de estos mismos cultivados posteriormente en vivero es de suma importancia para asegurar la identificación genética a utilizar en forestación. También se han reportado estudios para determinar el grado de variación somaclonal en *Musa* regeneradas *in vitro*. Reyes y Ríos (2006) utilizando la técnica RAPD, en la que

ensayaron con 53 iniciadores, de los que seleccionaron 11 por presentar productos reproducibles, concluyeron que todas las variedades analizadas presentaron variación somaclonal, además mediante un dendograma pudieron observar dos agrupamientos principales reflejando así una estrecha relación entre los individuos dentro de cada variedad.

Fiedler et al., (1998) determinaron las relaciones filogenéticas entre individuos de *Persea americana* Mill, utilizando 22 marcadores de los que pudieron seleccionar los RAPDs potenciales específicos para cada una de las razas ( Mexicana, Guatemanteca y Antillanas) y construyeron un dendrograma usando UPGMA , que muestran las relaciones filogenéticas, a partir de una matriz de similaridad utilizando el coeficiente de Jaccard, logrando identificar 3 grupos (drymifolia, americana y guiatemalensis) en concordancia con la clasificación actual. Concluyen que los marcadores RAPDs, son útiles para la clasificación de aguacate y para la evaluación de la diversidad genética del germoplasma de este. Finalmente Sondur *et al*., 1996, tuvieron como objetivo desarrollar de mapas de ligamiento en *Carica papaya* mediante marcadores RAPDs en los que detectaron 96 marcadores polimórficos, 62 de los cuales se distribuyen en 11 grupos de ligamiento. Además lograron mapear el locus que determina el sexo en las plantas, demostrando así la utilidad de la técnica para el desarrollo de mapas básicos de ligamiento genético en la especie.

# **V. Hipótesis**

La diversidad genética que revelan los individuos de Tornillo, provenientes de cinco regiones del Perú, es elevada.

# **VI. Materiales y Métodos**

# **6.1. Lugar de ejecución**

Laboratorio de Investigación Tecnológica en Cambio Climático para el Sector Agrario de la Dirección de Desarrollo Tecnológico Agrario (DDTA) del Instituto de Innovación Agraria (INIA).

# **6.2. Tipo y diseño de investigación**

Descriptiva – No experimental.

# **6.3 Operacionalización de las variables**

*Tabla 2.* Operacionalización de las variables del proyecto

# **OPERACIONALIZACIÓN DE LAS VARIABLES**

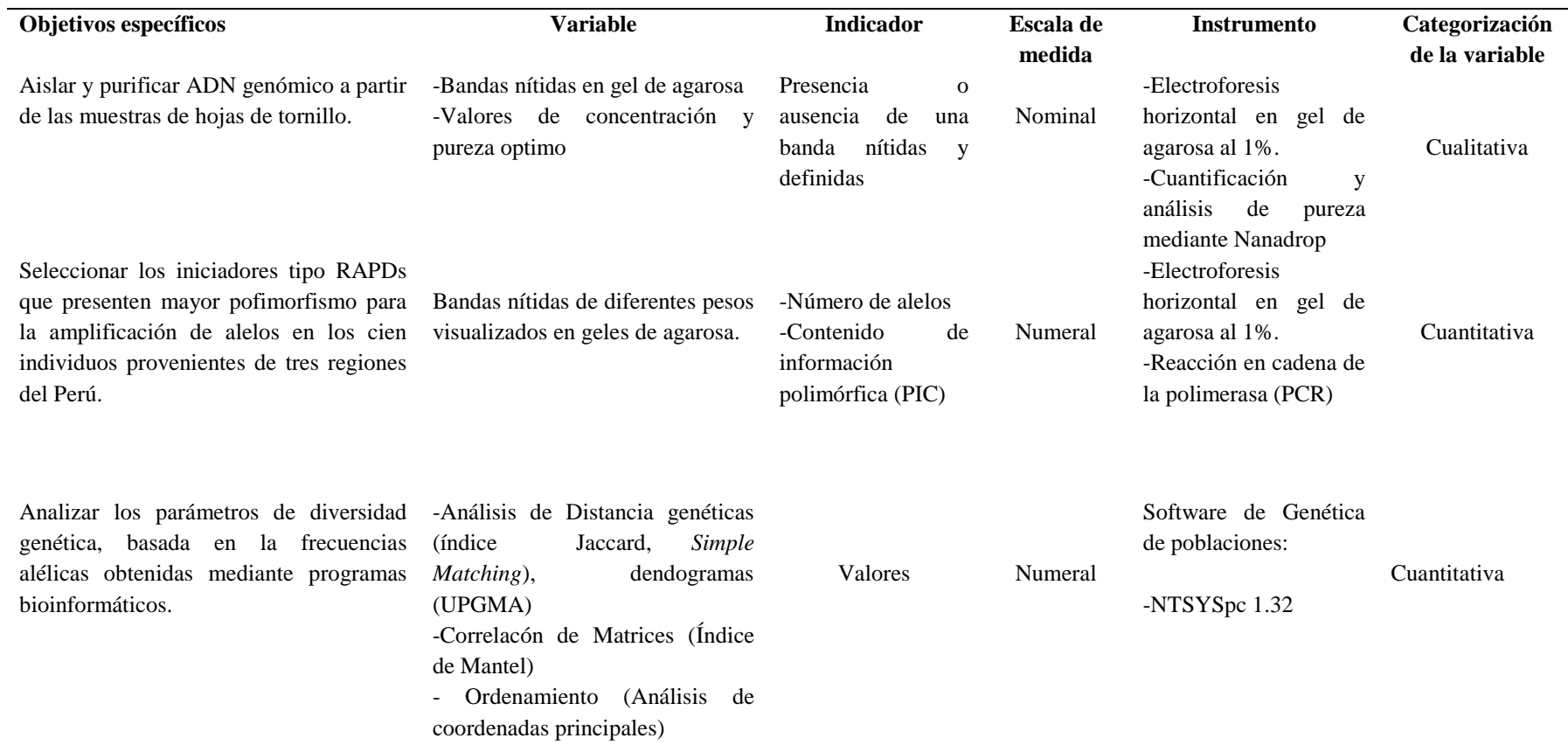

## **6.4 Material vegetal**

Para este estudio se analizaron un total de 91 individuos de *Cedrelinga Cateniformis* (Figura 04)*,* correspondientes a las regiones de Puno, Ucayali, Loreto, San Martín y Madre de Dios (Figura 05). Las muestras fueron proporcionadas por el Programa Nacional de Estudios e Investigación para el desarrollo Forestal y Cambio Climático de la Subdirección de Investigación de Estudios Especiales de la Dirección de Desarrollo Tecnológico Agrario-DDTA Del Instituto Nacional de Innovación Agraria- INIA, el cual se encuentra enmarcado en el proyecto de investigación PI-120 "Identificación y Selección de árboles plus en cinco especies forestales nativas con valor de mercado y establecimiento en áreas de manejo clonal para la producción intensiva de plantones selectos" del Programa Nacional de Innovación Agraria- PNIA.

Las muestras fueron colectadas por los investigadores, durante los meses de Enero del 2017- Noviembre del 2018 en las localidades arriba en mención las cuales fueron almacenadas en sobres de papel (Figura 03), adecuadamente rotulados y debidamente almacenados en un recipiente de plástico con silica gel para mantener la integridad de los ácidos nucleicos.

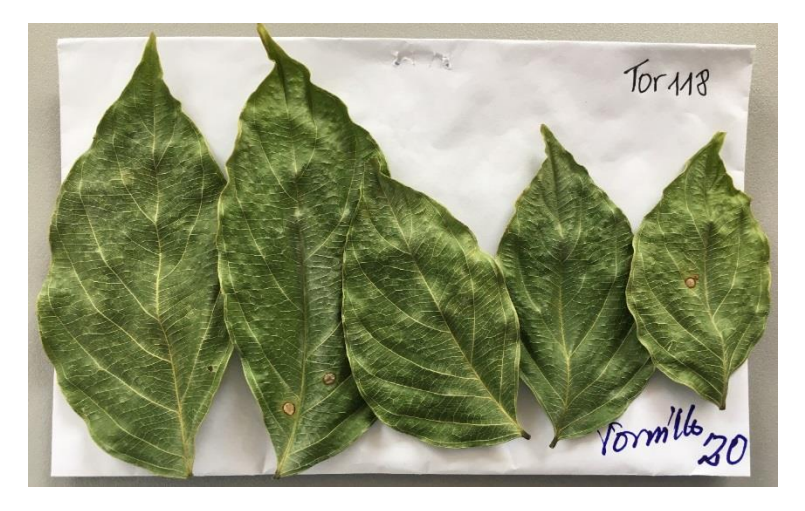

Figura.3 Hojas secas de tornillo empleadas para la extracción de ADN

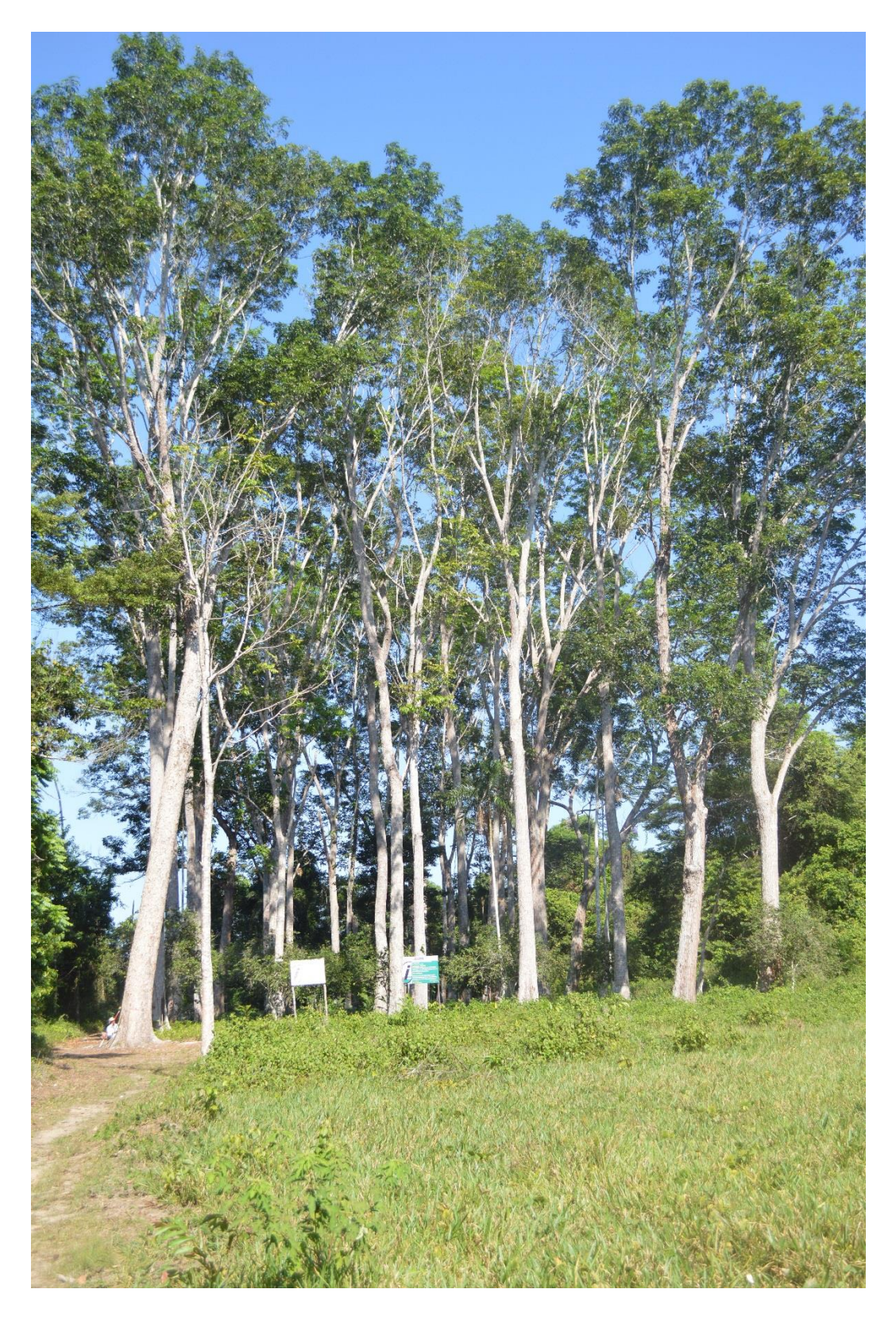

*Figura 4.* Plantaciones de Tornillo, provenientes de la E.E.A San Ramón, distrito de Yurimaguas, provincia de Alto amazonas, departamento de Loreto

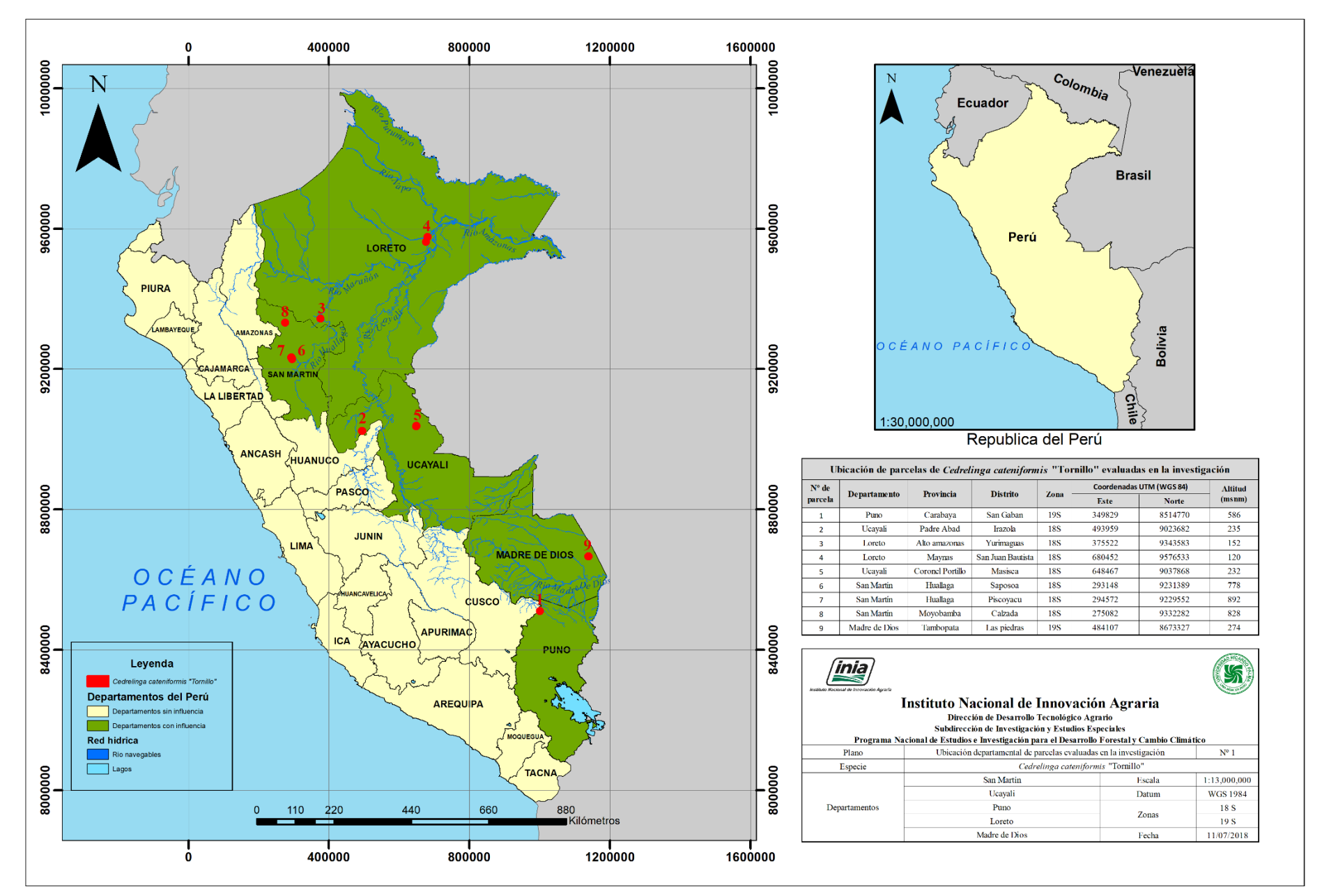

. *Figura 5.* Mapa de la ubicación de las parcelas de *Cedrelinga Cateniformis* "tornillo", evaluadas en la presente tesis.

## **6.5. Extracción de ADN y determinación de la calidad, pureza y concentración.**

Para la extracción del ADN se utilizó el protocolo propuesto por Doyle & Doyle (1987) con modificaciones para la especie que a continuación se detalla:

En un microtubo de 2ml, se pesaron 100 mg del tejido foliar pulverizado mecánicamente con nitrógeno líquido, al que se le agregó 1ml de buffer CTAB 2x (100 mM Tris-HCl, 1.4M NaCl, 20 mM EDTA, 2% CTAB, 0.2% ul β-mercapto-etanol) hasta obtener una suspensión homogénea. Las muestras fueron incubadas en baño maría a 65°C por 45 minutos, con agitaciones cada 10 minutos. Las muestras se dejaron enfriar, se adicionó un volumen de cloroformo - alcohol isoamílico (24:1) y se mezclaron por inversión durante 5 minutos hasta tener un solución lechosa, seguidamente se centrifugó a 13000 RPM por 15 minutos. El sobrenadante, donde se encuentran los ácidos nucleicos se transfirió a un nuevo microtubo (2ml) donde se adicionó 80ul de CTAB (10x) y se llevó a baño maría por espacio de 2 minutos para facilitar la homogenización. Se realizó un segunda mezcla con un volumen de cloroformo alcohol – isoamilico (24:1) y luego se centrifugó a 13000 RPM por 15 minutos. El sobrenadante fue transferido a un nuevo microtubo (1.5) y se adicionó un volumen de isopropanol frio, se mezcló suavemente por inversión y se colocó a -20ºC por 2 horas, para conseguir precipitar el ADN como una masa flotante. A continuación se centrifugó a 13000 rpm por 10 min, para obtener el ADN como un pelet. El sobrenadante se eliminó con mucho cuidado. El pelet resultante se lavó dos veces: con 500 ml de alcohol al 70%, y 90%, centrifugando en ambos casos a 1300 rpm por 10 minutos. Se eliminó el sobrenadante y el pellet se dejó secar dentro de una cabina de flujo laminar durante toda la noche. Posteriormente el pelet resultante se resuspendió en 50 ul de agua libre de nucleasas. Las muestras de ADN fueron sometidas a incubación con RNasa A (10mg/ml) durante 2 horas a 37ºC. Seguidamente se procedio a verificar la calidad del ADN en gel de agarosa y la pureza en el nanodrop .

La evaluación de la calidad e integridad el ADN se llevó a cabo a través de una electroforesis en gel de agarosa 1% de agarosa fundida en buffer TBE 1x ( Tris - borato y EDTA). La agarosa se dejó enfriar hasta aproximadamente 60 ºC, para luego vertirla en el molde con los peines colocados y se esperó hasta que gelifique. El gel listo se colocó en la cámara de electroforesis que contenía buffer TBE 1x. En los pocillos del gel se cargaron 2 ul de muestra de ADN con 8ul de tampón de carga SaltB 1x (). Se aplicó corriente a 90 voltios por 40 minutos. Transcurrido este tiempo se visualizó y capturó la imagen del ADN a través del fotodocumentador SmartView Pro UVCI-1000 (Major Science®).

La cuantificación de los ácidos nucleicos se realizó por espectrofotometría a una longitud de onda de 260 nm (A260) usando el NanoPhotometer (IMPLEN®), lo que nos permitió evaluar las relaciones A260/<sup>280</sup> las que deben variar entre 1.8 a 2.0, para considerarse puros. Asi mismo se cuantificó la concentración de la muestra (ng/ul).

## **6.6. Selección de iniciadores RAPDs.**

Con el objetivo de elegir los iniciadores RAPDs que proporcionen una mejor respuesta de polimorfismo y bandas completamente nítidas se evaluaron 44 iniciadores OPA(Operon Technologies Inc., USA) cuya longitud de corresponder a 10 bp (Tabla 2). Se tomó como referencia 4 individuos para la estandarización. Se comparó el patrón de bandas para verificar la reproducibilidad de éstas. Cada banda se considera como un locus con dos alelos, el alelo dominante, el amplificable, y el alelo recesivo, el no amplificable.

# **6.7. Amplificación del ADN con el marcador molecular RAPDs en la colección completa**

A partir de los resultados anteriores, se seleccionó un grupo de iniciadores con los cuales se realizará la amplificación del ADN de las 91 accesiones.

Para el desarrollo de las condiciones de PCR, se evaluó mediante marcadores RADPs según lo propuesto por Goyal et al. (2014), con modificaciones para el experimento.

La reacción del PCR se realizó en un volumen de 10ul, y la mezcla consistió en Kapa HiFi Hotstart ReadyMix 2x ( 2.5 mM MgCl2, 0.3 mM dNTPs y 0.5 U de Kapa HiFi Hotstart DNA Polymerase), 0.2 µM de cebador , 2ng de ADN , y agua libre de nucleasas. La amplificación del DNA fue llevada a cabo en un termociclador Simplyone (Applied Biosystems™). Las condiciones para la amplificación se desarrollaron en tres etapas: Denaturación a 94 °C por 4 minutos, seguido de 40 ciclos a 94 °C por 1 min., 37°C por 45 segundos y 72 °C por 2 minutos y un segmento final de extensión de 10 minutos a 72 °C. Los fragmentos de ADN amplificados fueron separados por electroforesis en gel de agarosa 1% fundida en buffer TBE 1x A los 10ul de muestra se le añadió 1 ul de buffer de carga SaltB 10X teñidas con Gelred ® (1/10000) y se depositaron en un gel de agarosa que fue sumergido en tampón TBE 1x, se depositó también en un pocillo de gel el marcador de peso molecular (New England BioLabs® 1kb plus). Después de la migración por electroforesis a un voltaje de 90V por 2 horas y 30 minutos. Los geles fueron visualizados en un fotodocumentador SmartView Pro UVCI-1000.

#### Tabla 3.

Lista de los 44 iniciadores, cuyos perfiles de amplificación fueron evaluados en 4 muestras de ADN de Tornillo. En sombreado amarillo, los iniciadores que mostraron reproducibilidad, y buena resolución de bandas en la amplificación de las 4 muestras de A

| <b>PRIMER</b> | <b>SECUENCIA</b>  | <b>PRIMER</b> | <b>SECUENCIA</b>  |
|---------------|-------------------|---------------|-------------------|
| OPA-02        | <b>TGCCGAGCTG</b> | OPT-08        | <b>AACGGCGACA</b> |
| OPA-04        | <b>AATCAGCCAC</b> | OPT-13        | <b>AGGACTGCCA</b> |
| $OPA-05$      | <b>AGGGGTCTTG</b> | $OPT-14$      | <b>AATGCCGCAG</b> |
| OPA-08        | <b>GTGACGTAGG</b> | OPT-15        | <b>GGATGCCACT</b> |
| OPA-09        | <b>GGGTAACGCC</b> | OPT-16        | <b>GGTGAACGCT</b> |
| $OPA-10$      | <b>GTGATCGCAG</b> | $OPT-17$      | <b>CCAACGTCGT</b> |
| $OPA-11$      | <b>CAATCGCCGT</b> | OPT-20        | <b>GACCAATGCC</b> |
| $OPA-12$      | <b>TCGGCGATAG</b> | OPA-01        | <b>CAGGCCCTTC</b> |
| $OPA-13$      | CAGCACCCAC        | OPF-01        | <b>ACGGATCCTG</b> |
| $OPA-14$      | <b>TCTGTGCTGG</b> | OPF-02        | <b>GAGGATCCCT</b> |
| $OPA-16$      | <b>AGCCAGCGAA</b> | OPF-03        | <b>CCTGATCACC</b> |
| $OPA-18$      | <b>AGGTGACCGT</b> | OPF-04        | <b>GGTGATCAGG</b> |
| OPA-20        | <b>GTTGCGATCC</b> | $OPF-05$      | <b>CCGAATTCGG</b> |
| OPF-06        | <b>GGGAATTCGG</b> | OPT-01        | <b>GGGCCACTCA</b> |
| OPF-07        | <b>CCGATATCCC</b> | OPT-02        | <b>GGAGAGACTC</b> |
| OPF-09        | <b>CCAAGCTTCC</b> | OPT-05        | <b>GGGTTTGGCA</b> |
| <b>OPF-10</b> | <b>GGAAGCTTGG</b> | OPT-06        | CAAGGGCAGA        |
| OPF-12        | <b>ACGGTACCAG</b> | OPT-07        | <b>GGCAGGCTGT</b> |
| OPF-13        | <b>GGCTGCAGAA</b> | $OPC-08$      | <b>TGGACCGGTG</b> |
| OPF-14        | TGCTGCAGGT        | $OPC-10$      | <b>TGTCTGGGTG</b> |
| <b>OPF-15</b> | <b>CCAGTACTCC</b> | <b>OPH-19</b> | <b>CTGACCAGCC</b> |
| <b>OPF-16</b> | <b>GGAGTACTGG</b> | SC10-20       | <b>ACTCGTAGCC</b> |
|               |                   |               |                   |

#### **6.10. Análisis de Datos.**

#### **6.10.1. Colecta de los datos moleculares.**

Con el patrón de bandas obtenidos por la separación durante la electroforesis de los diferentes fragmentos amplificados, se construyó una Matriz Básica de Datos (MBD) de presencia - ausencia, en la cual el "1" indica la presencia de banda, "0" la ausencia. Esta información de bandas se registró en una hoja de cálculo en Microsoft Excel.

# **6.10.2. Calculo de Frecuencias de Bandas, Frecuencias Alélicas**

Se calcularon las frecuencias de presencias (p) para cada loci, dividiendo la cantidad de fragmentos amplificados (1) entre el total de individuos. La frecuencia de ausencias (q) resultó restando 1 menos el valor de p. Las frecuencia de presencia de banda (p) menores a 0.05 se consideraron alelos raros y se eliminaron, y los loci con una frecuencia de presencia iguales o mayores a 0.95 son considerados monomórficos. Para conocer la capacidad de cada marcador se calculó el Polymorphic Index Content (PIC) para cada locus mediante la siguiente fórmula.

n

$$
PIC = 1 - \sum f_i^2 = 1 - p^2 - q^2
$$

 $i=1$ 

fi: frecuencia de banda del i-ésimo alelo.

p: frecuencia de presencia de banda.

q: frecuencia de ausencia de banda.

Todos los valores PIC fueron sumados, para obtener los índices informativos de cada iniciador RAPD (Ghislain et al., 1999).

#### **6.10.3. Análisis de Similitud:**

Los coeficientes de similitud son métodos numéricos utilizados para medir el grado de similaridad entre unidades taxonómica ú OTUs (Operational Taxonomic Units), por lo tanto entre mayor sea su valor cercano a 1, mayor será el parecido entre ellos, en caso contrario si su valor es cercano a cero el parecido será menor, para la conformidad del análisis se tomo en cuenta todos los caracteres observados, esto implica el cálculo de las distancias entre todos los pares de individuos analizados en el estudio (Vicente & Fulton, 2003). En este estudio se utilizó el coeficiente de *Simple Matching*, el cual toma en cuenta la proporción de caracteres que comparten dos muestras, considera que la presencia corresponde a loci homocigóticos, heterocigotos y las ausencias podrían corresponder a recesivos homocigóticos. Una vez estructurada la matriz se llevó a cabo un agrupamiento UPGMA, que es un algoritmo jerárquico que agrupa a los taxones en grupos similares, tomando como referencia las distancias entre OTUs.

# **6.10.4. Análisis Multivariado**

Con el fin de evaluar de manera objetiva la diversidad genética entre los individuos de *C. Cateniformis,* es necesario determinar mediante coeficientes numéricos, los grados de proximidad de las unidades taxonómicas, y de esta manera establecer coeficientes de similitud y de distancia. Para este fin se realizó un análisis multivariado de los 95 loci y los 91 OTUS en el paquete estadístico NTSYS, y se generó una matriz de similaridad y un dendograma de agrupamiento UPGMA.

## **VII. RESULTADOS**

#### **7.1. Extracción de ADN y determinación de la calidad , pureza y concentración**

El protocolo de aislamiento y purificación de ADN utilizado (Doyle y Doyle (1987), modificado, proporcionó ADN de calidad y cantidad apreciable en los 4 individuos analizados inicialmente para la estandarización (Figura 6) y posteriormente fue aplicado en la totalidad de la muestras (91).

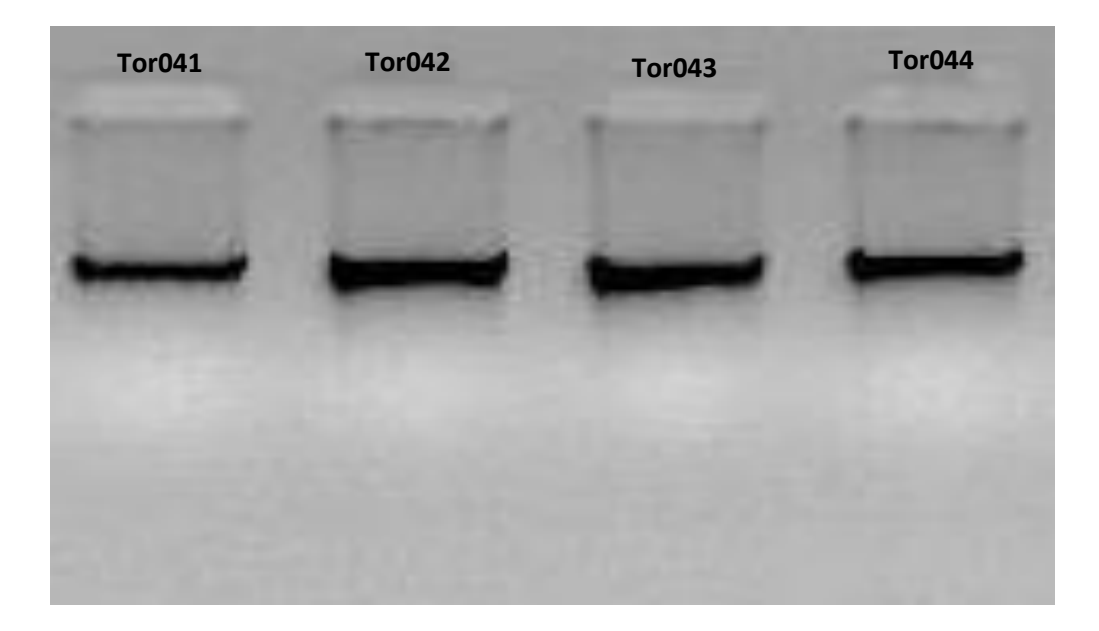

*Figura 6*. Electroforesis en gel de agarosa al 1% mostrando la calidad del ADN extraído de 4 individuos de tornillo. La electroforesis se realizó a 80V por 1 hora en

La evaluación de la calidad del ADN a través de la relación A260/280 fue de 1.76 de promedio. Respecto a la concentración del ADN genómico, se muestra en promedio 296.2 ng/μl. El rendimiento promedio fue de 148.1 μg ADN/g de hoja. (Tabla 3).

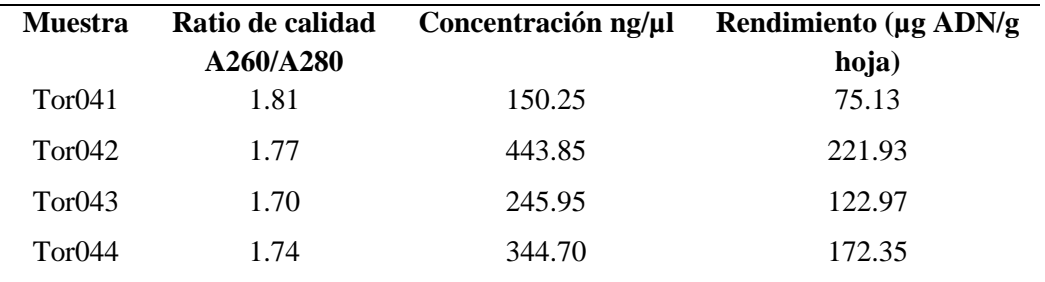

Resultado del análisis espectrofotométrico de muestras de ADN genómico purificado a partir de hojas de 4 ejemplares tomados preliminarmente para la estandarización del protocolo de extracción

# **7.2. Selección de iniciadores RAPDs y amplificación del ADN con el marcador molecular RAPDs en la colección completa**

Las pruebas de amplificación de los 44 iniciadores RAPD, con los 4 individuos, lograron determinar los iniciadores que produjeron patrones reproducibles y bandas de fácil resolución, los que fueron utilizados en los 91 individuos muestreados (Tabla 4). El resto de iniciadores no fueron reproducibles sin embargo no se pueden descartar 100% pues no se hicieron posteriores pruebas de amplificación de PCR.

Tabla 5

Tabla 4

Primers RAPD seleccionados para los ensayos de diversidad.

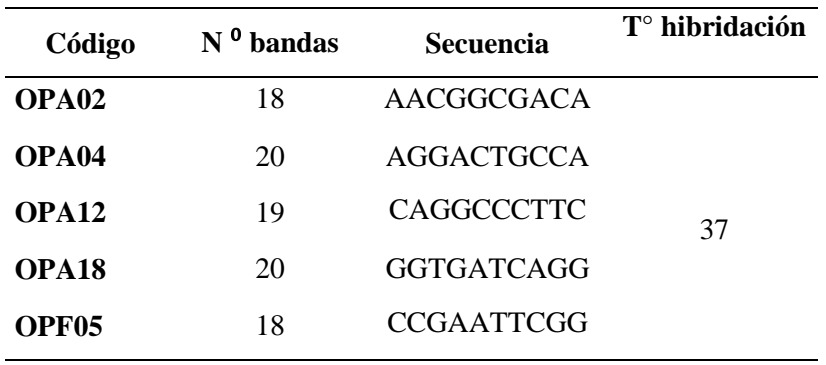

#### **7.3. Análisis de datos**

#### **7.3 .1 Calculo de Frecuencias de Bandas, Frecuencias Alélicas y Análisis de diversidad**

Los 5 iniciadores seleccionados fueron ensayados en las 91 muestras y generaron un total de 95 bandas con tamaños que variaron de 200 a 1000 pb. Para el análisis se construyó una matriz binaria, para la cuantificación de la presencia y ausencia de bandas. Para el análisis solo se tomaron en cuenta todos aquellos loci que tenían un índice de presencias (p) a partir de 0.05. Las matrices de datos genéticos generados por los 5 iniciadores en los 91 individuos analizados se presentan en los anexos 2, 3, 4,5 y 6. Los cebadores generaron entre 18 a 20 bandas. La presencia de bandas representa al genotipo dominante (homocigoto o heterocigoto) mientras que el genotipo homocigoto recesivo es representado por la ausencia de éstas, concluyendo así que existen dos alelos por locus. En la figura 8 se muestran los patrones de bandas obtenidos con dos cebadores seleccionados en 21 de los 91 individuos analizados.

Los valores descriptivos correspondientes a los PIC por individuo y marcador se grafican en la figura 7 y se detallan en el anexo7.

Se calculó la proporción de loci polimórficos que representa el número de loci polimórficos dividido por el número total de loci (polimórficos y monomórficos) mediante el siguiente calculo [P=npj/ntotal] el cual resulto ser el 90 % (Doolittle; 1987).

En la tabla 5 se muestran los cebadores seleccionados, el número de loci, el número de loci polimórficos, los índices RAPD. Se halló el número de loci polimórficos y porcentaje correspondiente para cada población analizada (Tabla 6), así mismo se halló el número de bandas polimórficas y el porcentaje de polimorfismo (entre paréntesis) por cebador en cada población (Tabla 7)

El análisis de diversidad se determinó mediante el número y frecuencia de alelos. Se asumió que las poblaciones donde la presencia y ausencia de alelos se distribuye equitativamente presentarán mayor diversidad.

## Tabla 6.

Identificación de los cebadores usados número, de loci polimórficos producidos y el índice RAPD por cebador utilizados en los aislamientos de *C. cateniformis*.

| Código            | $N0$ loci polimórficos | <b>Índice RAPD</b> |
|-------------------|------------------------|--------------------|
| OPA <sub>02</sub> | 16                     | 5.42               |
| OPA04             | 18                     | 7.21               |
| OPA <sub>12</sub> | 17                     | 5.75               |
| OPA <sub>18</sub> | 19                     | 7.50               |
| OPF <sub>05</sub> | 18                     | 6.13               |

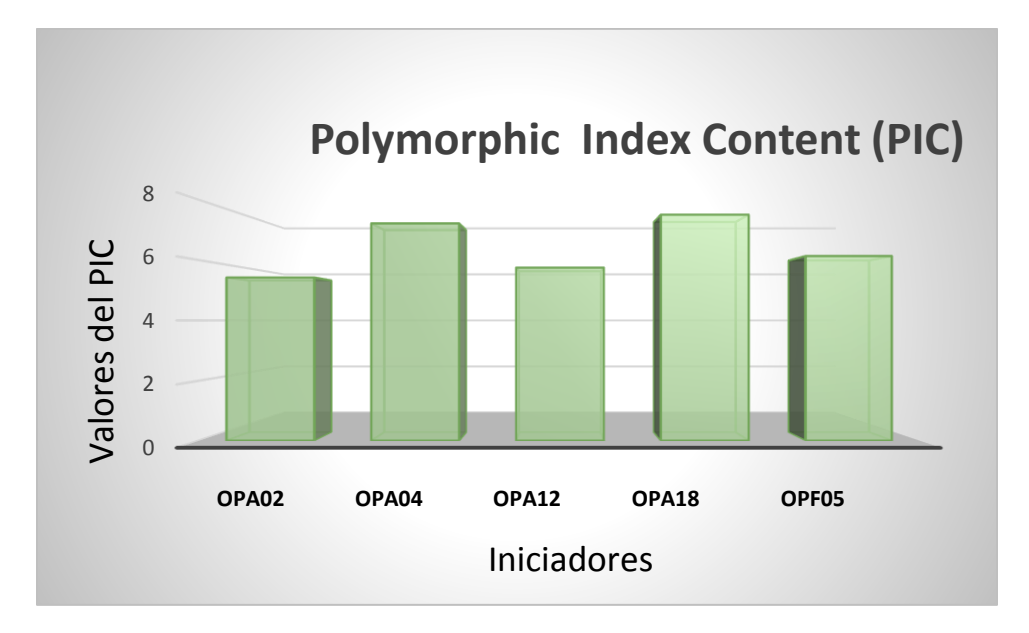

*Figura 7*. Gráfico de los valores PIC

| Tor <sub>54</sub> | Tor55           | 10156 | Tor57                                                        | Tor <sub>59</sub>    | Tor60                                                       | Tor <sub>61</sub> | Tor62          | Tor63 | Tor64                             | Tor65       | ТогББ             | Tor67 | Tor68                                 | Tor69           | Tor70             | Tor71          | Tor72 | Tor73 | Ladde<br>100 <sub>p</sub>                                   |
|-------------------|-----------------|-------|--------------------------------------------------------------|----------------------|-------------------------------------------------------------|-------------------|----------------|-------|-----------------------------------|-------------|-------------------|-------|---------------------------------------|-----------------|-------------------|----------------|-------|-------|-------------------------------------------------------------|
|                   |                 |       |                                                              |                      |                                                             |                   |                |       |                                   |             |                   |       |                                       |                 |                   |                |       |       | __<br>═<br>⋿<br>$\equiv$<br>anno.                           |
| Tor54             | OPA 04<br>Tor55 | Tor56 | Tor57<br><b>The Contract of Service</b><br>Statement against | Tor59                | Tor60<br><b>Northern</b>                                    | Tor61             | Tor62          | Tor63 | Tor64                             | Tor65       | Tor66<br>Woodmark | Tor67 | Tor68<br>$(1 - 1)$<br><b>Booksale</b> | Tor69           | Tor70<br>$\alpha$ | Tor71          | Tor72 | Tor73 | <b>SHOUL</b><br><b>Harry</b><br>Ladder<br>100 <sub>pb</sub> |
|                   |                 | -     |                                                              | <b>SOFTWARE</b><br>- | <b>March 1984</b><br><b>Scott Cold</b><br><b>Allen Care</b> | ۰<br>۰            | <b>Silvers</b> |       | <b>BERNICK</b><br><b>Alliance</b> | ۰<br>٠<br>- | -<br>$\cdots$     |       | -                                     | <b>Allegear</b> | <b>ALCOHOL</b>    | <b>British</b> |       |       | $\mathcal{L}_{\mathcal{A}}$<br>≣<br>═<br>$\frac{1}{2}$      |
| OPA-12            |                 |       |                                                              |                      |                                                             |                   |                |       |                                   |             |                   |       |                                       |                 |                   |                |       |       |                                                             |

*Figura 8.* Patrones de amplificación de dos iniciadores RAPDs usados. A: iniciador OPA – 04, B: Iniciador OPA-12, para el análisis de presencias y ausencia de bandas

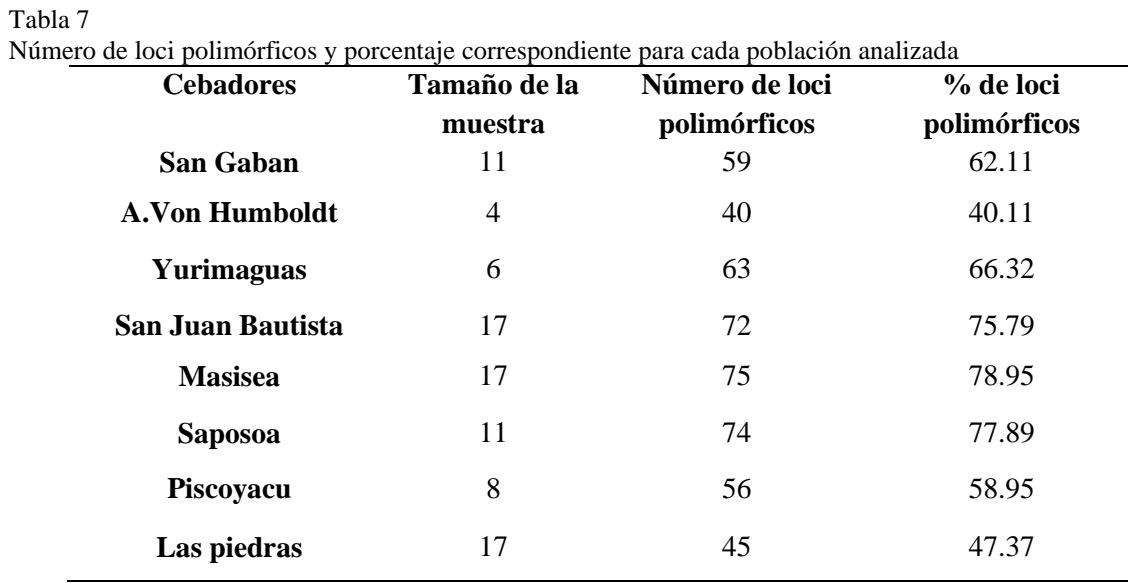

#### Tabla 8.

 $\overline{a}$ 

Se detalla el número de bandas polimórficas y el porcentaje de polimorfismo (entre paréntesis) por cebador en cada población.

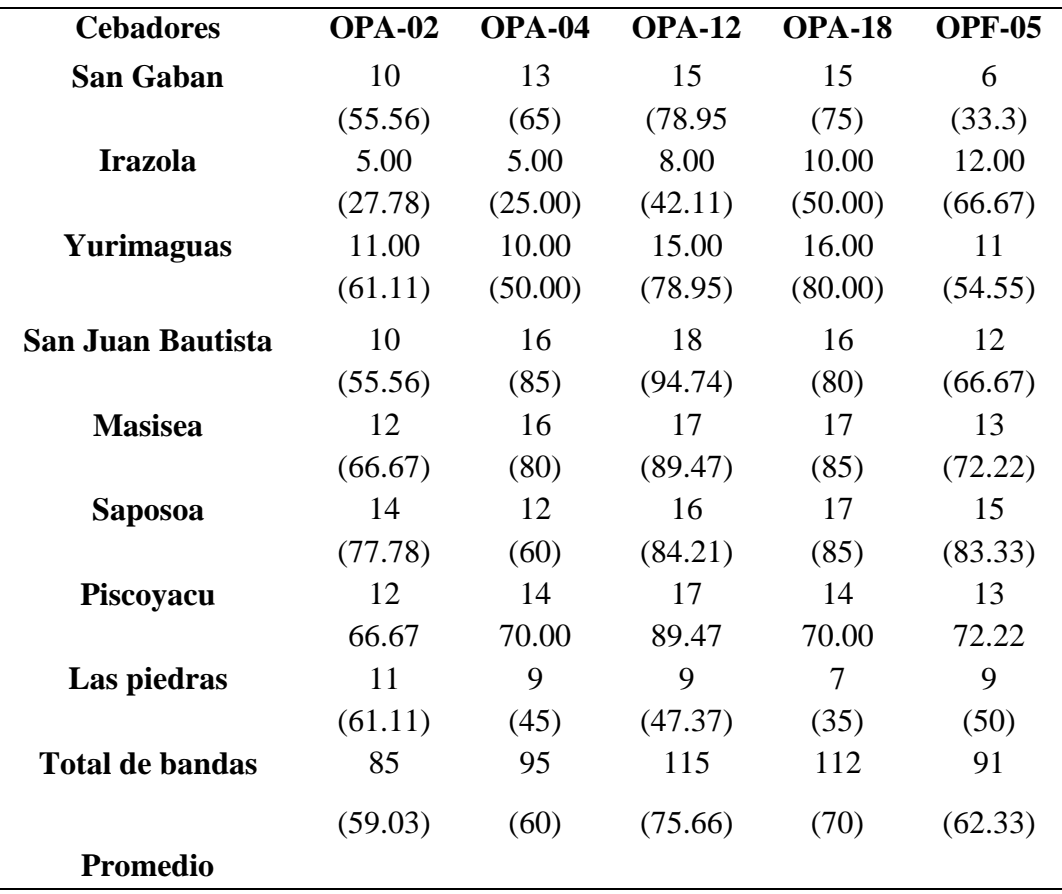

Así mismo se calcularon las Frecuencias alélicas, que representa la presencia de un alelo dado en una población; ya que las diferencias alélicas en un locus único en una población indican variación genética, su cálculo se efectuó de la siguiente manera (p/L) y (q/L) en base a estas resultados se calculó la frecuencia genotípica la cual representa la frecuencia de un genotipo dado dentro de una población; para nuestro cálculo se tomó en cuenta que el marcador RAPD es domínate, por lo tanto, solo pueden observarse dos clases genotípicas: 1,1 + 1,0 y 0,0. Consecuentemente una de las clases homocigóticas se confunde con el heterocigoto, para nuestro análisis se aplicó la siguiente formula =  $p2 + 2pq$  q $2 = 1$ Se calcularon los índices descriptivos para los grupos de poblaciones (Anexo 11).

Los valores calculados para cada locus sirvieron para determinar la diversidad génica promedio (Hi) la cual se calculó a partir de la fórmula Hi =  $\Sigma$ jLhj/L, este valor sirvió para determinar el grado de variabilidad genética en la población la que resultó ser 0.34.

## **7.3.2 Análisis de Similitud**

Se generaron dos matrices de similitud con dos coeficientes de asociación diferentes *Simple matching (SM)* y Jaccard. (Figura 9). Seguidamente se realizó el test de correlación de Mantel, entre las matrices de similitud generadas. El índice de correlación fue 0.94, es decir que no existe diferencia significativa entre una y otra medida de similaridad.

Tomando en cuenta este resultado se calculó la matriz de similitud mediante el programa NTSYSpc 2.2N, a partir de la cual se obtuvo el fenograma de los 91 individuos de C. cateniformis evaluados. El valor promedio de similitud fue de 0.78 utilizando el coeficiente de SM, los mismos que variaron entre 0.56 y 0.99. Se consideró un valor de similitud de 0.66 para resolver 13 grupos o "clusters". El grupo I, agrupa individuos provenientes de San Gabán (Puno), de la E.E.A Alexander Von Humbolt – Irazola (Ucayali); Piscoyacu (San Martín), San Juan Bautista (Loreto) y Masisea (Ucayali). El grupo II, lo integran individuos de Yurimaguas y San Juan Bautista pertenecientes a la región Loreto, por su parte el grupo III formado por los genotipos de SanGab9 y (Puno) y SJB41 (Loreto). Los grupos IV, V y VI están integrados sólo por individuos de Alexander Von Humbolt (Ucayali), Masisea (Ucayali), Saposoa y Piscoyacu (San Martín) respectivamente, y el grupo VII solo por el genotipo de Yur'33 (Loreto), el grupo VIII formado únicamente por individuos de Las Piedras en la Región Madre de Dios, el grupo IX y X formado por el genotipo SanGab 6 y SanGab8 respectivamente, el grupo XI formado por el genotipo del individuo Sap 86 y el grupo XII por el gentipo Pis90.

72
## **7.3.3 Correlación de matriz de similitud**

Utilizando el software NTSYSpc 22N, se realizó el Test de Mantel para obtener el índice de correlación para medir el grado de distorsión, que pueda presentar el fenograma (Figura 10). Es así que se calculó en coeficiente de correlación denominado "cofenético", mediante el que se pudo probar la robustes de la matriz de similitud entre los individuos comparados, observándose la linealidad de las dos matrices, con un valor r de 0.80.

#### **7.4.4 Ordenamiento:**

Se realizó el análisis de Coordenadas principales en base a la matriz de similaridad , agrupó a los individuos de *C. cateniformis* en relación a su ubicación geográfica. Se observa la correspondencia con los datos moleculares, en relación con su medio geográfico. Lo individuos correspondientes a Las piedras en Madre de Dios se agrupan tal como se muestra también en el dendograma. Además se diferencia un grupo mayor formado por los individuos provenientes de San Juan Bautista, Masisea. A.E. Alexander Von Humboldt, San Gabán, Piscayu y Yurimaguas. Un tercer grupo denota el agrupamiento de individuos de Saposoa, San Gabán y Piscoyacu. (Figura 12)

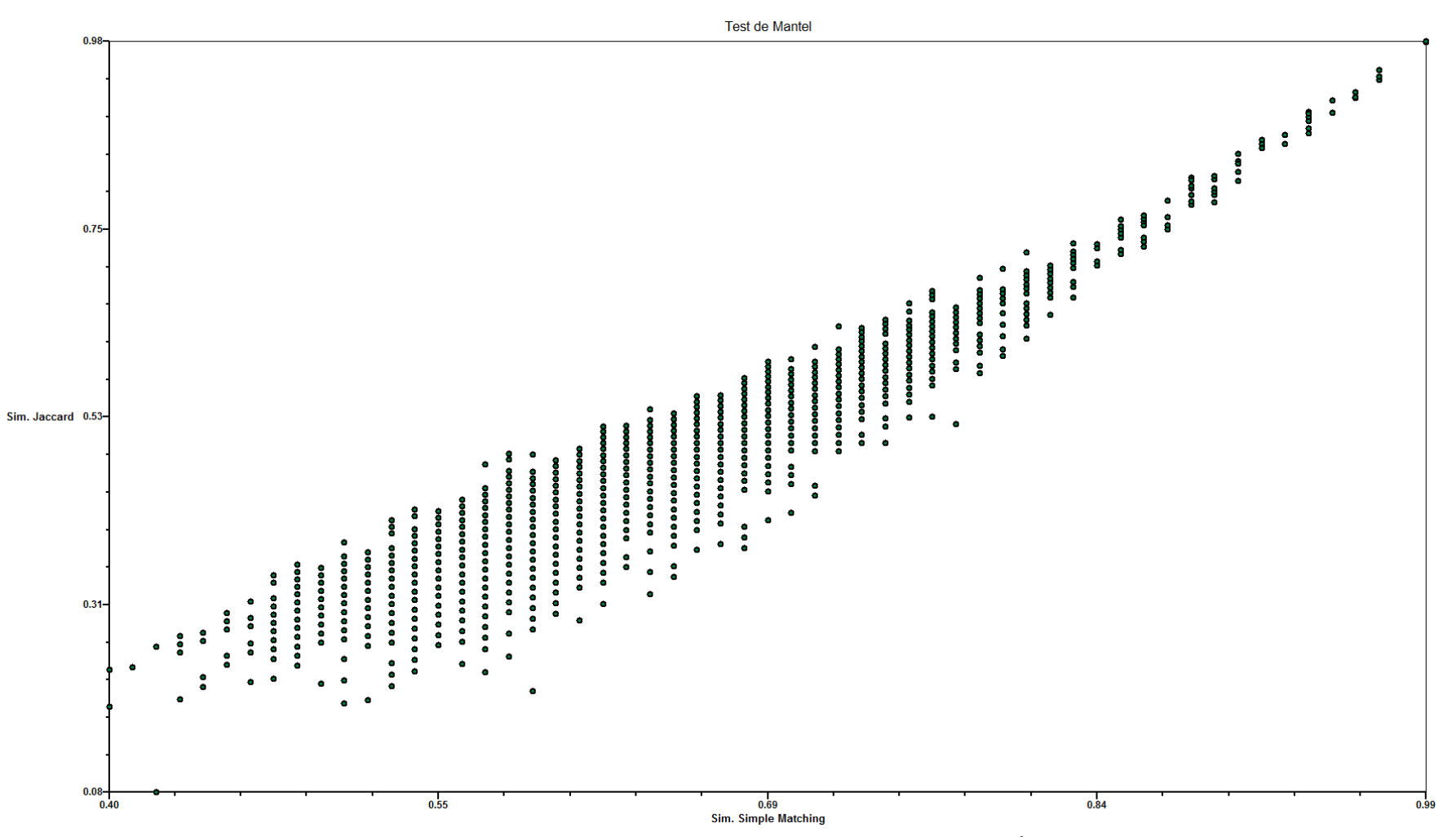

Figura 9. Test de Mantel. Gráfica de correlación entre las matrices de similitud generadas por el Índice de Jaccard y el índice de Simple Matching

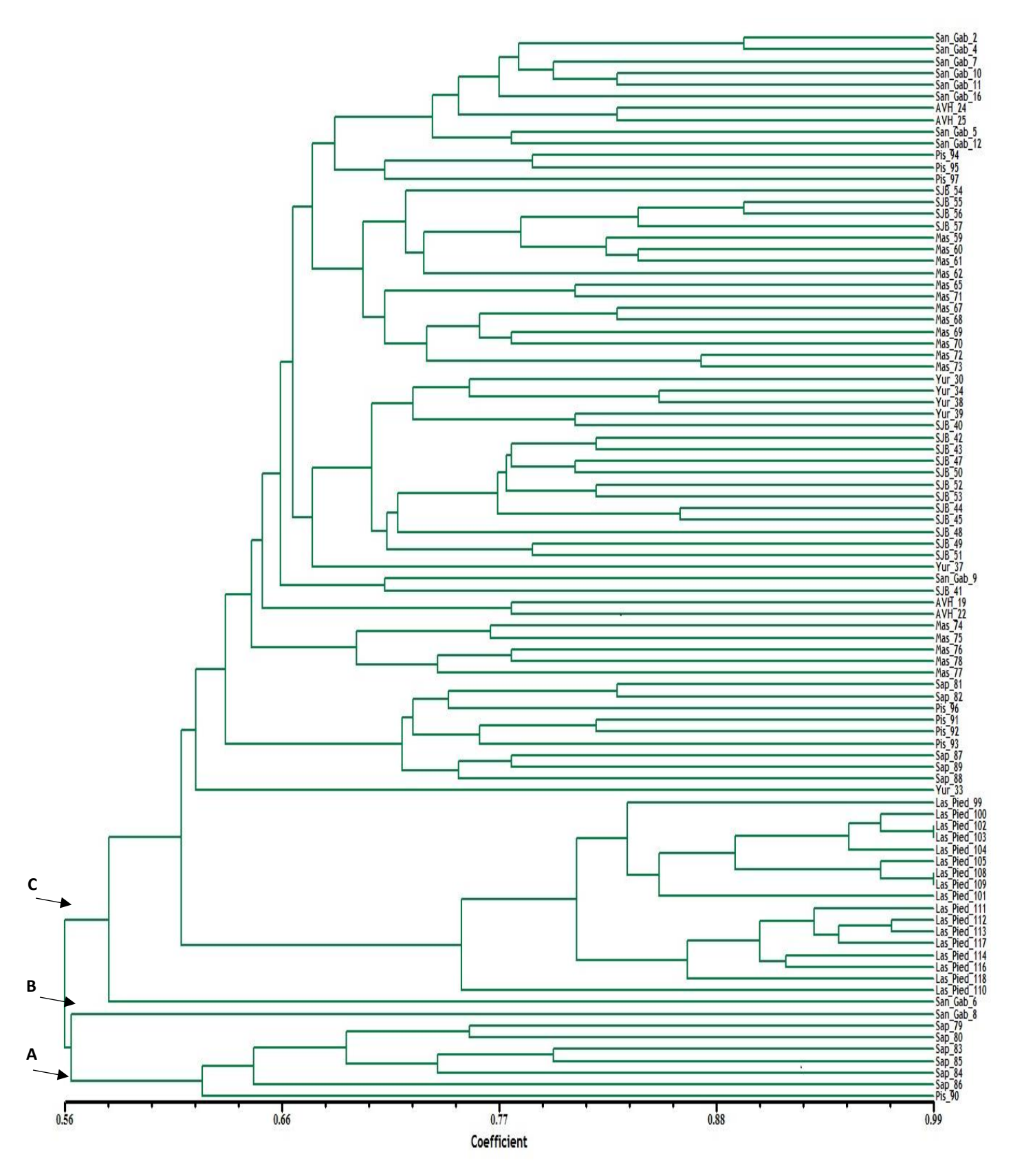

Figura 10. Dendograma generado por el agrupamiento UPGMA, utilizando el índice Simple Matching. Los individuos se disponen geométricamente según su valor de similitud.

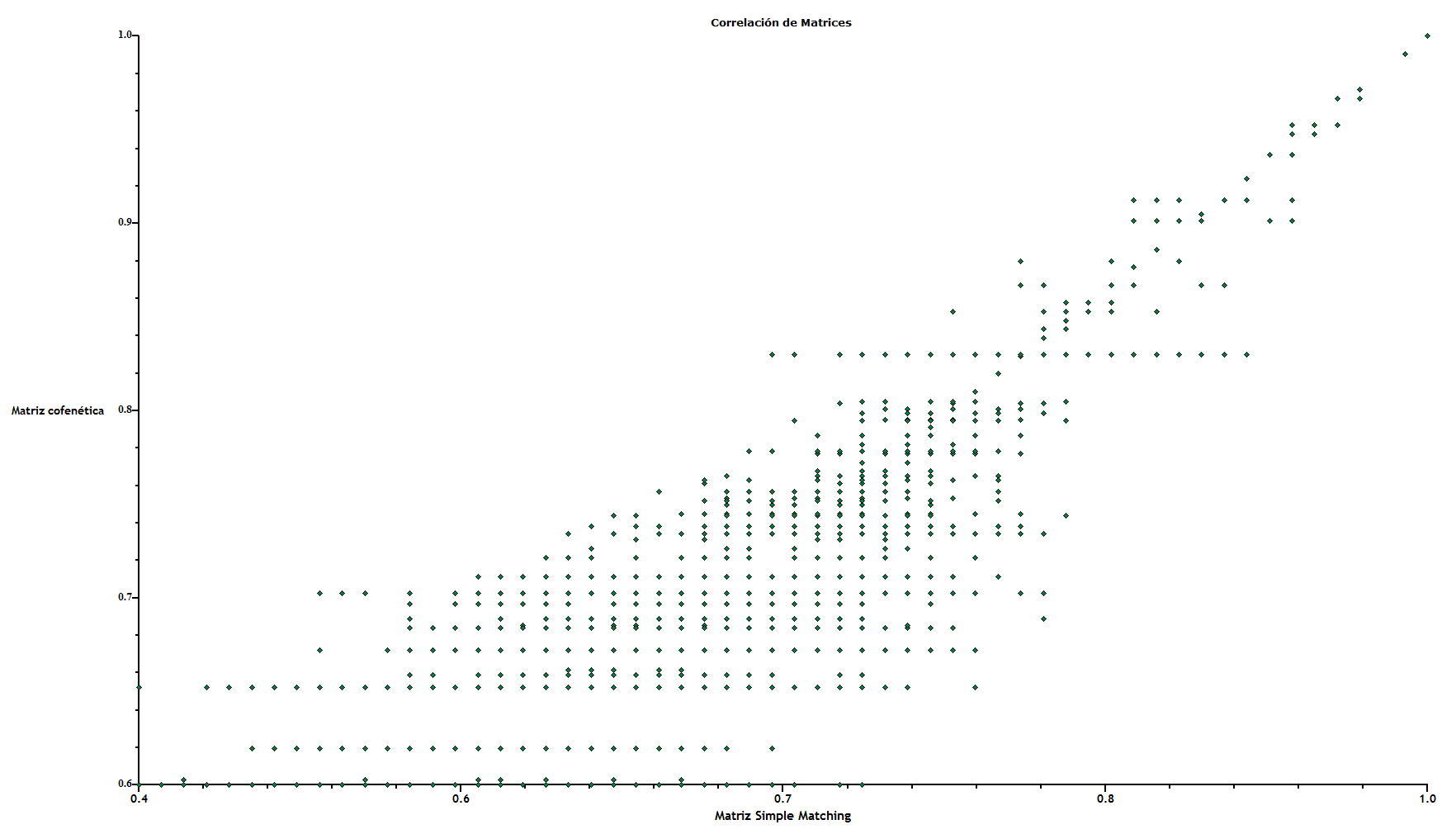

*Figura 11*. Confiabilidad de los datos del fenograma, representados en la correlación de matrices cofenética y de similitud.

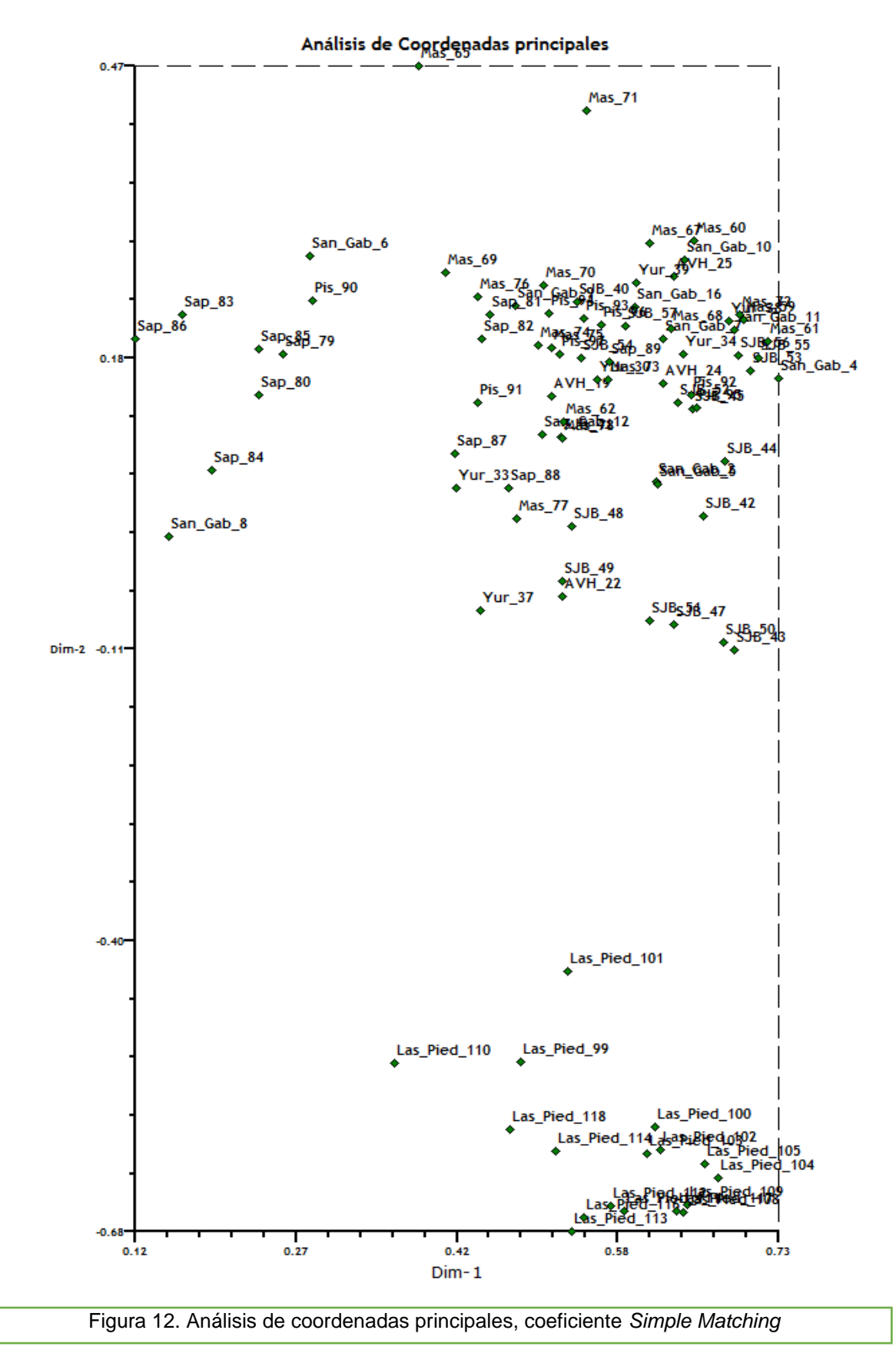

77

## **8.8. Estructura y variación poblacional**

# **8.4.2. Análisis de Diversidad de la Población**

El análisis de diversidad se determinó mediante el número de alelos y la frecuencia de estos. Se consideró que las poblaciones donde la presencia y ausencia de alelos se distribuye equitativamente presentarán mayor diversidad, lo que resultó que las poblaciones presenten un gran número de alelos de frecuencias similares.

Se calculó la proporción de loci polimórficos que representa el número de loci polimórficos dividido por el número total de loci (polimórficos y monomórficos) mediante el siguiente calculo [P=npj/ntotal] el cual resulto ser el 90 % (Doolittle; 1987).

Tabla  $N^0$  9.

| <b>Cebadores</b>      | Tamaño de<br>la muestra | Número de loci<br>polimórficos | % de loci<br>polimórficos |
|-----------------------|-------------------------|--------------------------------|---------------------------|
| <b>San Gaban</b>      | 11                      | 59                             | 62.11                     |
| <b>A.Von Humboldt</b> | $\overline{4}$          | 40                             | 40.11                     |
| Yurimaguas            | 6                       | 63                             | 66.32                     |
| San Juan Bautista     | 17                      | 72                             | 75.79                     |
| <b>Masisea</b>        | 17                      | 75                             | 78.95                     |
| <b>Saposoa</b>        | 11                      | 74                             | 77.89                     |
| Piscoyacu             | 8                       | 56                             | 58.95                     |
| Las piedras           | 17                      | 45                             | 47.37                     |

Número de loci polimórficos y porcentaje correspondiente para cada población analizada

En la tabla 10

**Promedio**

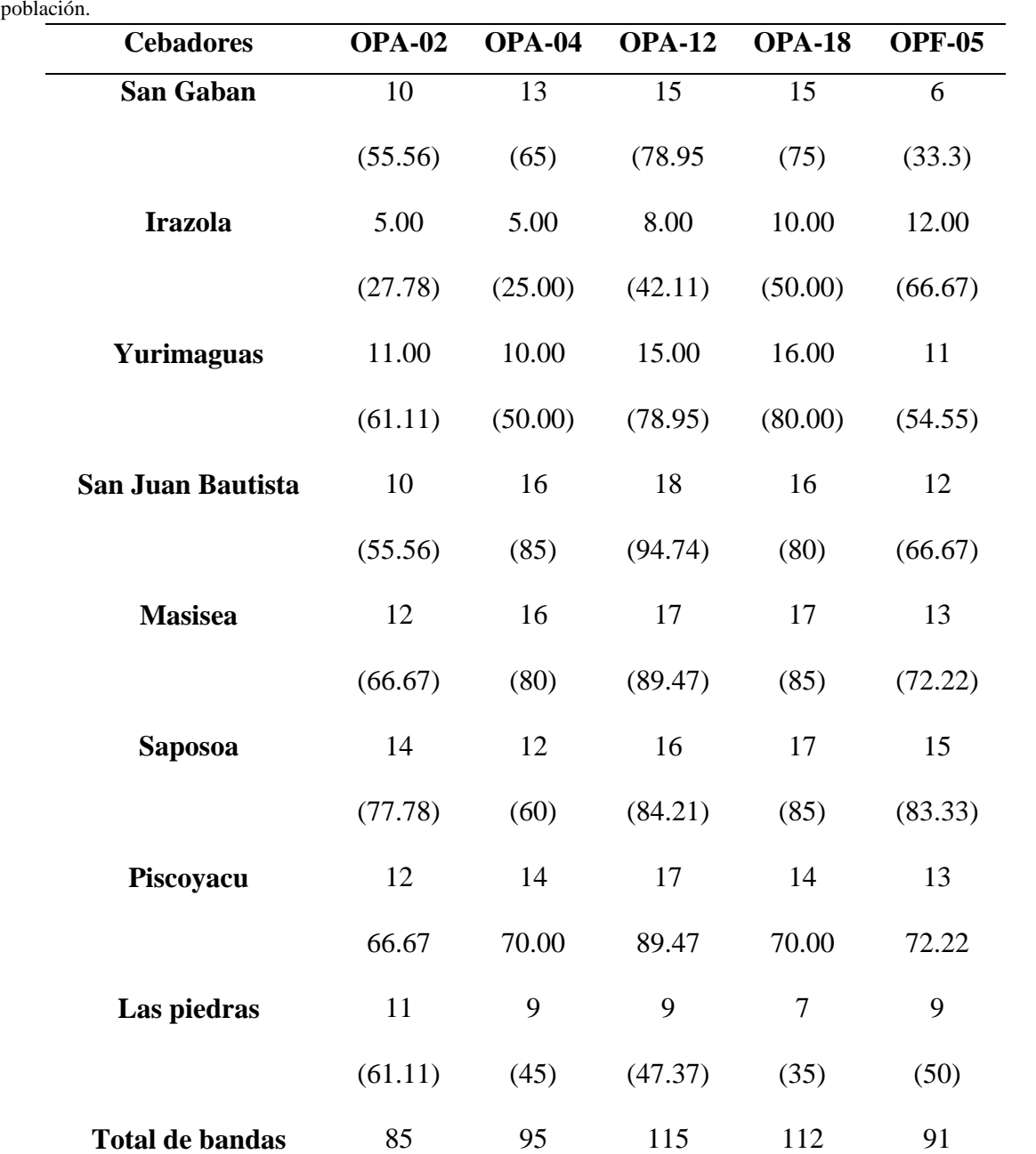

 $(59.03)$   $(60)$   $(75.66)$   $(70)$   $(62.33)$ 

Se detalla el número de bandas polimórficas y el porcentaje de polimorfismo (entre paréntesis) por cebador en cada población.

Así mismo se calculó la Frecuencias alélicas, que representa la presencia de un alelo dado en una población; es decir, la proporción de todos los alelos de ese gen en la población que corresponden específicamente a ese tipo, ya que las diferencias alélicas en un locus único en una población indican variación genética, su cálculo se efectuó de la siguiente manera (p/L) y (q/L) en base a estas resultados se calculó la frecuencia genotípica la cual representa la frecuencia de un genotipo dado dentro de una población; para nuestro cálculo se tomó en cuenta que el marcador RAPD es domínate, por lo tanto, solo pueden observarse dos clases genotípicas:  $1,1 + 1,0$  y 0,0. Consecuentemente una de las clases homocigóticas se confunde con el heterocigoto, para nuestro análisis se aplico la siguiente formula =  $p2 +$  $2pq q2 = 1$ 

Se calcularon los índices descriptivos para los grupos de poblaciones. Se muestran en el anexo 111

#### **VIII DISCUSIONES**

#### **8.1. Condiciones de ADN y PCR**

Mediante el protocolo de extracción descrito se ha aislado el ADN genómico de "tornillo" caracterizado por su integridad e índices de calidad y rendimiento apropiados. El detergente catiónico CTAB es uno de los más usados en los protocolos de extracción de ADN en especies vegetales y es uno de los más eficientes para la extracción a partir de pequeñas muestras de tejido (Ferreira y Grattapaglia, 1998)

En el protocolo propuesto por Doyle & Doyle (1987) se realiza un lavado adicional con CTAB (10%) y cloroformo: alcohol isolamílico (24:1), para evitar el efecto negativo de estos metabolitos secundarios. En el caso de Tornillo, presenta altas concentraciones de carbohidratos y flavanoides (Moreno et al., 2007 y Silva et al; 1999)

La relación A (260/280) a partir de los análisis espectrofotométricos del ADN extraído fue de calidad óptima (1.7-1.8) en las 4 muestras utilizadas para la estandarización como se puede visualizar en la tabla 2, y un promedio de 1.82 en la totalidad de las muestras (Tabla 3) valores que son superiores o iguales a los obtenidos por Solano (2009) que obtuvieron 1.3 en *Passiflora ligularis*, 1.7 en *Tectona grandis L.* (Nieto et al., 2005), 1.5 en especies del género *Dalbergia* (Ribeiro y Lovato, 2007) obteniendo los ratios más bajos en el ADN obtenido de hojas secas, en comparación con el que aislaron de hojas frescas; contrariamente con nuestros resultados, en el que obtuvimos ADN de buena calidad a partir de hojas secas.

La concentración de ADN ( $ng\mu$ I) promedio obtenidas en la totalidad de las muestras fue de 500.44, valor promedio aceptable, pues se sabe que el PCR puede aceptar concentraciones

muy bajas por reacción

El gel de agarosa (Figura 6) revela que el ADN extraído a partir de hojas secas en "tornillo" no se encuentra degradado evidenciándose la integridad del ADN aún luego del tratamiento con ARNasa A. El rendimiento del protocolo empleado fue variable entre las muestras utilizadas para la estandarización (Tabla 2), probablemente debido a factores, como la cantidad variable de células lisadas en la etapa de homogenización del tejido e incubación y la homogenización de las muestras con el tampón de lisis CTAB y βmercaptoetanol pues es una etapa crítica para obtención de ADN de buena calidad, tal como señala Puchooa (2004).

Al obtener productos amplificados RAPD también se demuestra la funcionalidad del ADN aislado, los productos obtenidos permiten concluir que la extracción de ADN con bajo nivel agentes inhibidores que pueden inactivar la acción de la enzima Taq polimerasa , como endonucleasas, compuestos polifenoles y otros metabolitos secundarios que directa o indirectamente interfieren con las reacciones enzimáticas (Castro et al., 2012).

Las condiciones de PCR se estandarizaron en un solo programa de amplificación para todos los iniciadores, siendo posible la selección de los iniciadores más reproducibles y polimórficos de manera similar a lo propuesto por Goyal et al., (2015) quienes en su análisis de diversidad genética en *Pithecellobium dulce* utilizando marcadores RAPDs, utilizaron 37 <sup>o</sup>C como temperatura de anillamiento para la amplificación con 43 iniciadores seleccionados y resolvieron las bandas en geles de agarosa al 1.2%. En esta investigación de los 44 iniciadores disponibles se seleccionaron 5 iniciadores para realizar las reacciones de amplificación definitivas en las 91 accesiones de tornillo.

#### **8.2. Calculo de Frecuencias de Bandas, Frecuencias Alélicas**

La técnica RAPD amplifica fragmentos de ADN que están formados por secuencias que son reconocidas por el cebador seleccionado, y como resultado sólo los individuos que llevan la secuencia específica mostrarán el fragmento dando así los fenotipos "presencia" o "ausencia" (Cerda 2007).

Los cebadores que produjeron mayor número de bandas fueron OPA-04 y OPA-18 con 20 bandas, OPA-12 con 19 bandas y OPA-05 y OPF-05 con 18 bandas. Las bandas obtenidas con todos los cebadores presentaron un peso molecular de entre 2000 y 300 pb. Del total de 95 bandas, 86 resultaron ser polimórficas y 9 monomórficas (Tabla 5) lo que nos indica una alta variabilidad, genética presente en estas procedencias.

Se han reportado estudios de diversidad genética utilizando marcadores RAPD, en los que utilizan 16 iniciadores (Sánchez et al., 2001), 12 y 11 iniciadores (Guislain et al*.,*1999) y (Reyes y Ríos, 2006) respectivamente, por el hecho de que las los iniciadores generan pocas bandas. Por otro lado se han reportado trabajos donde han utilizado menos número de iniciadores citados por Guido (2005) como Chalmerset al., (1994) con seis cebadores, Dawson et al., (1994) con cinco cebadores incluso el mismo Guido (2005) en su estudio en *Saval mexicana Mart* utilizando 6 cebadores.

Sneak y Sokal (1973) denominaron coeficientes de separación a los caracteres o descriptores (de doble o multiestado) que tienen potencial discriminante. Esta característica posibilita al investigador tener una noción de la utilidad del carácter o caracteres (loci) y de los iniciadores utilizados para diferencias los taxa. Debido a esto es posible medir la riqueza de alelos para un marcador o determinar la información que cada marcador aporta a un estudio. Es así que puede considerarse como la medida de utilidad de cada marcador para distinguir un individuo de otro.

83

En esta investigación se sumaron los PIC de los todos los loci analizados para cada iniciador, obteniendo así el índice de cada marcador para cada iniciador RAPD, basándonos en Guislain *et al.* (1999) (tabla 5) (Figura 7).

Los índices de iniciador RAPDs más elevados fueron los correspondientes a los iniciadores OPA-18 y OPA-4 indicando su alto valor para ser utilizado en estudios posteriores de caracterización genética en otras especies forestales. Se sabe que el poder informativo de los primers es bajo cuando presentan un valor PIC menor a 0.5, principalmente cuando las muestras son provenientes de propagación clonal (Brito 1992).

#### **8.3. Análisis de diversidad de la Población**

El análisis de diversidad se realizó tomando en cuenta el número de alelos detectados y la frecuencia que estos presenten, considerando que una población presenta un alto grado de diversidad es aquella donde la presencia y ausencia de alelos se distribuyan equitativamente, es decir que la población presente un gran número de alelos de frecuencias similares. Se obtuvieron las frecuencias de bandas polimórficas y el porcentaje de polimorfismos directamente de los dato generados para las 8 poblaciones muestreadas con cada uno de los cebadores y se observa que la frecuencia de bandas polimórficas es por lo general diferente en cada una de las localidades. Es así que las poblaciones que presentaron mayor porcentaje de polimorfismo fueron San Juan Bautista (78.95 %), Maisea (77.89 %) y Saposoa (75.79 %), seguidas de Yurimaguas (66.32 %) Piscoyacu (58.95 %), Las Piedras (47.37 %), San Gabán y A. Von Humbolt (40.11%). Se observó que todos cebadores produjeron bandas polimórficas en todas las poblaciones, siendo los más efectivos para determinar polimorfismos en cada una de las 8 poblaciones OPA-12 (75.66%), OPA-18 (70%), OPF-05 (62.33%) seguido por OPA-04 (60%) y finalmente por OPA-02 (59.03%). Se puede observar los 5 iniciadores empleados en el estudio presentaron más del 50% de polimorfismo, lo que revela que los marcadores RAPDs son consistentes en revelar polimorfismos, no existen marcadas diferencias entre ellos, pues el número de bandas polimórficas varía entre 14 (OPA-02), 19 (OPA-18), OPF-05 presentó 15 bandas polimórficas, seguidas por 17 de OPA-04 y OPA12. Goyal (2014) quien obtuvo 8 bandas polimórficas para OPA-02, 3, 5 y 8 bandas polimórficas para OPA-04,OPA-18 y OPF-05 respectivamente, y no obtuvo bandas para OPA-12.

La diversidad génica resultó ser 0.34 valor bastante elevada si tomamos en cuenta que el valor máximo que pude obtener de este índice para un marcador dominante es de 0.5, lo cual indica que la población de J. curca evaluado tiene un alto grado de riqueza genética. (Griffiths; 1996)

### **8.4. Análisis de Similitud**

Se realizó un análisis de agrupamiento utilizando el algoritmo UPGMA, lo que indica que las poblaciones se agrupan, generalmente, de acuerdo a su localización geográfica con el fin de establecer las relaciones de similitud entre los 91 individuos de Tornillo colectados. En este estudio, los datos del análisis molecular fueron evaluados utilizando el programa NTSys 2.20v . Crisci y López, 1983; Demey et al., 2011, Saiz 1980 han reportado varios coeficentes de asociación, dentro de los cuales mencionan que estos dos son lo más usados en estudios de diversidad molecular. Saiz 1980, afirma que los índices analizados en conjunto pueden: considerar exclusivamente la presencia de elementos: Índice de Jaccard (1908) y Dice (1945); pueden considerar adicionalmente a los elementos comunes por ausencia, índices de Sokas y Michener (SM) (1958) y Roger y Tanimoto(1960); no hacer una ponderación especial de ninguna categoría: Indice de Jaccard (1908) y Sokas y Michener (SM) y finalemente pueden hacer una ponderación especial de alguna categoría: índices de Dice (1945) y Roger y Tanimoto(1960). Saiz asegura también que la naturaleza de los índices anteriores implica claras relaciones entre ellos, pues desde luego todos ellos tenderán a 1, pudiendo decirse que el índice de Roger y Tanimoto es un Sokas y Michener (SM) disminuido por la sobreponderación de las presencias exclusivas. El índice de Dice es un índice de Jaccard aumentado por la sobreponderación de las presencias comunes. Luego el índice de SM es un Jaccard enriquecido por la consideración de las ausencias comunes. Por todo ello, el autor recomienda a los índices de Jaccard y Sokas y Michener (SM), como básicos para iniciar este tipo de análisis, según sea importante tomar en cuenta o no la condición común por ausencia. Cuando en el estudio de la diversidad funcional el conjunto de rasgos funcionales está acotado a uno o dos caracteres, la ausencia simultánea de un carácter contribuye a la similitud. En estos casos se calcula la distancia calculada a partir de una similitud que contemple tanto la ausencia simultánea como la presencia simultánea del carácter, y eso se cumple con el índice de Sokas y Michener o Simple Matching. Es por ello que en esta investigación se realizó una comparación de matrices generadas por dos coeficientes de asociación diferentes: *Simple matching (SM)* y Jaccard, y mediante es test de Correlación de Mantel, en el que se obtuvo un índice de correlación de 0.94, es decir que no existe diferencia significativa entre una y otra medida de similaridad. A partir de este resultado se analizó la matriz de similitud mediante el índice SM, mediante el método UPGMA lo cual permitió conocer que individuos de las poblaciones de tornillo analizadas se encuentran más cercanamente relacionadas entre sí en función de sus similaridades, obteniéndose así el fenograma de los 91 individuos. Se logró resolver 12 clusters (para un valor de similitud de 0.66), en los que el cluster I agrupa a individuos provenientes de cuatro de las cinco regiones muestreadas, y que según del dendogrma resuelto presentan características genotípicas similares a pesar de las distancias geográficas como es el caso de SanGab\_2, SanGab\_4, provenientes de Puno con SBJ\_54 ,SBJ\_55 ó SJB\_56, provenientes de Loreto, pues las plantaciones de donde provienen las muestras no son plantaciones naturales, y probablemente el origen de los individuos es diverso. En comparación con el cluster VIII, en el que el dendograma resuelve características genótípicas muy particulares pues agrupa únicamente a individuos provenientes de Las Piedras en Madre de Dios, único lugar de muestreo que corresponde a plantaciones naturales.

Estudios similares realizó Guido 2005, quién generó un dendograma con el método de agrupamiento UPGMA a partir de las matrices de distancias genéticas de Sabal mexicana Mart., en las 16 procedencias analizadas, en el que pudo identificar 9 grupos principales indistintamente de la procedencia a la que pertenecen y se disgregan aunque pertenezcan a una misma procedencia, sin embargo algunas de éstas presentan una tendencia a mantenerse cercanas entre sí. De la misma manera Fernandez et al., 2004, utilizando el coeficiente SM, y el método de agrupamiento UPGMA generaron un dendograma usando marcadores moleculares RAPDs en el que identificaron dos clusters princiapes con 12 y 4 individuos respectivamente, lo que les permitió establecer relaciones genéticas de 16 cultivares de cebada de diferentes países, que a su vez concuerdan con su origen que era conocido. Ayala 2011, analizó la diversidad genética de 30 individuos de *Jatropha curcas*, provenientes de las Regiones de Ucayali y San Martín y generó un dendograma mediante un análisis UPGMA, apartir de una matriz de similitud generada por el coeficiente de similaridad SM , en el que diferenció dos clusters, identificando al segundo cluster como un grupo totalmente diferente al resto de los genotipos estudiados, siendo esto un aporte para futuros bancos de germoplasmas.

### **8.5 Correlación de matriz de similitud**

Con la finalidad de asegurar la robustes de los gráficos generados por la matriz de similitud, se realizó el Test de Mantel, utilizando el software NTSYSpc 22N, mediante el cual obtuvimos el índice de correlación para medir el grado de distorsión, comparando la matriz de similitud con la matriz cofenética .Este índice de correlación resultó ser de 0.78, lo que demuestra la confiabilidad de la representación de la matriz de similitudes genéticas. El gráfico generado (Figura 11) confirma la tendencia linearidad entre las matrices. Por lo que se puede concluir que la técnica de agrupamiento UPGMA genera una distorsión muy baja, es decir que los valores de similitud genética de los 91 individuos son representandos de una manera muy confiable en el fenograma. Chia 2009, Ayala 2011 realizaron también esta prueba de correlación de mantel de dos ejes en el software NTSYSpc, obteniendo índices de 0.77 y 0.91 respectivamente, demostrando asi que en sus investigaciones que el fenorama resuelve una adecuada representación de similitudes genéticas (Crisci y López, 1983).

## **8.6 Ordenamiento: Análisis de coordenas principales**

El ordenamiento es un método de análisis multivariado que complementa al agrupamiento por lo que se obtienen representaciones gráficas, que facilitarán la interpretación de las relaciones entre los diferentes grupos de OTUS (Chia 2009).

Normalmente en los trabajos de agrupamiento se realizan el ordenamiento: Análisis de coordenadas principales (Chia 2009, Goyal 2014, Ayala 2011, Brito 1992, Ochoa 2008), pues permite conocer cómo se agrupan los individuos en un espacio bidimensional. En la figura se puede observar que este método de ordenamiento logró discriminar entre individuos de la colección.

.

En el análisis de coordenadas principales (Figura 12) se observa que existe una correspondencia del análisis de similaridad genética entre los individuos analizados con su entorno geográfico; las población de Madre de Dios se aísla de las demás poblaciones y se agrupan entre sí, Individuos de Saposoa formando grupos diferenciados mas no aislados, aunque en el análisis molecular no se encontró la frecuencia de un alelo especifico que las distinga entre una y otra, sin embargo esto refleja el modo de propagación clonal o vegetativa y su proceso de domesticación en relación a su entorno geográfico, en comparación a estudios realizados en poblaciones mexicanas se han encontrado a alelos únicos en individuos silvestre, cuyo perfil molecular es totalmente diferentes, a las accesiones estudiadas en otros países como en India y Asia (S.D. Basha y M. Sujatha 2007; D.V.N.S. Pamidimarri, S. Singh, S.G. Mastan, J. Patel & Reddy MP 2008)

### **IX CONCLUSIONES**

A partir de los resultados obtenidos en la presente investigación se puede concluir:

- 1. El ADN extraído de las muestras estudiadas evidenció una concentración promedio de 500.44 ng/ $\mu$ l, la pureza determinada por el ratio de absorbancia A $_{260/280}$  fue de 1.82 en promedio.
- 2. Los cebadores RAPDs seleccionados por tener mayor reproducibilidad de bandas fueron: OPA-04 y OPA-18 con 20 alelos, OPA-12 con 19 alelos y OPA-05 y OPF-05 con 18 alelos. Del total de 95 alelos generados 86 fueron polimórficos con un índice de polimorfismo de 90.5 %.
- 3. Los cebadores RAPDs que presentaron mayor pofimorfismo para la amplificación de alelos en los 91 individuos provenientes de cinco regiones del Perú fueron OPA-12 (75.66%) y OPA-18 (70%).
- 4. La diversidad genética promedio fue (hi) = 0.34 lo que indica que los 91 individuos de *C. cateniformis*, provenientes de cinco regiones del Perú, tienen alto grado de riqueza genética
- 5. Se construyó el fenograma a partir de las distancias y el grafico de coordenadas principales, que determinaron 3 grupos o clusters diferenciados del resto de la población de *C. Cateniformis*, con un 56% de simiaridad.
- 6. Los marcadores RAPDs fueron útiles para el estudio de diversidad genética en *C. cateniformis* debido a que en un corto tiempo se generaron un número significativo de marcadores moleculares con alto nivel de información genética adecuada para especies no estudiadas, como *C. cateniformis.*

## **X. RECOMENDACIONES**

- Ensayar con mayor número de cebadores para continuar este estudio, para seleccionar los que generen polimorfismo y así aumentar la cantidad de marcadores que permitiría tener resultados más concluyentes.

- Generar información más detallada, de la estructura genética de las poblaciones estudiadas, utilizando software específicos para obtener distintos parámetros de diversidad genética.

- Considerar a *C. Cateniformis*, como cultivo de importancia económica por ser promisorio para la reforestación y de alto valor económico por ser maderera.

- Los agrupamientos generados y ordenamiento de los 91 individuos de *C. cateniformis,*  son datos que pueden considerarse para el establecimiento de programas de mejoramiento genético y de conservación.

- Al INA para que de acuerdo a los resultados obtenidos con este trabajo, pueda incluya a *C. cateniformis* en sus programas de mejoramiento genético y de conservación.

# **XI: REFERENCIAS BIBLIOGRÁFICAS**

- Alencar, JC., y Araujo, VC., (1980). Comportamento de especies florestais amazônicas quanto a luminosidade. Acta Amazonica, 10 (3), 435-444.
- Alcántara,MR., (2007). Breve revisión de los marcadores moleculares. Ecología molecular, 41-66.
- Alfonso, Y., Carrera, N., Pérez, I., Collazo, L., Dubiel Alfonso González, & Daymara Rodríguez Alfonso. (2016). Optimization of the protocols of extraction of ADN and of the molecular marker type RAPD in Anonáceas.
- Arostegui, A., y Diaz, M., (1992). Propagación de especies forestales nativas promisorias en Jenaro Herrera. Instituto de Investigaciones de la Amazonia Peruana (IIAP). Cooperación técnica Suizo- COTESU. Iquitos - Perú. 119 p.
- Azofeifa-Delgado, Á., (2006) Uso de marcadores moleculares en plantas; aplicaciones en frutales del trópico. Agronomía mesoamericana, 17(2), 221-42.
- Baluarte, J., y Alvarez, J., (2015). Modelamiento del crecimiento de tornillo *Cedrelinga catenaeformis Ducke* en plantaciones en jenaro herrera, departamento de Loreto, Perú. *Folia Amazónica*, *24*(1), 21-32.
- Baluarte, J., (1999). Experiencias silviculturales en Jenaro Herrera: mantenimiento y manejo de especies forestales promisorias. In Reunión Técnica Experiencias Silviculturales y Agroforestales en la Amazonia, Puerto Maldonado, PE). Memorias. s.p
- Barbadilla, A., (2012). Genética de Poblaciones. *Universidad Autónoma de Barcelona. En: http://biologia. uab. es/divulgacio/genpob. html# factores, consultado*, *27*(10), 2012.
- Brito, S. (1992). Análisis de la variabilidad genética de muestras ex vitro e in vitro de clones de Babaco (*Vasconcellea heilbornii var. pentagona Badillo*) usando marcadores moleculares de Secuencias Internas Simples Repetitivas (ISSR) (Tesis de pre grado) Universidad de las Fuerzas Armada, Ecuador.
- Bucci, G., Vendramin, G., Lelli, L., y Vicario, F. (1997). Assessing the genetic divergence of *Pinus leucodermis Ant.* endangered populations: use of molecular markers for conservation purposes. *Theoretical and Applied Genetics*, *95*(7), 1138-1146.
- Castro, C., Ruiz, C., Saavedra, R., y Correa, I. (2012). Aislamiento de ADN genómico de *Myrciaria dubia* (HBK) "camu camu" apropiado para análisis moleculares. Ciencia Amazónica, *2*(1), 7-16.
- Cerda, D. (2007). Evaluación de la diversidad genética de poblaciones naturales de *Pinus tecunumanii Eguiluz & JP Perry* de Nicaragua mediante el uso de marcadores RAPDs (Tesis de pre grado) Universidad Nacional Autónoma de Nicaragua,
- Cheliak, W. (1993). Clone identification. In: Clonal Forestry I, Genetics and Biotechnology. Ed. By M.R. Ahuja and W.J. Libby. *Springer-Verlag Berlin Heidelberg*, 107-164.
- Chia, A. (2009) Caracterización molecular mediante marcadores ISSR de una colección de 50 árboles clonales e híbridos de cacao (*Theobroma cacao L.*) de la UNAS-Tingo María (Tesis de maestría) Universidad Nacional Agraria de la Selva, Perú.
- Crisci, J.; López, M. 1983. Introducción a la teoría y práctica de la taxonomía Numérica. Serie n°26 OEA Washington D.C.
- Díaz, V. (2001). Caracterización de la diversidad genética de poblaciones naturales de Pinus Oocarpa de Nicaragua a través de marcadores moleculares (Tesis de doctorado) Universidad de Alcalá, España).
- Demey, J. R., Pla, L., Vicente-Villardón, J. L., Di Rienzo, J., & Casanoves, F. (2011). Medidas de distancia y similitud. Valoración y análisis de la diversidad funcional y su relación con los servicios ecosistémicos, 384, 47-59.
- Doyle, J., Doyle, J. (1987). A rapid DNA isolation procedure for small quantities of fresh leaf tissue. Phytochemical Bulletin (19),11-15.

Doolittle, D.P. 1987. Population Genetics: Basic Principles. Springer-Verlag, Berlín.

- Excoffier, L., Laval, G., y Schneider, S. (2006). An integrated software package for population genetics data analysis, version 3.01. Computational and Molecular Population Genetics Lab. Institute of Zoology, University of Berne, Switzerland.
- Ferreira, E., y Grattapaglia, D. (1998). Introducción al uso de marcadores moleculares en el análisis genético. 1era Edición. Embrapa – CERNAGEN Documento 20. Brasilia D. F- Brasil.
- Fiedler, J.; Bufler, G.; Bangerth, F. (1998). Genetic relationships of avocado (*Persea americana Mill*.) using RAPD markers. Euphytica , (101), 249-255.
- Freitas, L.; Otarola, E.; Linares C.; Baluarte, J. (2000). Crecimiento y Productividad de *Cedrelinga catenaeformis (Ducke*) en base a clases de sitios y clases de productividad en plantaciones forestales de Jenaro Herrera, Loreto. Instituto de Investigaciones de la Amazonía Peruana (IIAP). 9 pp.
- Ghislain, M.; Zhang, D.; Fajardo, D.; Huamám, Z.; y Hijmans, .J. (1999). Marker assisted sampling of the cultivated Andean potato *Solanum phureja* collection using RAPD markers. Genetic Resources and Crop Evolution (46), 547-555.
- Gillies, C.., Navarro, C., Lowe, J., Newton, C., Hernandez, M., Wilson, J., y Cornelius, J. P. (1999). Genetic diversity in Mesoamerican populations of mahogany *(Swietenia*

*macrophylla*), assessed using RAPDs. *Heredity*, *83*(6), 722.

- Goyal, P., Jain, R., Kachhwaha, S., y Kothari, S. L. (2015). Assessment of genetic diversity in *Pithecellobium dulce (Roxb.) Benth*. germplasm using RAPD and ISSR markers. *Trees*, *29*(3), 637-653.
- INRENA. 1997. Diagnósticos regionales de la diversidad biológica- DGANPFS.
- Karp, A., y Edwards, K. J. (1997). DNA markers: a global overview. DNA markers: protocols, applications, and overviews, 1-13.
- Kanashiro, M.; Harris, A.; y Simons A. (1997) RAPD diversity in Brazil nut (*Bertholletia excelsa Humb*. and *Bonpl., Lecythidaceae*). Silvae Genética , 46(4), 219-223.
- Kun M., T. 1980. "El sistema de Regeneración Natural de Surinam" Servicios Forestales de Surinam, 41 pág.

ONERN. (1976). Mapa Ecológico del Perú. Guía Explicativa. 146 pág.

- Ochoa, V. (2008) Genética poblacional de *Polylepis incana* y *Polylepis pauta* en los páramos de papallacta y los Ilinizas. (Tesis de pregrado). Universidad de las Fuerzas Armadas ESPE- Ecuador
- Olivarez, C., y González I. (2012*). Caracterización de la diversidad genética de poblaciones naturales de Calycophyllum candidissimum (Vahl) DC en la región del*

*Pacífico de Nicaragua con la técnica RAPD* (Tesis de pregrado).Universidad Nacional Autónoma de Nicaragua.

- ONERN. (1972). Inventario de los estudios y disponibilidad de los recursos forestales del Perú. ONERN, Universidad Nacional Agraria "La Molina". Proyecto FAO/UNDP 116.332 pág.
- Paucar, R. (2011). *Regeneración natural de Cedrelinga catenaeformis Ducke en bosque intervenido de la comunidad nativa Catungo Quimpiri–Río Tambo–Junín* (Tesis de pregrado). Universidad Nacional del Centro del Perú, Perú.
- Piñero, D., Caballero-Mellado, J., Cabrera-Toledo, D., Canteros, C., Casas, A., y Castañeda-Sortibrán, A. (2008). La diversidad genética como instrumento para la conservación y el aprovechamiento de la biodiversidad: estudios en especies mexicanas. *Capital natural de México*, (*1)*, 437-494.
- Picca, A; Helguera, M; Salomón, N; Carrera,A. ( 2004). Marcadores moleculares. En Echenique, V. Rubinstein, C; Mroginski, L. eds. 2004. Biotecnología y mejoramiento vegetal. Consejo argentino para la información y el Desarrollo de la Biotecnología. Argentina ediciones INTA.pág. 61-68.
- Hollingsworth, M., y Ennos, A. Neighbour joining trees, dominant markers and population genetic structure. *Heredity,* 92(6), 490.

Karp, A., y Edwards, K. J. (1997). DNA markers: a global overview. *DNA markers: protocols, applications, and overviews*, 1-13.

- Martínez, R., Azpiroz, H. S., Rodríguez, J. L., Cetina, V. M., y Gutiérrez, M. A. (2003). Aplicación de la biotecnología en los recursos genéticos forestales. *Revista Chapingo. Serie Ciencias Forestales y del Ambiente*, *9*(1).
- Mullis, B., Faloona, A., Scharf, S., Saiki, R., Horno, G., Erlich, H., (1986). Specific enzymatic amplification of DNA in vitro: The polimerase chain reaction. *Cold Spring Harbor Symp Quant Biol*, (51), 263-273.
- Nesbitt, A., Potts, M., Vaillancourt, E., y Reid, B. (1997). Fingerprinting and pedigree analysis in Eucalyptus globulus using RAPDs. *Silvae genetica*, *46*(1), 6-10.
- Levitus, G., Echenique, V., Rubinstein, C., Hopp, E., y Mroginski, L. (2010). Biotecnología y mejoramiento vegetal II. *Instituto Nacional de Tecnología Agropecuaria, Argentina*.
- Sáiz, F.. (1980). Experiencias en el uso de criterios de similitud en el estudio de comunidades. Arch. Biol. Med. Exp, 13(14), 387-402.
- Sneath, H., y Sokal, R. (1973). Numerical taxonomy. The principles and practice of numerical classification.
- Rivas, M. (2001). Conservación *in situ* de los recursos fitogenéticos. *A. Berreta y M. Rivas Coords. Estrategia en recursos fitogenéticos para los países del Cono Sur. PROCISUR. Montevideo, Uruguay*, 63-76.
- Ruiz-García, M., Murillo, A., Corrales, C., Romero-Aleán, N., y Alvarez-Prada, D. (2007). Genética de poblaciones amazónicas: la historia evolutiva del jaguar, ocelote, delfín rosado, mono lanudo y piurí, reconstruida a partir de sus genes. *Animal Biodiversity and Conservation*, *30*(2), 115-130.
- MMINAGRI<sup>1</sup>*Ministerio de Agricultura y Riego 2018. [01 de Abril de 2019]. Noticias 2018. Recuperado de* [\(https://www.gob.pe/institucion/minagri/noticias/17559](https://www.gob.pe/institucion/minagri/noticias/17559-minagri-avanza-en-instalacion-de-viveros-para-reforestacion-en-comunidades-indigenas-de-datem-del-maranon) [minagri-avanza-en-instalacion-de-viveros-para-reforestacion-en-comunidades](https://www.gob.pe/institucion/minagri/noticias/17559-minagri-avanza-en-instalacion-de-viveros-para-reforestacion-en-comunidades-indigenas-de-datem-del-maranon)[indigenas-de-datem-del-maranon\)](https://www.gob.pe/institucion/minagri/noticias/17559-minagri-avanza-en-instalacion-de-viveros-para-reforestacion-en-comunidades-indigenas-de-datem-del-maranon)
- MMINAGRI<sup>2</sup> , *Ministerio de Agricultura y Riego 2018.* [01 de Abril de 2019]. *Noticias 2018.* Disponible en [\(https://www.gob.pe/institucion/minagri/noticias/5653](https://www.gob.pe/institucion/minagri/noticias/5653-comunidades-nativas-de-loreto-obtienen-ganancias-por-la-comercializacion-legal-de-madera) [comunidades-nativas-de-loreto-obtienen-ganancias-por-la-comercializacion-legal](https://www.gob.pe/institucion/minagri/noticias/5653-comunidades-nativas-de-loreto-obtienen-ganancias-por-la-comercializacion-legal-de-madera)[de-madera\)](https://www.gob.pe/institucion/minagri/noticias/5653-comunidades-nativas-de-loreto-obtienen-ganancias-por-la-comercializacion-legal-de-madera)
- Mosseler, A., Egger, N. y Hughes,A.; 1992. Low levels of genetic diversity in red pine confirmed by random amplified polymorphic DNA markers. Can. J. For. Res. (22),1332-1337.
- Sanchez, N., Manzanera, A., Grau, M., y Bueno, A. (1997). RAPDs para la identificación y determinación de la estabilidad genómica en clones de *Populus tremula* obtenidos in vitro. *Cuadernos de la SECF*, 247-251.
- Solano-Flórez, G., Márquez-Cardona, D., & Schuler, I. (2009). Optimización de la extracción de ADN de *Passiflora ligularis* para el análisis por medio de marcadores moleculares. *Universitas Scientiarum*, *14*(1).
- Solís, L ; Andrade, A. (2005) .¿Qué son los marcadores moleculares?. *La ciencia y el hombre*. 13(1).
- Rocha, P. J. (2002). Teoría y práctica para la extracción y purificación del ADN de palma de aceite. *Revista Palmas*, *23*(3), 9-17.
- Malleux, J. 1974. Evaluación de los Recursos naturales de SAIS PAMPA. Pucallpa. Universidad Nacional Agraria la Molina. Departamento de Manejo Forestal. Lima – Perú. 98 pág.
- Moreno C. (2007). Fabaceae potencialmente útiles de la provincia de Huánuco. *Investigación Valdizana*, 1(1), 30-34.
- Mostacero, J. y Mejia, F. (1993). Taxonomía de fanerógamas Peruanas. Editorial Libertad E. l. R. L. Trujillo- Perú. (1), 188 p.
- Puchooa, D. (2004). A simple, rapid and efficient method for the extraction of genomic DNA from lychee (*Litchi chinensis Sonn*.). *African Journal of Biotechnology*, *3*(4), 253-255.
- Nieto, E., Ramos, L., y Motte, E. (2005). Extracción y purificación de ADN de *Tectona grandis L.* para su empleo en la técnica RAPD. *Foresta Veracruzana*, *7*(2).
- Parker, G., Snow, A., Schug, D., Booton, C., y Fuerst, A. (1998). What molecules can tell us about populations: choosing and using a molecular marker. *Ecology*, *79*(2), 361- 382.
- Sambrook, J., Russell, W., y Russell, W. (2001). Molecular cloning: a laboratory manual (3-volume set). *Immunol*, *49*, 895-909.
- Silva, A., López de Ruiz, E., y Ruiz, O. (1999). Estudio fitoquímico de frutos de *Geofroea decorticans* (Gill. ex Hook. et Arn.) *Burk. Leguminosae* (Fabaceae). *Acta Farmacéutica Bonaerense*, 18.
- Sneath, H., y Sokal, R. (1973). Numerical taxonomy. The principles and practice of numerical classification.
- Reynel, C., Pennington, R., Flores, C., Daza A. 2003. Ficha silvicultural de *Cedrelinga catenaeformis* Ducke.
- Martín, M. (2001). Conservación de recursos fitogenéticos. *Centro de recursos fitogeneticos (CRF), Instituto Nacinal de Investigacion y Tecnologia Agraria y Alimentacion (INIA).* Pág., 1-9.
- Solís, L., y Andrade, A. (2005). ¿ Qué son los marcadores moleculares?.
- Nebauer, G., Del Castillo-Agudo, L., y Segura, J. (1999). RAPD variation within and among natural populations of outcrossing willow-leaved foxglove (*Digitalis obscura L*.). *Theoretical and Applied Genetics*, *98*(6-7), 985-994.
- Spooner, D.; Van-Treuren, R.; De Vicente,C. (2005) Molecular markers for Genebank management. IPGRI *Technical Bulletin. International Plant Genetic Resources Institute*, (10), 136 pp.
- Tingey, V., y Del Tufo, P. (1993). Genetic analysis with random amplified polymorphic DNA markers. *Plant physiology*, *101*(2), 349.
- Enrech, X. (2000). Una década de aplicación del método RAPD: alcances y límites en el estudio de relaciones genéticas en plantas. *Acta Cient Venez*, *51*(4), 197-206.
- Williams, G., Kubelik, R., Livak, J., Rafalski, A., y Tingey, V. (1990). DNA polymorphisms amplified by arbitrary primers are useful as genetic markers. *Nucleic acids research*, *18*(22), 6531-6535.

Nei, M. Genetic distance between populations. Am. Nat. (1972), 106, 283–292.

Vicente, M.C. y Fulton, T. (eds.). 2003. Tecnologías de marcadores moleculares para estudios de diversidad genética de plantas: Módulo de Aprendizaje. Bioversity International. Roma, Italia.

# **XII .ANEXOS**

# **ANEXO 1:**

Datos de pureza (A260/A280) y concentraciones de ADN (ng/μl) para las 81 accesiones de tornillo. Lecturas obtenidas en el nanofotométro IMPLEN.

| Código de muestra | Relación A <sub>260</sub> /A <sub>280</sub> | Concetración ADN ng/µl |
|-------------------|---------------------------------------------|------------------------|
| Tor <sub>02</sub> | 1.78                                        | 222,3                  |
| Tor <sub>04</sub> | 1.93                                        | 99,95                  |
| Tor <sub>05</sub> | 1.76                                        | 157,1                  |
| Tor <sub>06</sub> | 1.77                                        | 323,95                 |
| Tor <sub>07</sub> | 1.81                                        | 420,6                  |
| Tor <sub>08</sub> | 1.81                                        | 254,35                 |
| Tor <sub>09</sub> | 1.95                                        | 382                    |
| Tor 10            | 1.92                                        | 355,00                 |
| Tor 11            | 1.77                                        | 312,80                 |
| Tor 12            | 1.78                                        | 829,65                 |
| Tor 16            | 1.78                                        | 640,95                 |
| Tor 19            | 1.85                                        | 248,40                 |
| Tor <sub>22</sub> | 1.79                                        | 394.90                 |
| Tor 24            | 1.89                                        | 163.10                 |
| Tor <sub>25</sub> | 1.71                                        | 734.00                 |
| Tor 30            | 1.76                                        | 367.05                 |
| Tor 33            | 1.92                                        | 45.500                 |
| Tor 34            | 1.80                                        | 71.850                 |
| Tor 37            | 1.73                                        | 23.100                 |
| Tor 38            | 1.71                                        | 55.250                 |
| Tor 39            | 1.70                                        | 153.15                 |
| Tor 40            | 1.69                                        | 38.050                 |
| To 41             | 1.95                                        | 150.25                 |
| Tor 42            | 1.73                                        | 443.85                 |
| Tor 43            | 1.83                                        | 245.95                 |
| Tor 44            | 1.78                                        | 344.70                 |
| Tor 45            | 1.81                                        | 125.95                 |
| Tor 47            | 1.83                                        | 46.650                 |
| Tor 48            | 1.93                                        | 112.25                 |
| Tor 49            | 1.84                                        | 201.90                 |
| Tor 50            | 1.85                                        | 193.70                 |
| Tor 51            | 1.96                                        | 134.50                 |
| Tor 52            | 1.74                                        | 74.700                 |
| Tor 53            | 1.82                                        | 125.65                 |
| Tor 54            | 1.75                                        | 177.00                 |
| Tor 55            | 1.75                                        | 214.90                 |
| Tor 56            | 1.71                                        | 73.300                 |
| Tor 57            | 1.60                                        | 97.100                 |
| Tor 59            | 1.73                                        | 671.00                 |
| Tor <sub>60</sub> | 1.78                                        | 997.55                 |
| Tor <sub>61</sub> | 1.59                                        | 970.25                 |

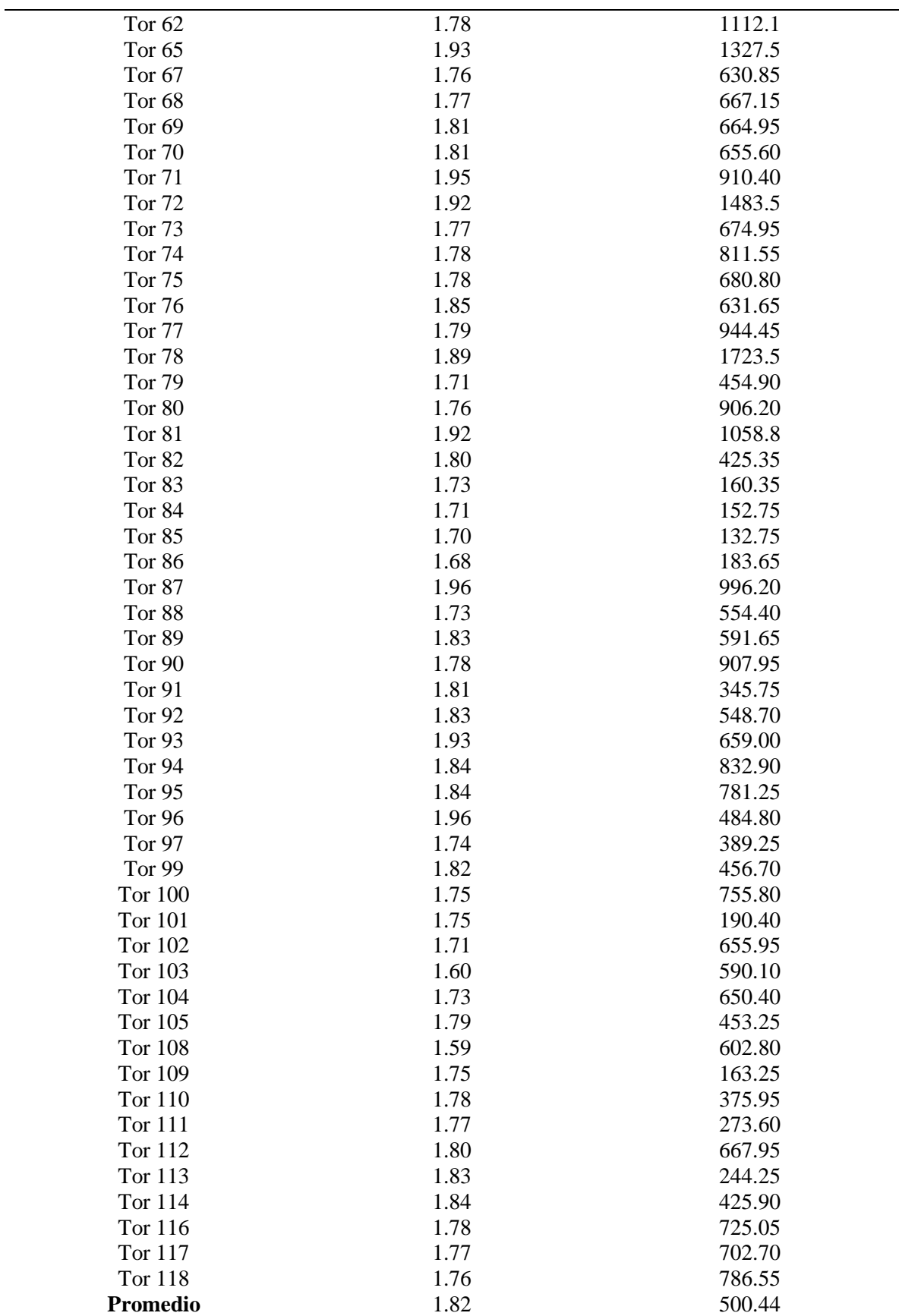

# **Anexo 2:**

Datos Binarios (presencia: 1 ó ausencia: 0) de 20 loci (caracteres) para 91 genotipos (OTUs), para el cebador OPA - 02

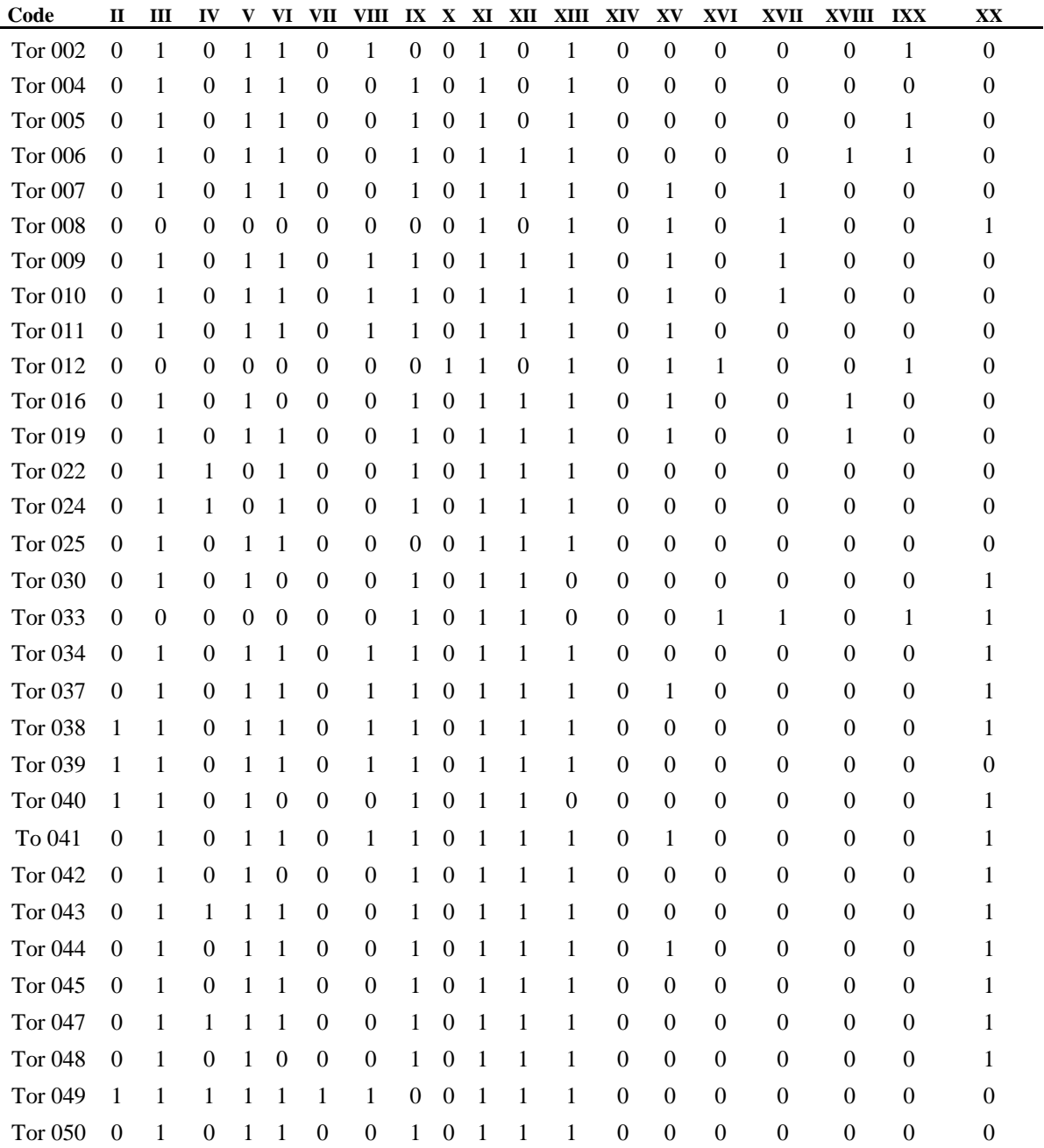

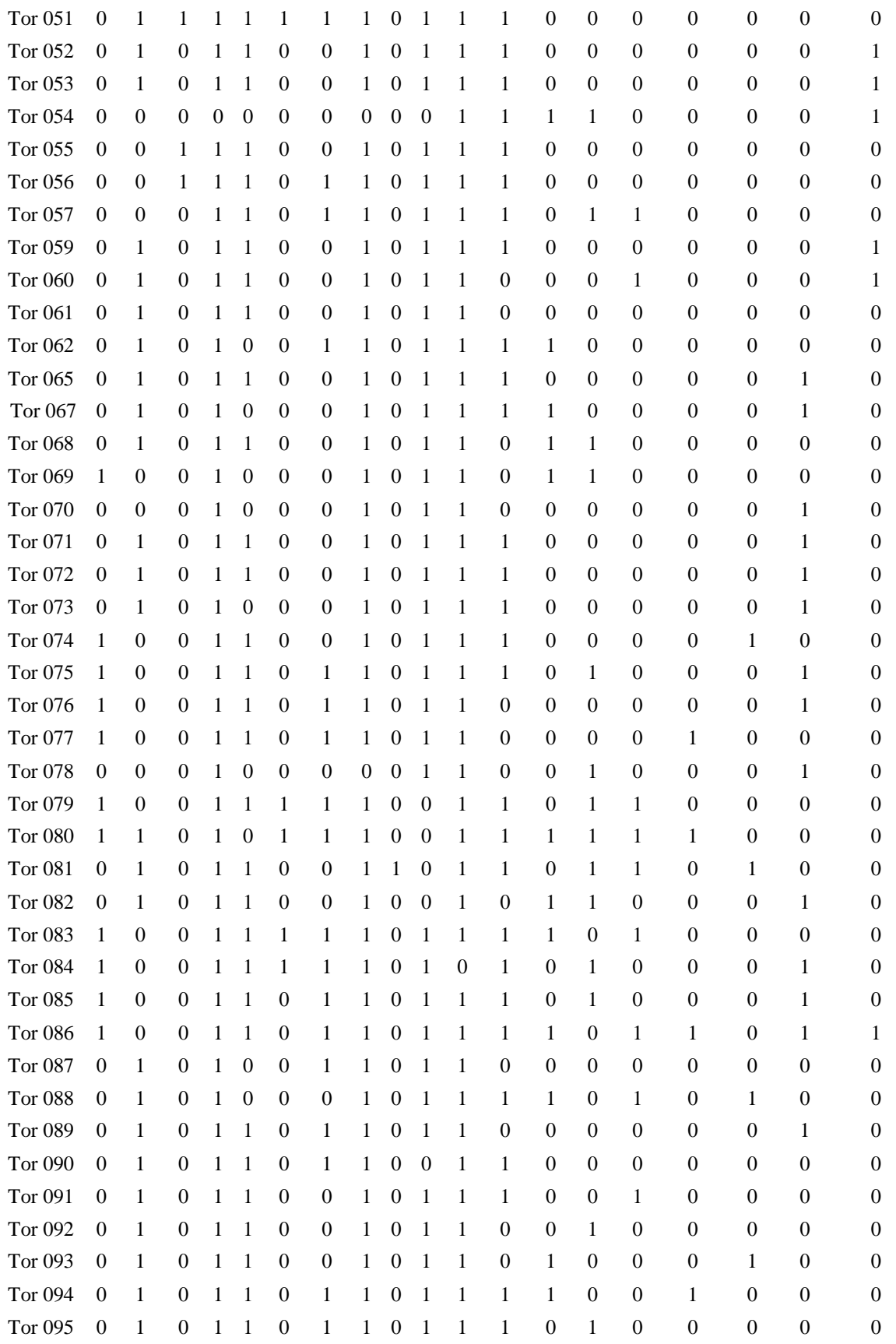

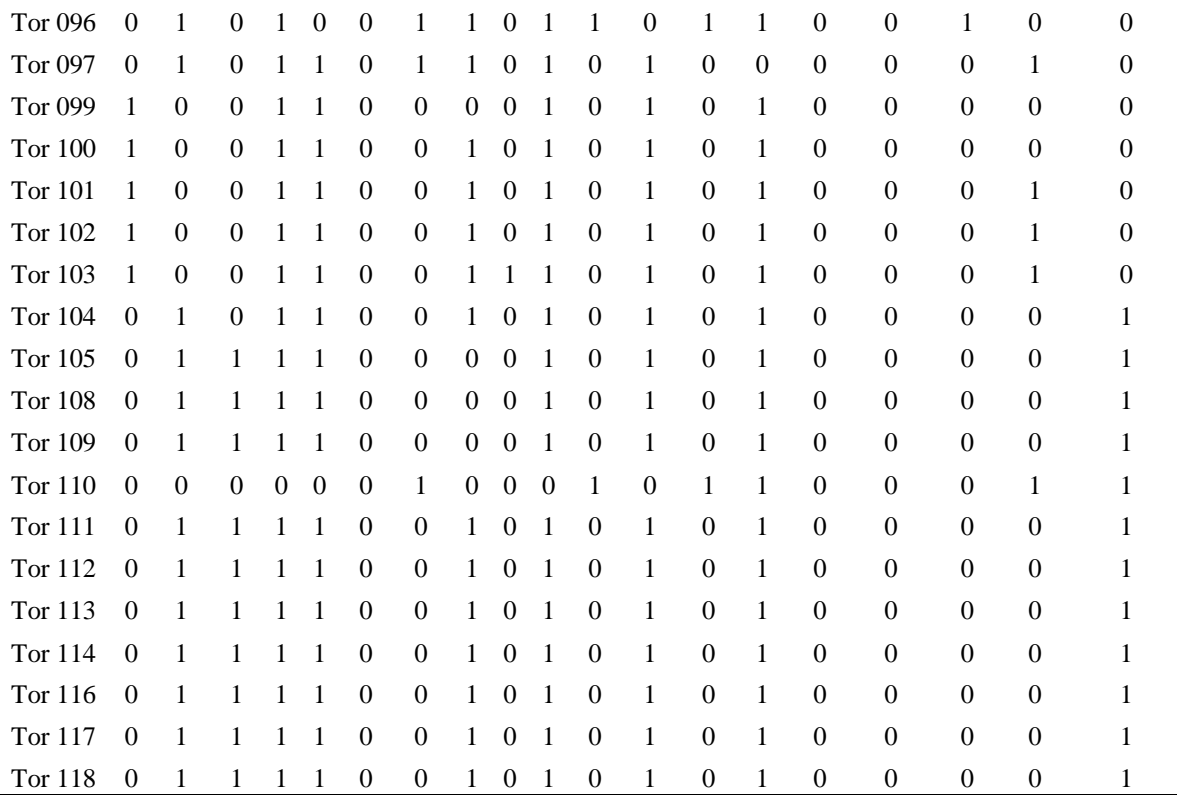
## **ANEXO 3:**

Datos Binarios (presencia: 1 ó ausencia: 0) de 20 loci (caracteres) para 91 genotipos (OTUs), para el cebador OPA - 04

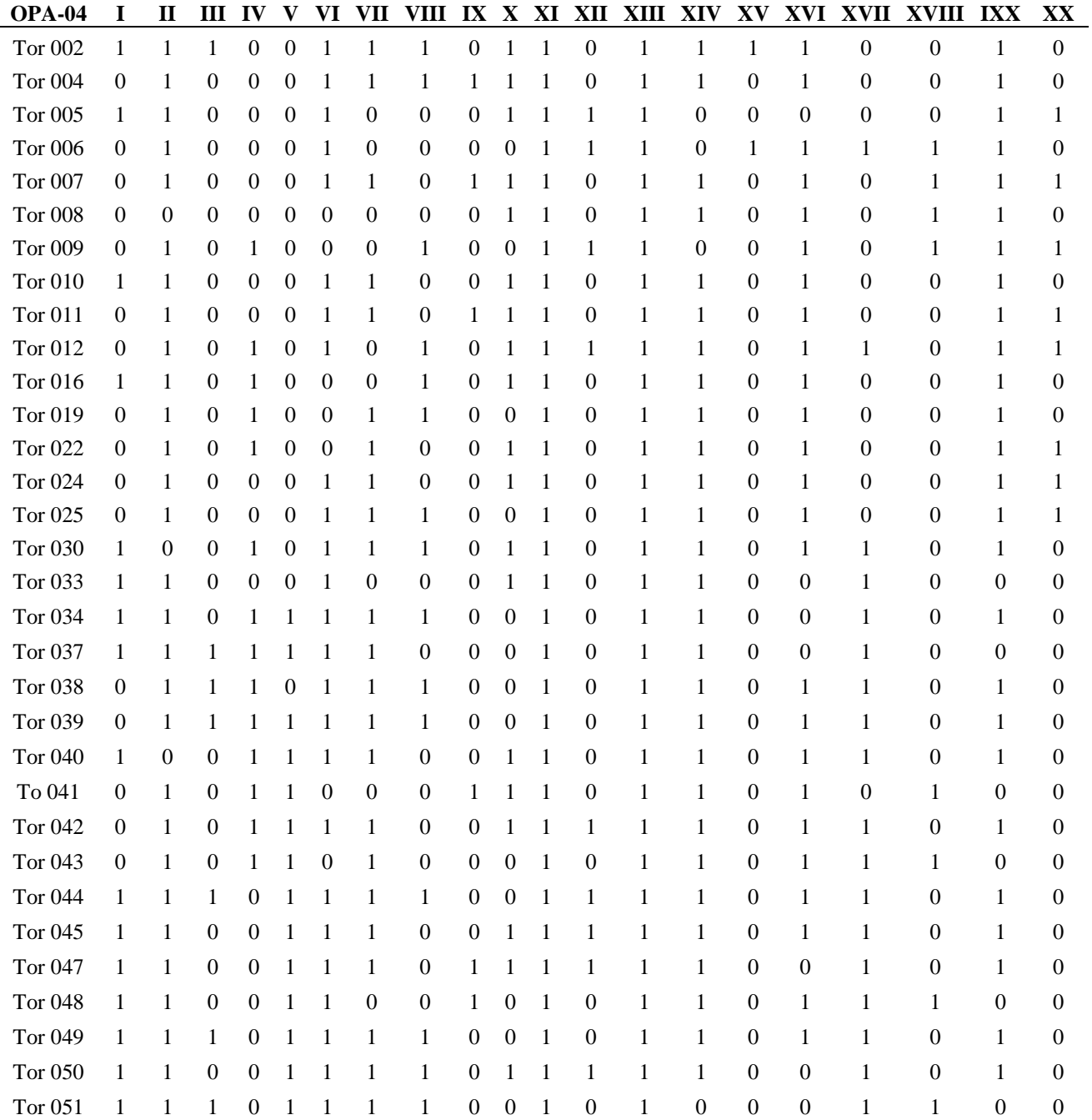

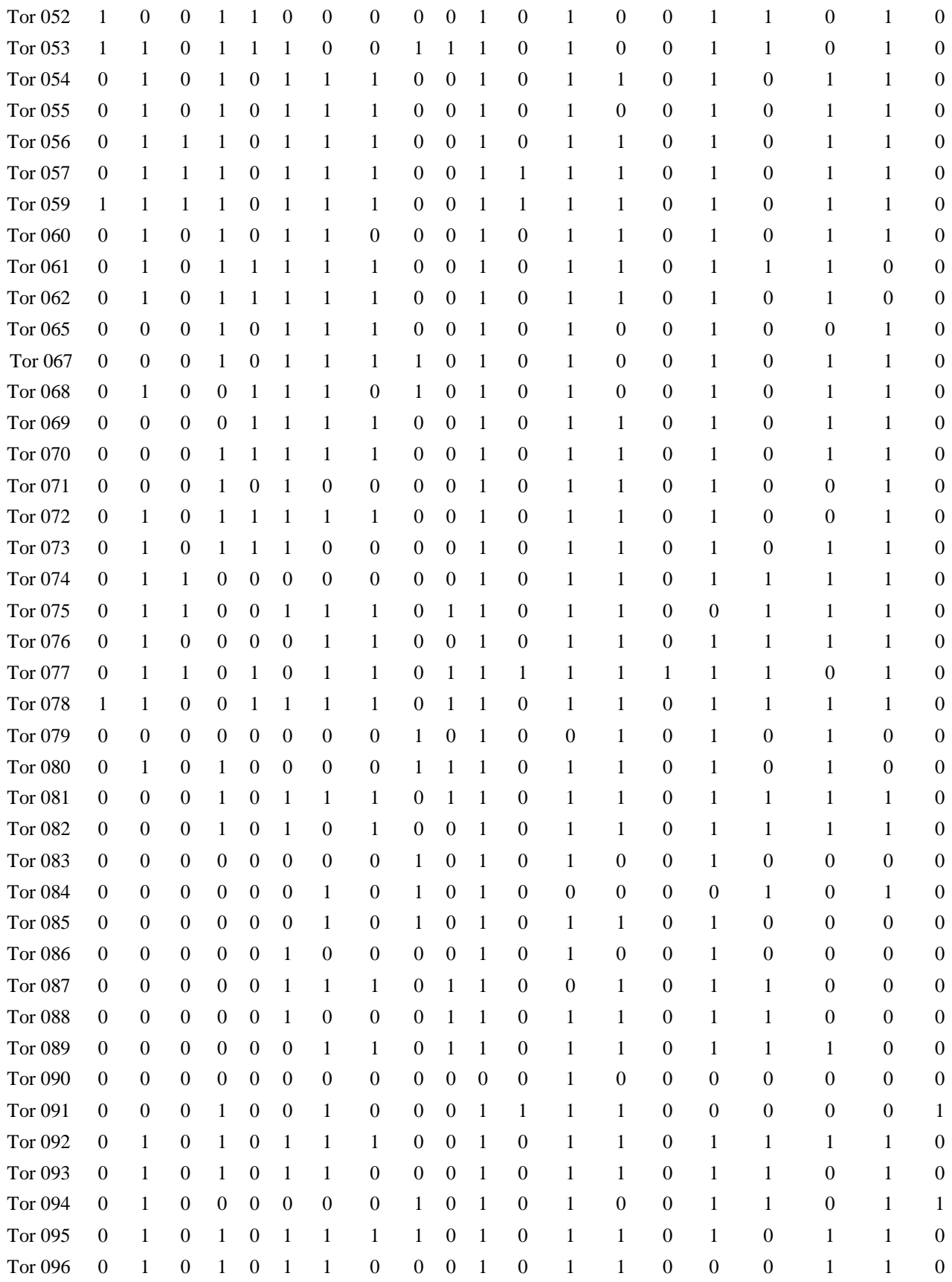

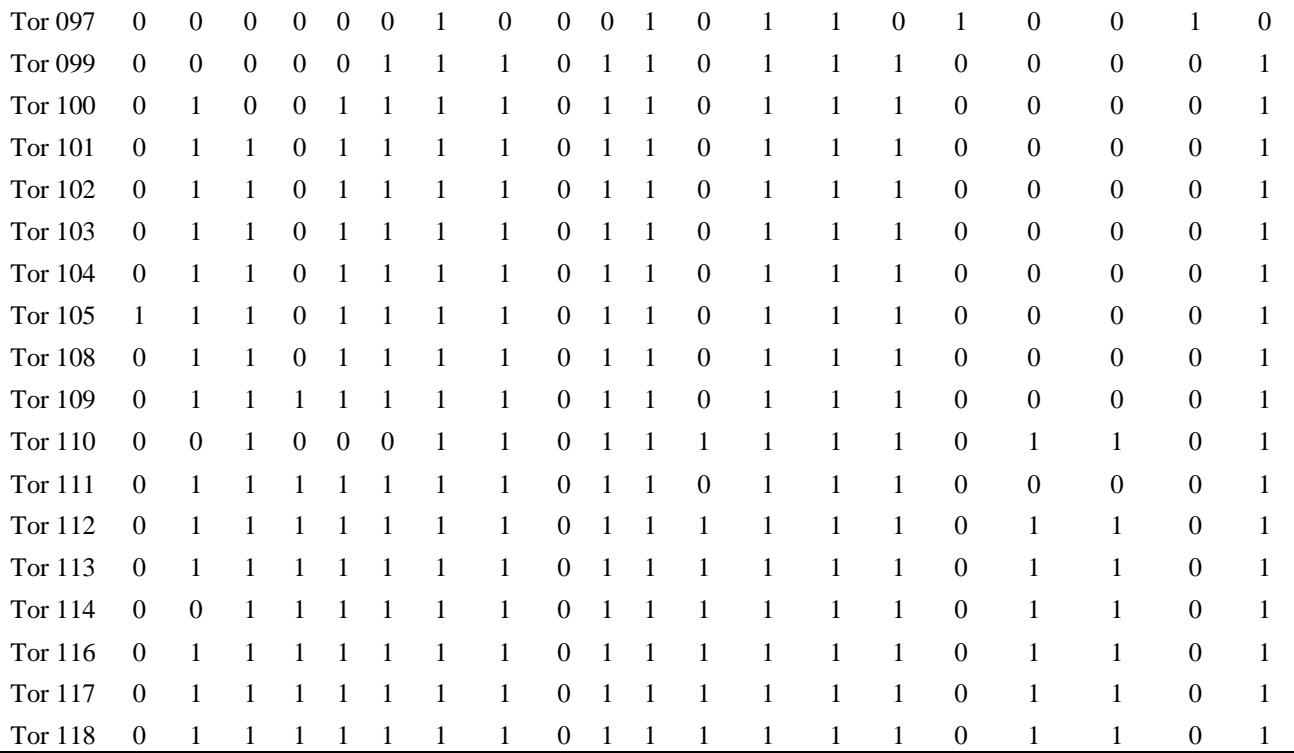

Datos Binarios (presencia: 1 ó ausencia: 0) de 19 loci (caracteres) para 91 genotipos (OTUs), para el cebador OPA – 12

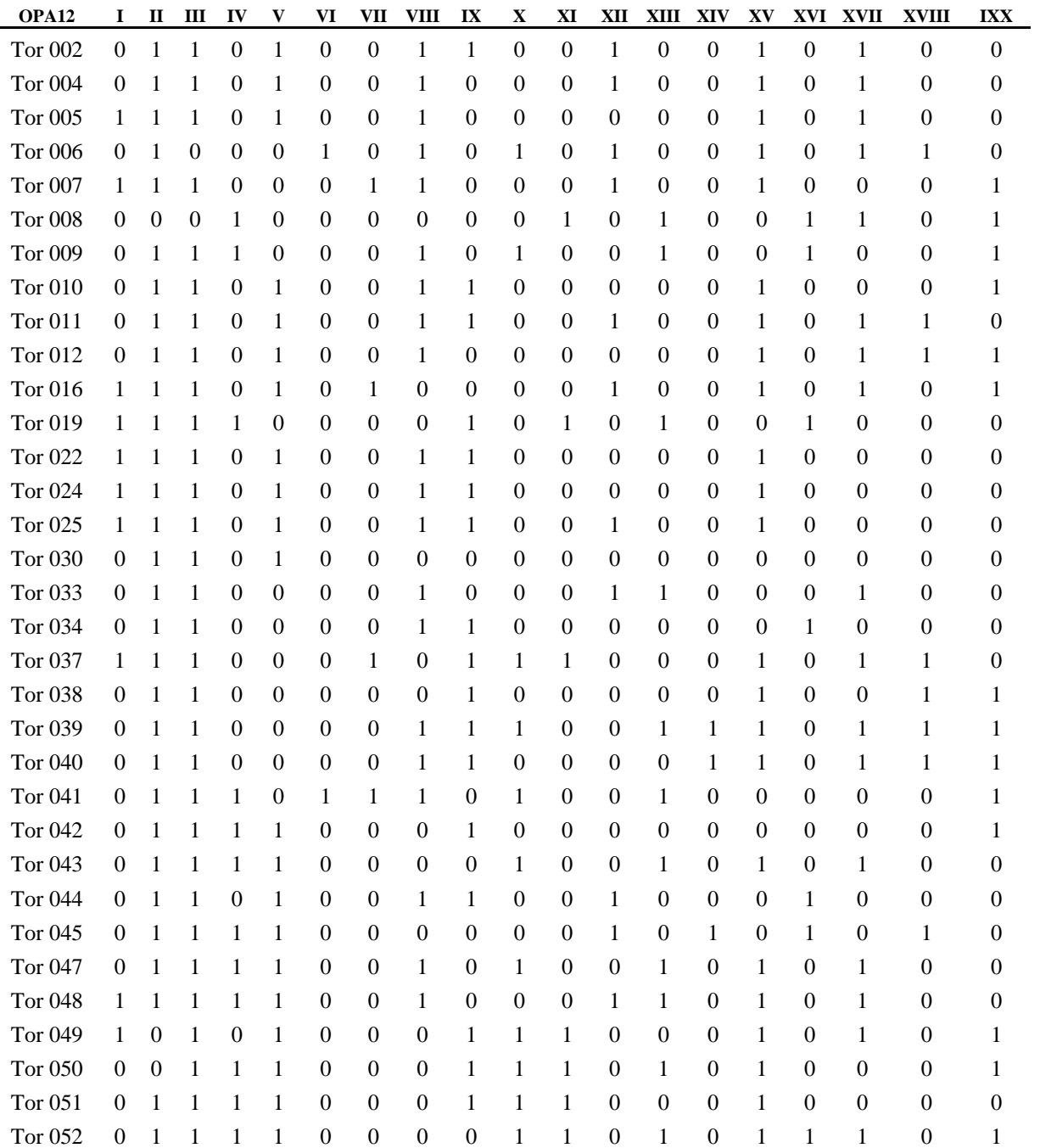

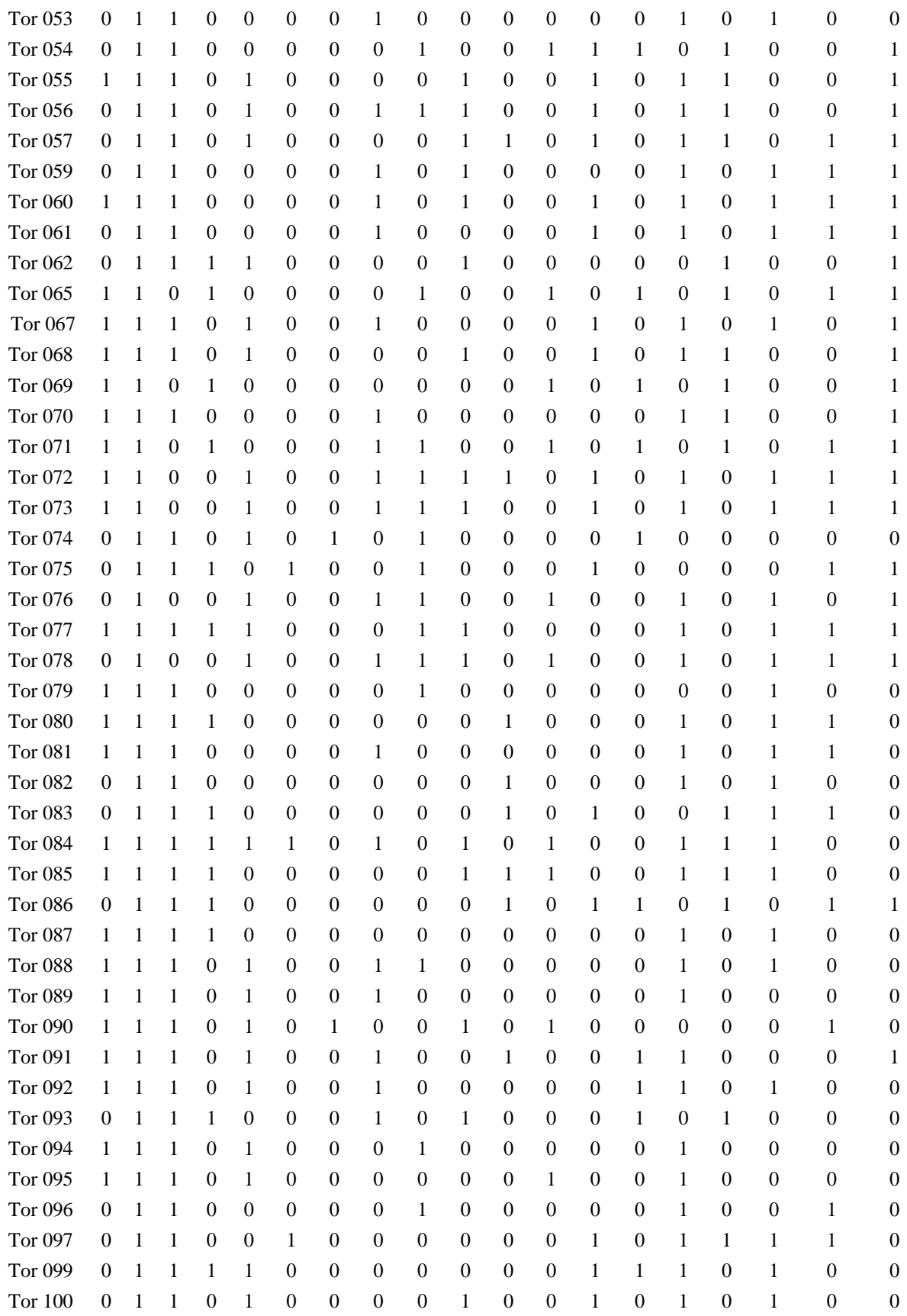

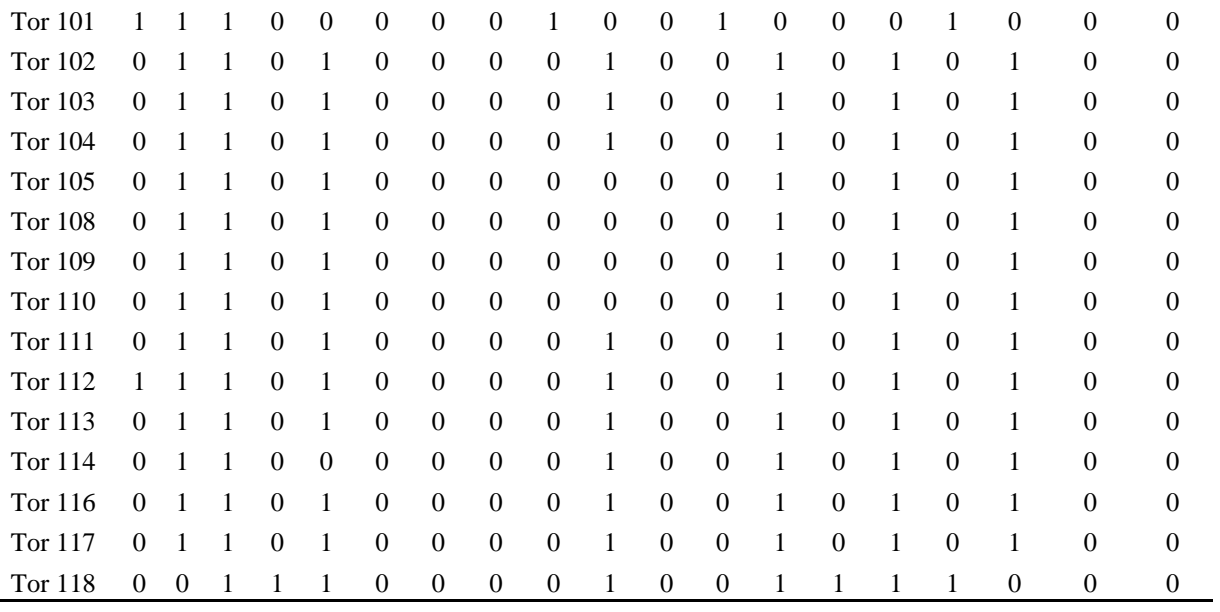

Datos Binarios (presencia: 1 ó ausencia: 0) de 20 loci (caracteres) para 91 genotipos (OTUs), para el cebador OPA – 18

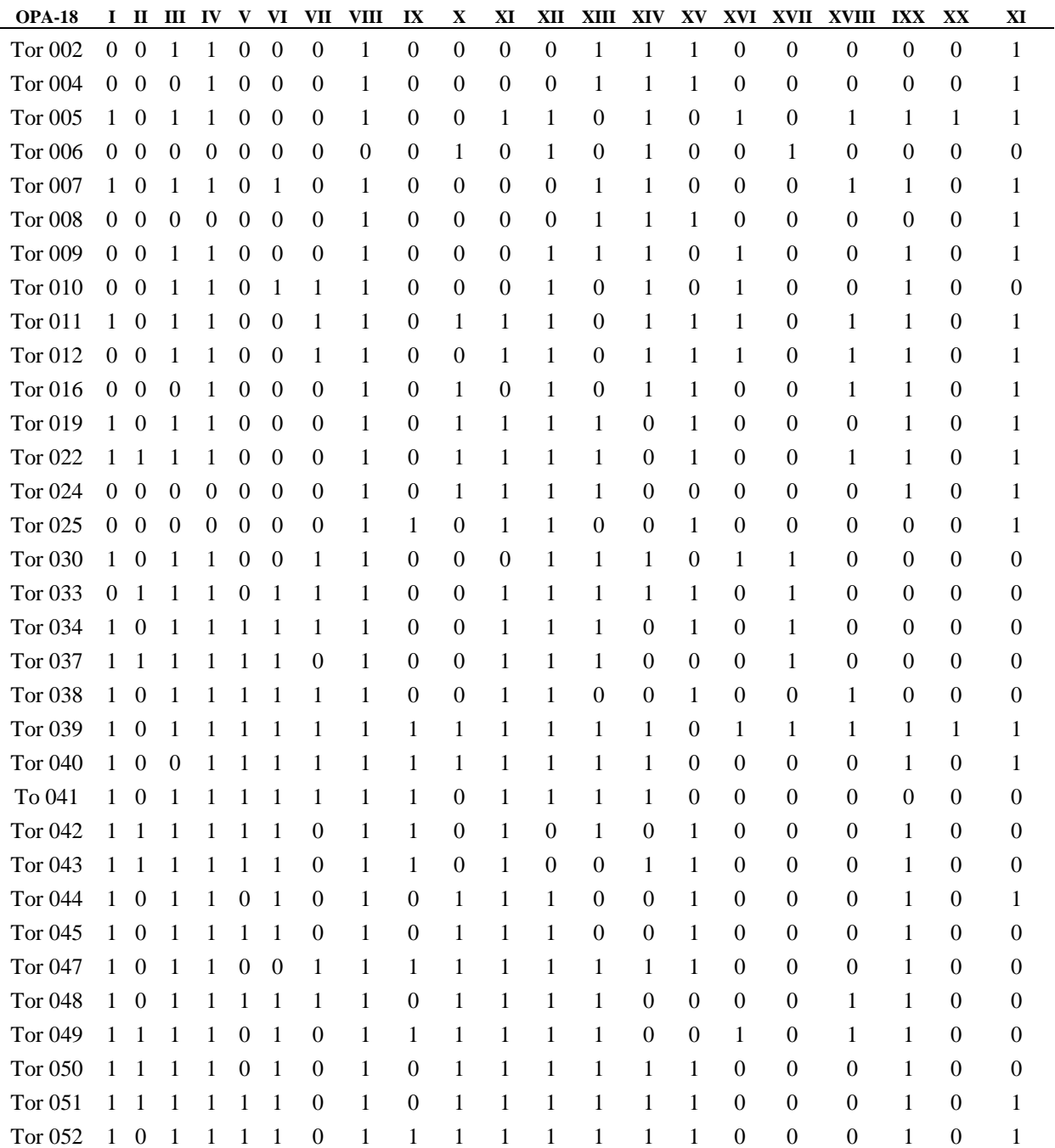

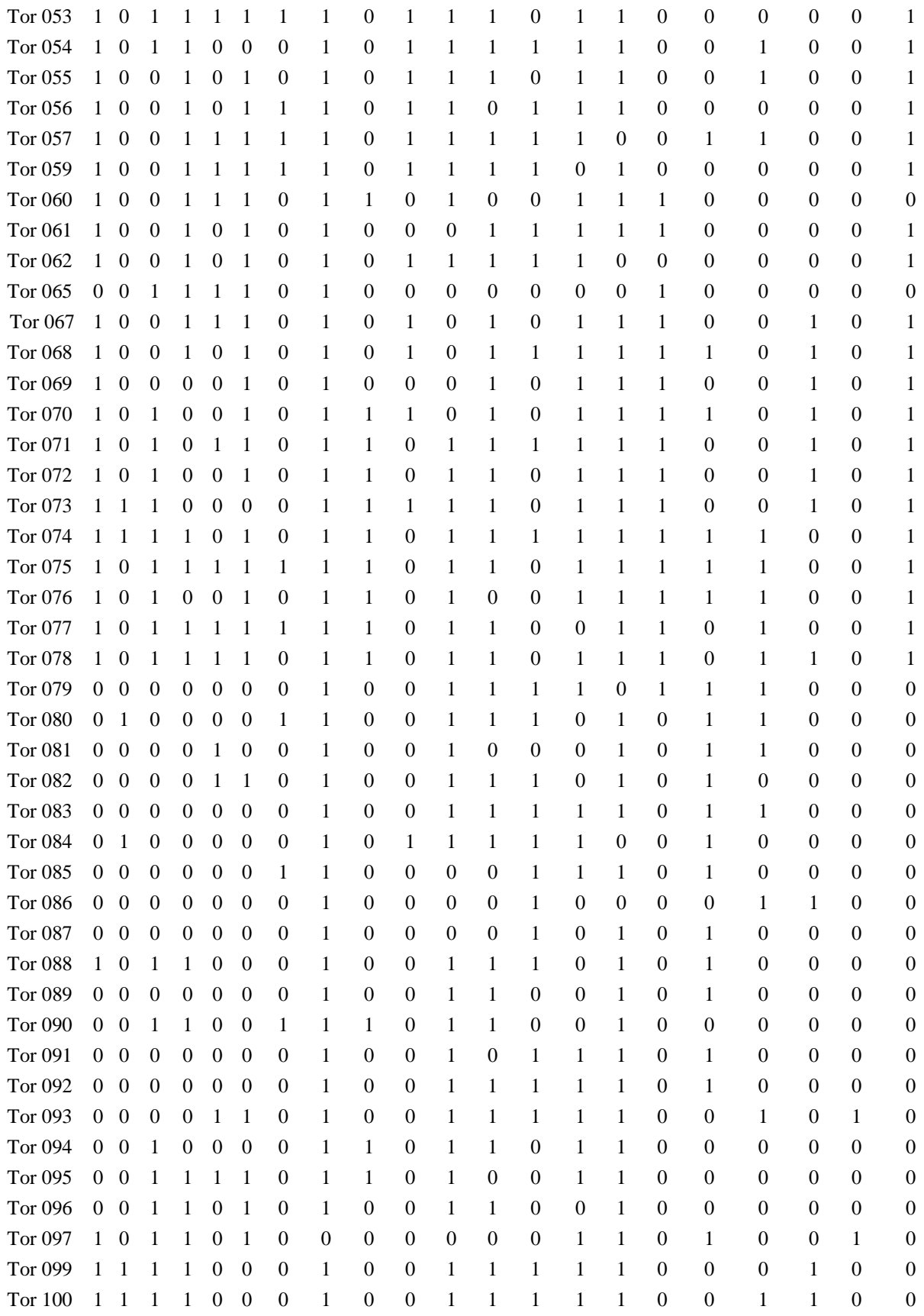

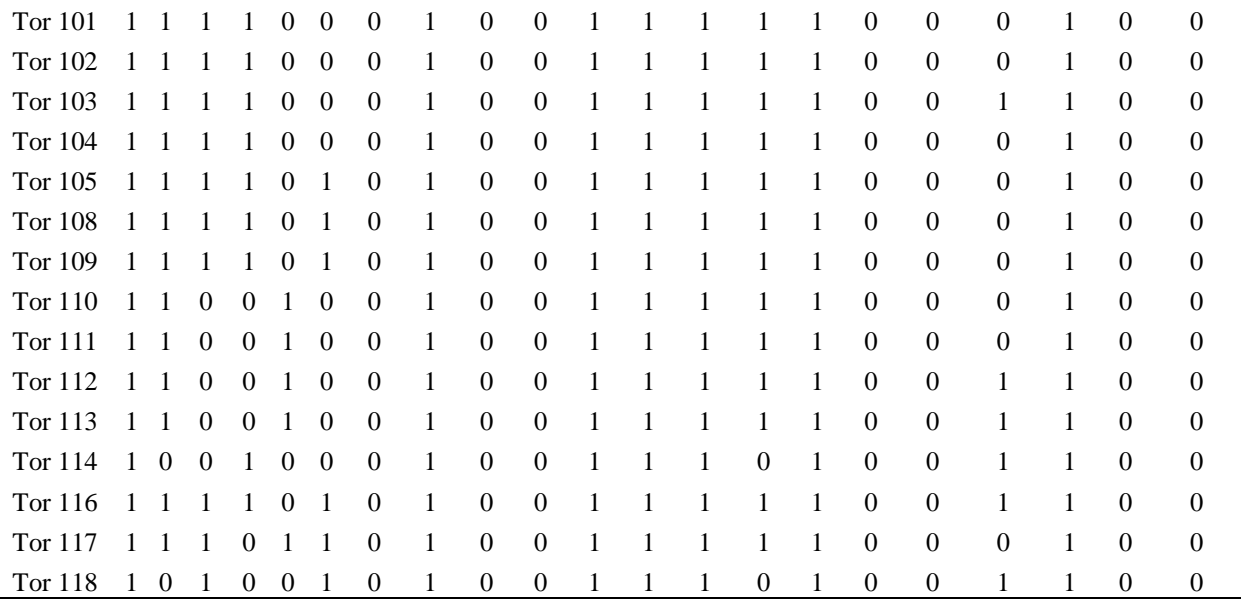

Datos Binarios (presencia: 1 ó ausencia: 0) de 20 loci (caracteres) para 91 genotipos (OTUs), para el cebador OPF– 05

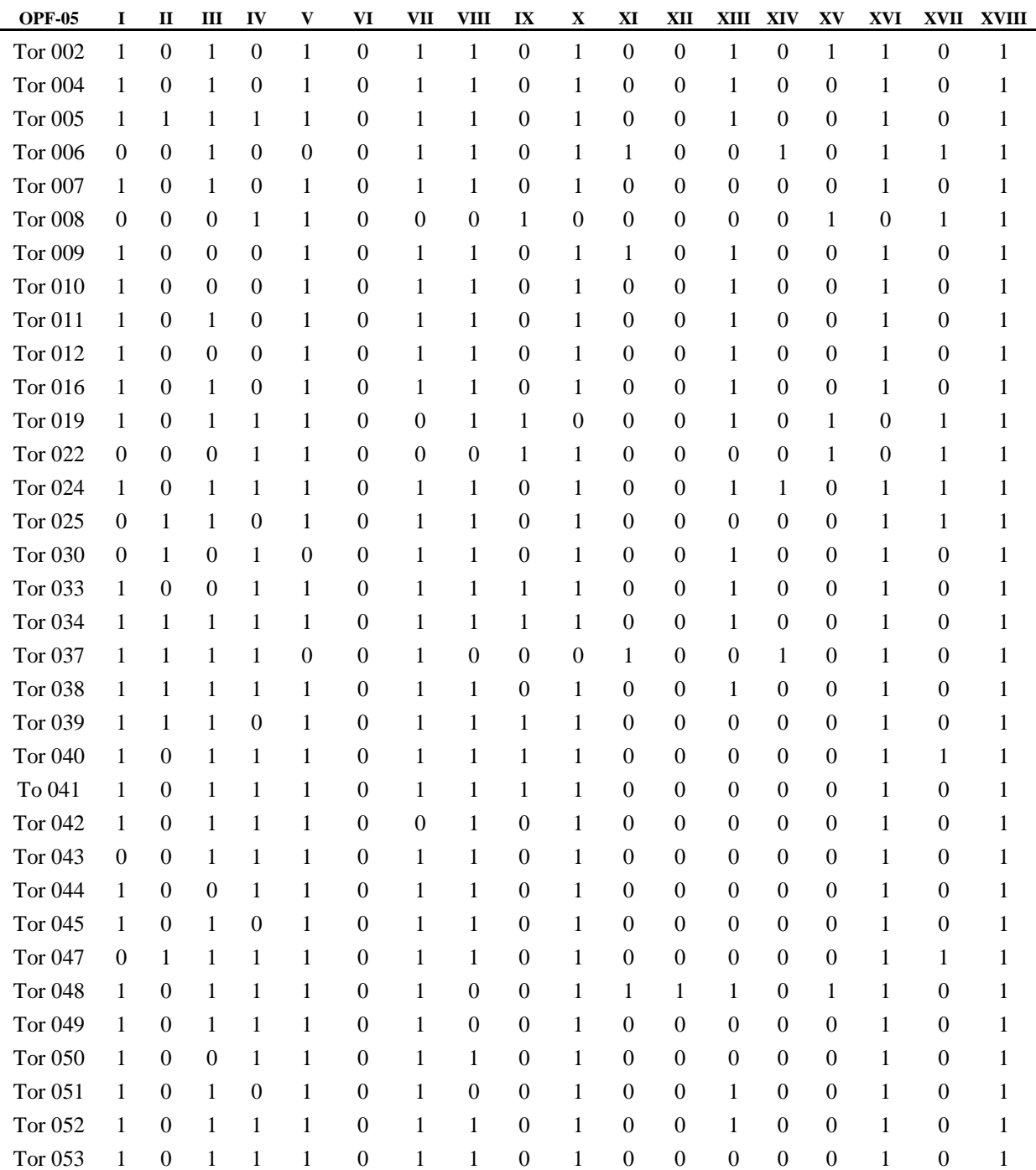

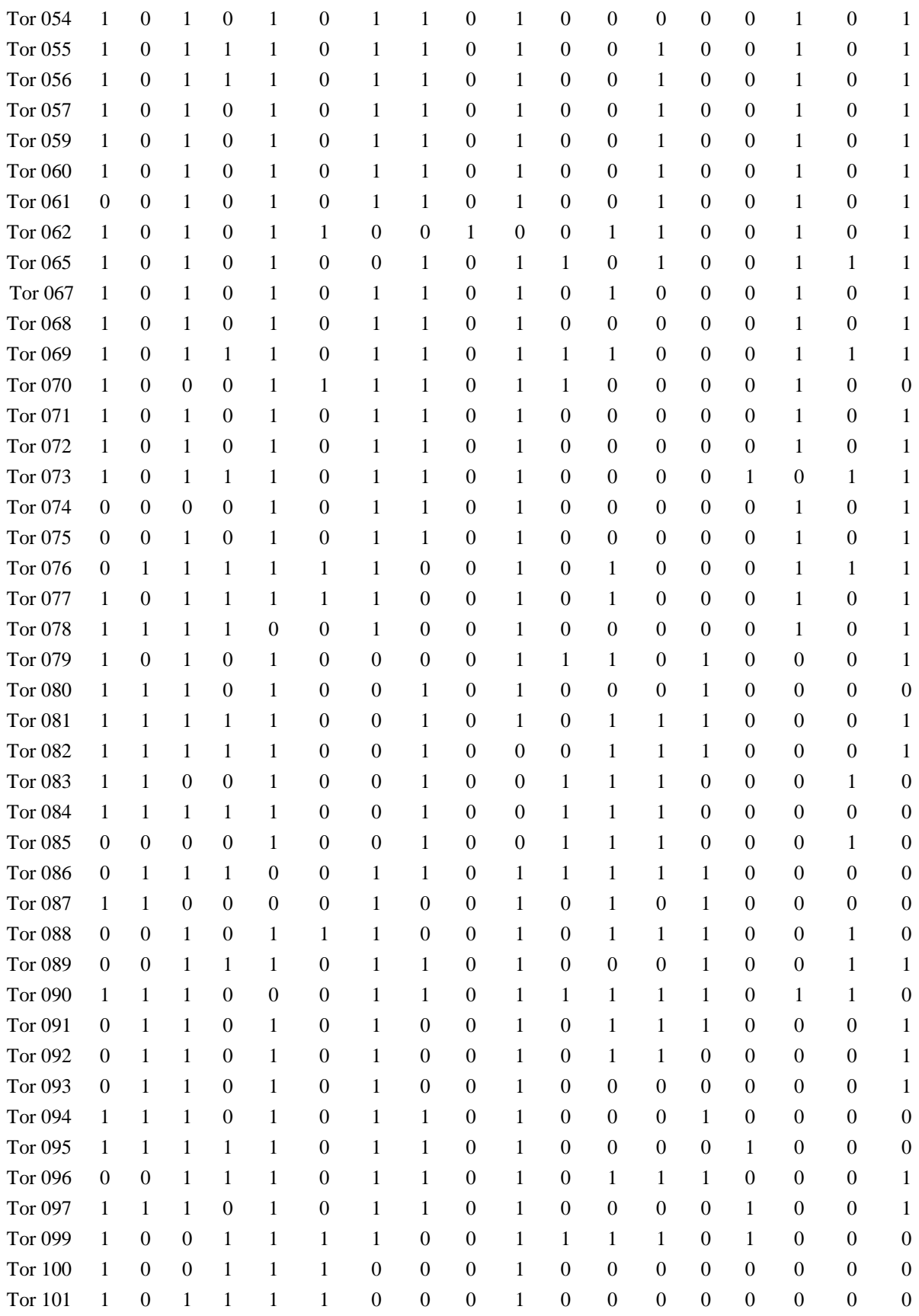

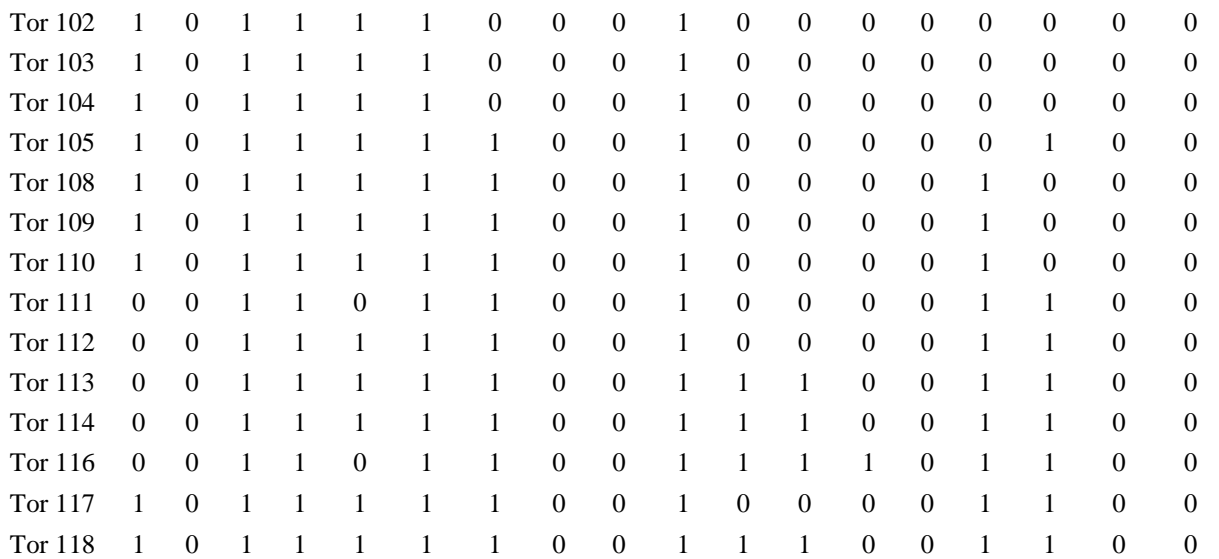

# **Anexo 7**

Valores descriptivos calculados por cada locus.

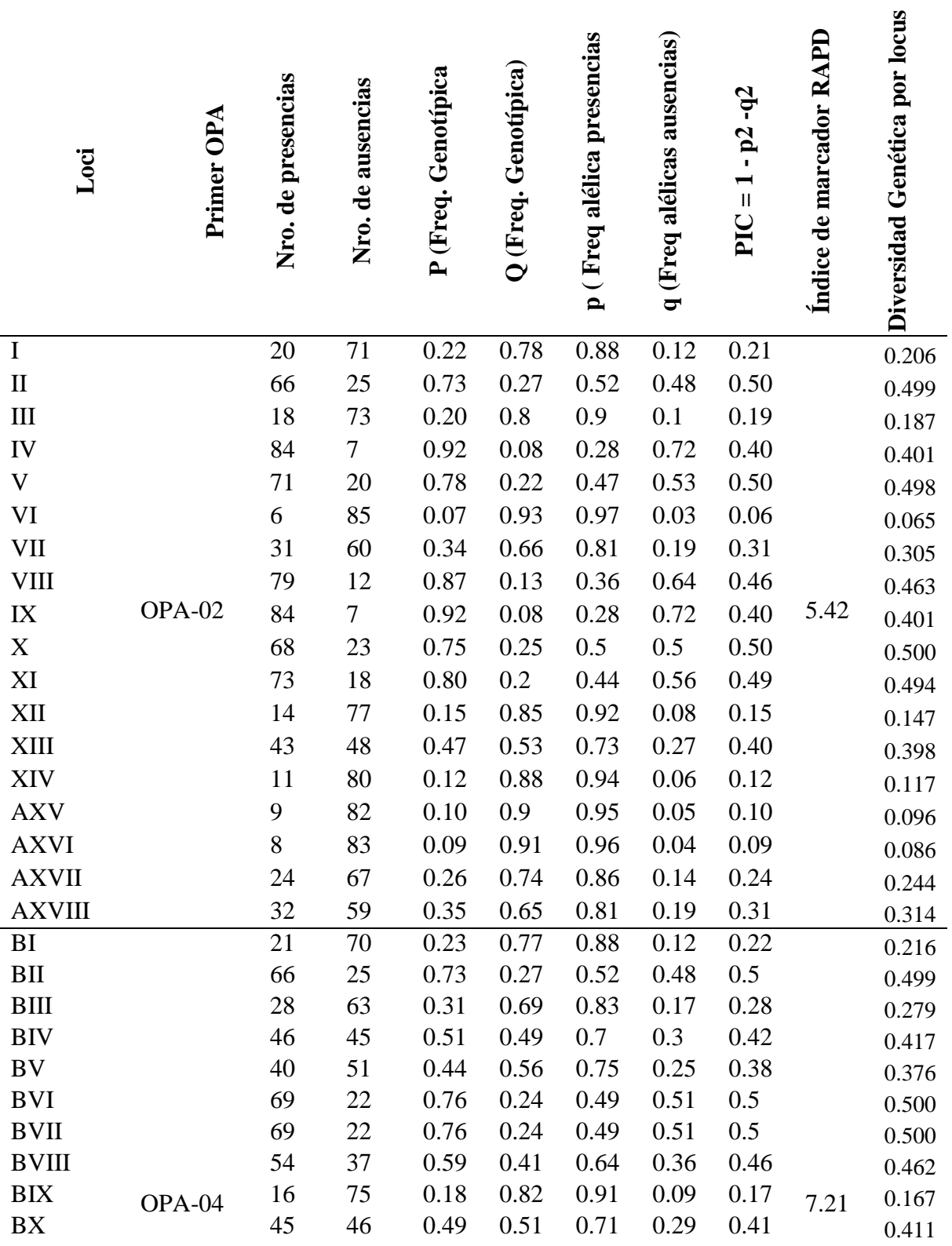

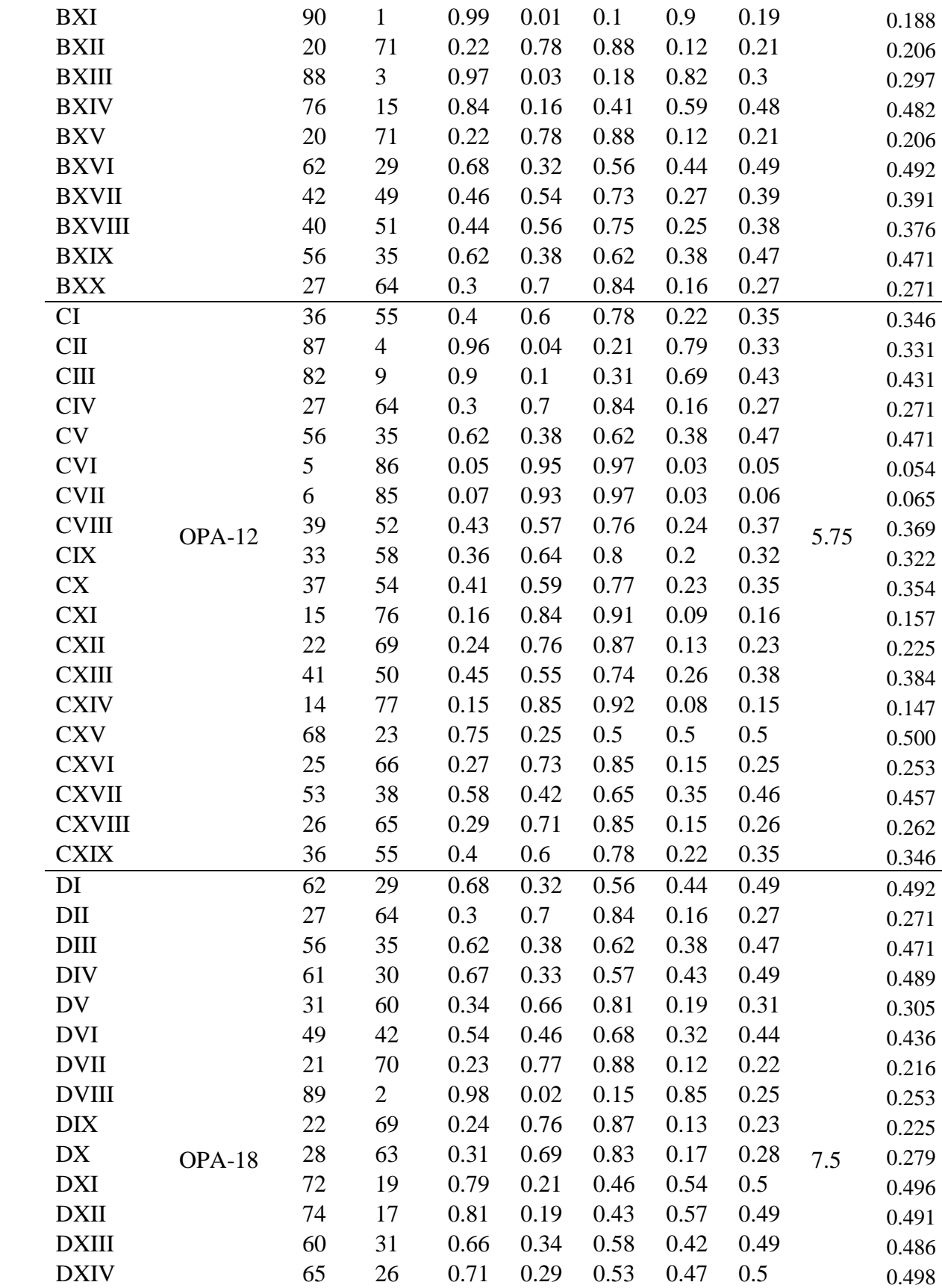

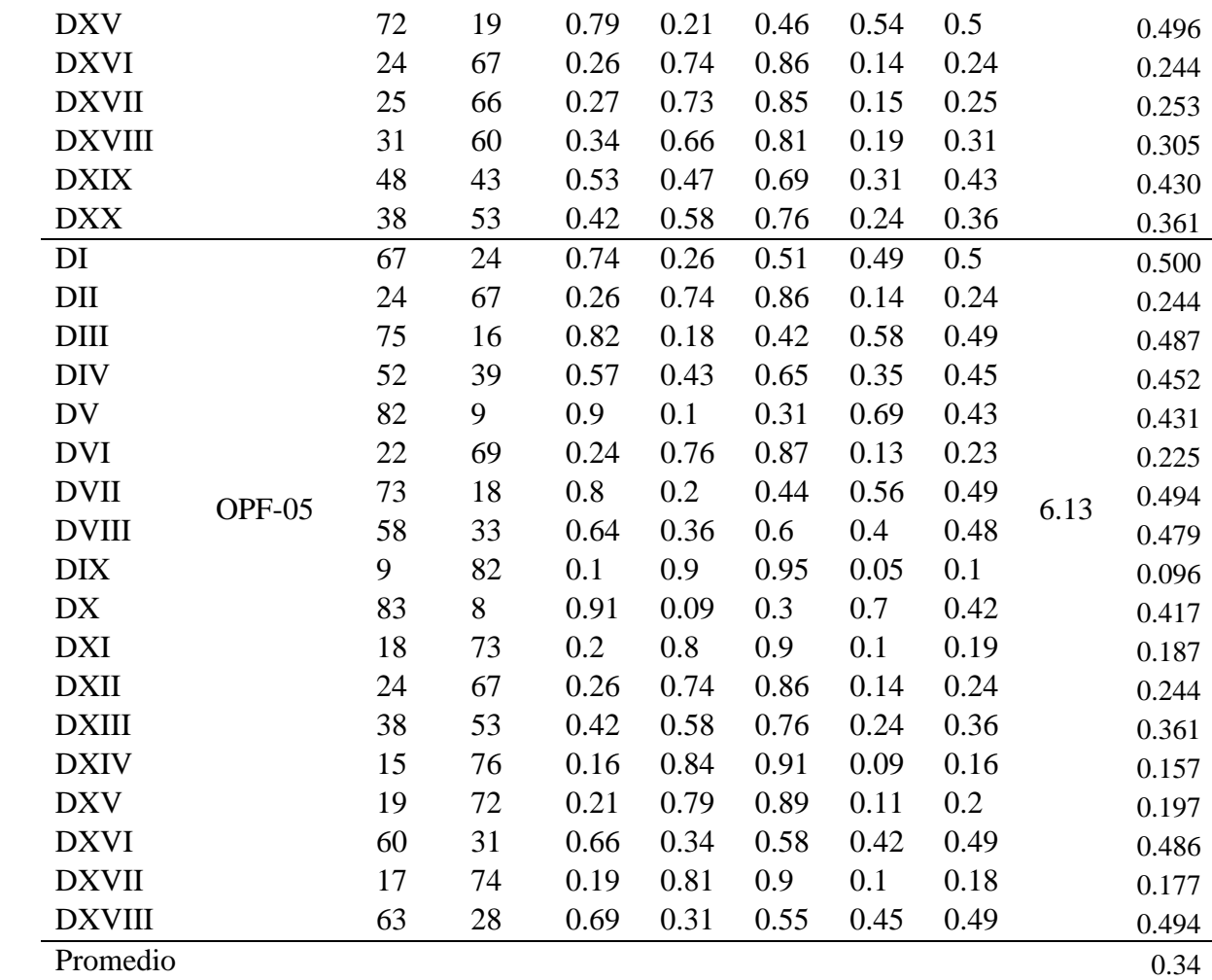

Parte de la matriz de similitud de la comparación uno a uno de los 91 OTUS. Coeficiente de asociación *Simple Matching.* 

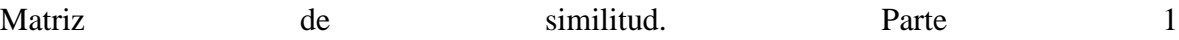

Output: NTSYSpc 2.20v N, (C) 1986-2008, Applied Biostatistics Inc.<br>Date & time: 24/06/2019 12:54:02 p.m. Input parameters Read input from file: C:\TORNILLO\Tornillo - NTSYS\Analisis03\_06\_19\MBD\_Tor\_QualSM.M Format: width=9 decimals=4 Page width: 80 Field width: 9 Decimal places: Page width: 80 Comments: Matrix type = 3, size = 91 by 91, missing value code = "none" (similarity) San\_Gab\_2San\_Gab\_4San\_Gab\_5San\_Gab\_6San\_Gab\_7San\_Gab\_8San\_Gab\_9 San Gab 2 1,0000 0.8947<br>0.7474 San Gab 4  $1.0000$ San\_Gab\_5 0.7684 1.0000 San\_Gab\_6  $0.6316$ 0.6737 0.6316 1.0000 0.7474  $0.6105$ 1,0000 San Gab 7 0.7263 0.8105 0.5789 San\_Gab\_8 0.5789  $0.6211$ 0.4947 0.5053 1,0000 San Gab 9  $0.6526$ 0.6947 0.6947  $0.6211$  $0.6105$ 1,0000 0.7789 0.7789  $0.8000$ San\_Gab\_10 0.7579 0.6000 0.5474 0.7684 0.6211<br>0.5789 San Gab 11  $0.8211$ 0.8000  $0.8000$  $0.4842$  $0.6842$  $0.7158$ 0.7368  $0.7789$ <br> $0.7474$ San\_Gab\_12 0.6737 0.5684 0.7053 San\_Gab\_16  $0.7474$ 0.8105 0.6316 0.7684 0.5789  $0.6947$  $0.6421$  $0.6211$ 0.5053  $0.6421$ 0.6632 0.6947 AVH\_19 0.6632 0.6737 **AVH 22** 0.6526 0.6947 0.5158 0.6947 0.6105  $0.6000$  $AVH<sub>24</sub>$ 0.7684 0.7474 0.7263 0.6526 0.5579  $0.6526$ 0.7263  $AVH_25$ 0.7684 0.8105 0.6737 0.7263 0.5579 0.6316 **Yur 30** 0.6842 0.7263 0.5895  $0.6421$ 0.5579  $0.6526$  $0.6842$ 0.6632  $Yur_33$ 0.6632 0.5684  $0.6211$ 0.6000 0.5895 Yur 34  $0.6947$  $0.6947$ 0.6737 0.5368 0.6316  $0.4842$  $0.6421$  $Yur_37$ 0.5789 0.5579  $0.6000$  $0.6000$  $0.4316$ 0.5263 0.5684  $Yur_38$ 0.6947 0.6947 0.6737 0.5579 0.6737 0.4632  $0.6211$  $0.4105$  $Yur_39$  $0.6421$  $0.6421$  $0.6421$ 0.5684 0.6632 0.6526 0.5474 SJB 40 0.6211 0.6632 0.6421 0.5684 0.6632 0.5368 SJB 41 0.5789  $0.6421$  $0.6000$ 0.5474 0.7263 0.5789 0.7158  $0.6526$ 0.6947 0.6526 0.5158 0.6947 0.5684  $SJB_42$  $0.6211$ SJB 43  $0.6211$ 0.6842  $0.6421$ 0.5895 0.6632 0.5579 0.6316  $0.7053$  $0.5158$  $SJB_44$ 0.7263 0.7263 0.5895 0.7053 0.6737  $0.7158$ <br> $0.7158$  $0.6947$ <br> $0.7368$ **STR 45** 0.6737  $0.6211$  $0.6947$ 0.5053  $0.6211$  $538 - 47$  $0.6526$  $0.5263$  $0.6526$  $0.6211$  $0.6000$ SJB\_48  $0.6211$ 0.6632 0.6842 0.5684 0.6842  $0.4947$ 0.5895 SJB\_49 0.6526  $0.6105$ 0.6526 0.4947 0.6316  $0.4421$ 0.5579 SJB\_50 0.6737 0.6947 0.6947 0.5579 0.6737 0.5474 0.6632 **SJB 51** 0.6947 0.6737 0.6526 0.5368  $0.6316$  $0.4421$  $0.6421$ 0.6737  $0.6316$ 0.7053 SJB\_52 0.6316 0.6947 0.5579 0.5895 **SJB 53** 0.7053 0.7684 0.7684 0.6526 0.7263 0.5368  $0.6316$  $SJB$  $-54$ 0.6737 0.6947 0.5895 0.5368  $0.7158$ 0.6316  $0.6842$  $0.7263$ <br> $0.7053$  $0.7158$ <br> $0.7158$ STR 55 0.6632  $0.7474$ 0.7263  $0.6105$ 0.5579  $0.7474$  $0.6421$ SJB\_56 0.7684 0.5579 0.5684 SJB\_57  $0.6421$ 0.6842 0.6211 0.5895 0.6842 0.5158 0.7158  $Mas_59$ 0.7263 0.7684 0.6842 0.6526 0.7053 0.5158 0.6947  $0.7974$  $Mas_60$  $0.6632$  $0.6842$ 0.6316 0.7263 0.5368 0.6737 Mas 61 0.7158  $0.8000$ 0.6737 0.6632 0.7368 0.5684 0.7263  $0.6211$ 0.5789  $Mas_62$ 0.6842 0.5263 0.6421 0.5789  $0.6947$  $0.6211$ <br> $0.7158$ **Mas 65** 0.6632 0.6842  $0.6316$ 0.6632 0.5368 0.6947  $Mas$  67 0.6737 0.7579  $0.6211$ 0.7368 0.5263 0.6842  $Mas_68$ 0.6316 0.7368 0.6737 0.6211 0.7789 0.5474 0.7263  $0.5789$ Mas\_69 0.5579  $0.6421$ 0.5684 0.6842  $0.6211$ 0.6526  $0.5263$  $Mas_70$ 0.6105 0.6526 0.6316 0.6000 0.6947 0.6842  $Mas_71$ 0.6632 0.6842 0.6842  $0.6105$ 0.7263 0.5579  $0.6947$  $0.7053$ 0.7263  $0.7263$ <br> $0.7053$  $0.7053$  $Mas$  72 0.6316 0.5158 0.6737  $Mas$  73  $0.6421$  $0.6421$  $0.6526$  $0.6421$ 0.5789  $0.6316$  $Mas_74$ 0.6421 0.6632 0.6421 0.5895 0.6842 0.5368 0.6316 **Mas 75**  $0.6421$  $0.6211$  $0.6211$ 0.5684 0.6632 0.5158  $0.6316$  $Mas_76$  $0.6632$  $0.6421$  $0.6105$  $0.6421$ 0.5368 0.5474 0.6632 Mas\_77<br>Mas\_78  $0.6211$ <br> $0.6737$  $0.6000$  $0.6211$ 0.4842  $0.6000$  $0.4526$ 0.5684 0.6526 0.6947 0.5789 0.6737 0.5053 0.5579  $Sap_79$ 0.5474 0.6105 0.5684 0.5789 0.6105 0.5684  $0.6000$ **Sap 80** 0.5158  $0.6000$ 0.5368 0.5263  $0.6000$ 0.5579  $0.5474$  $0.7053$  $0.6421$  $0.6421$ 0.5474  $\overline{\text{Sap}}_81$  $0.6211$ 0.6316 0.5368 **Sap 82**  $0.6000$ 0.6632  $0.6000$  $0.6105$ 0.5789 0.5789 0.5684  $0.5474$  $Sap_83$ 0.5158 0.6000 0.5368 0.4947 0.6211  $0.6105$  $Sap 84$ 0.5684 0.6316  $0.6105$ 0.6000 0.5263 0.5053 0.5579  $0.6105$ 0.6737  $0.5053$  $0.6000$ 0.5895 0.6526  $0.6000$ Sap 85  $0.5053$ <br> $0.6526$  $0.5474$ <br> $0.7158$  $\sin 86$ 0.5474 0.5579 0.5474 0.5895  $0.6211$  $0.6105$ 0.5684 0.6000 Sap\_87 0.5895 0.5579

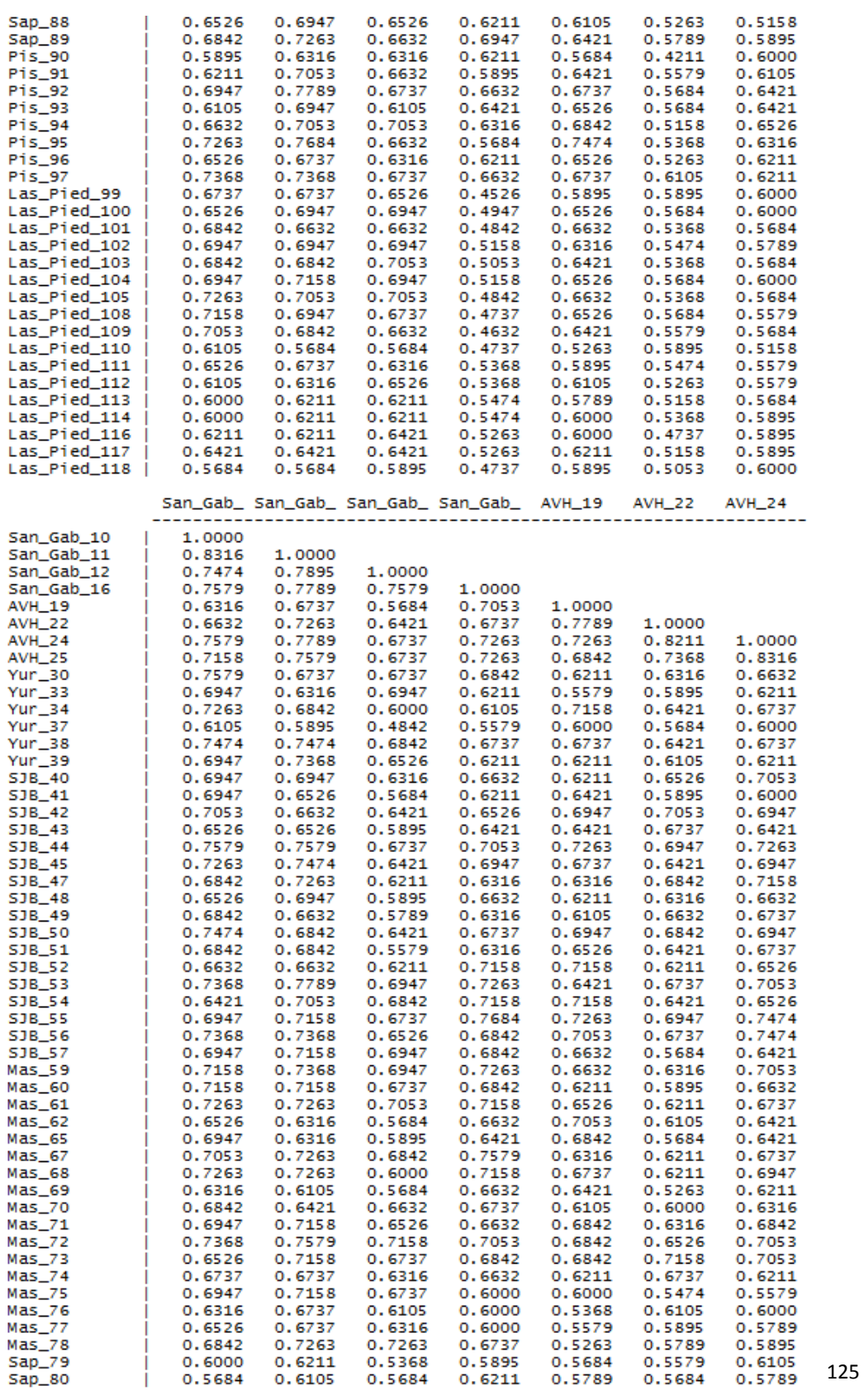

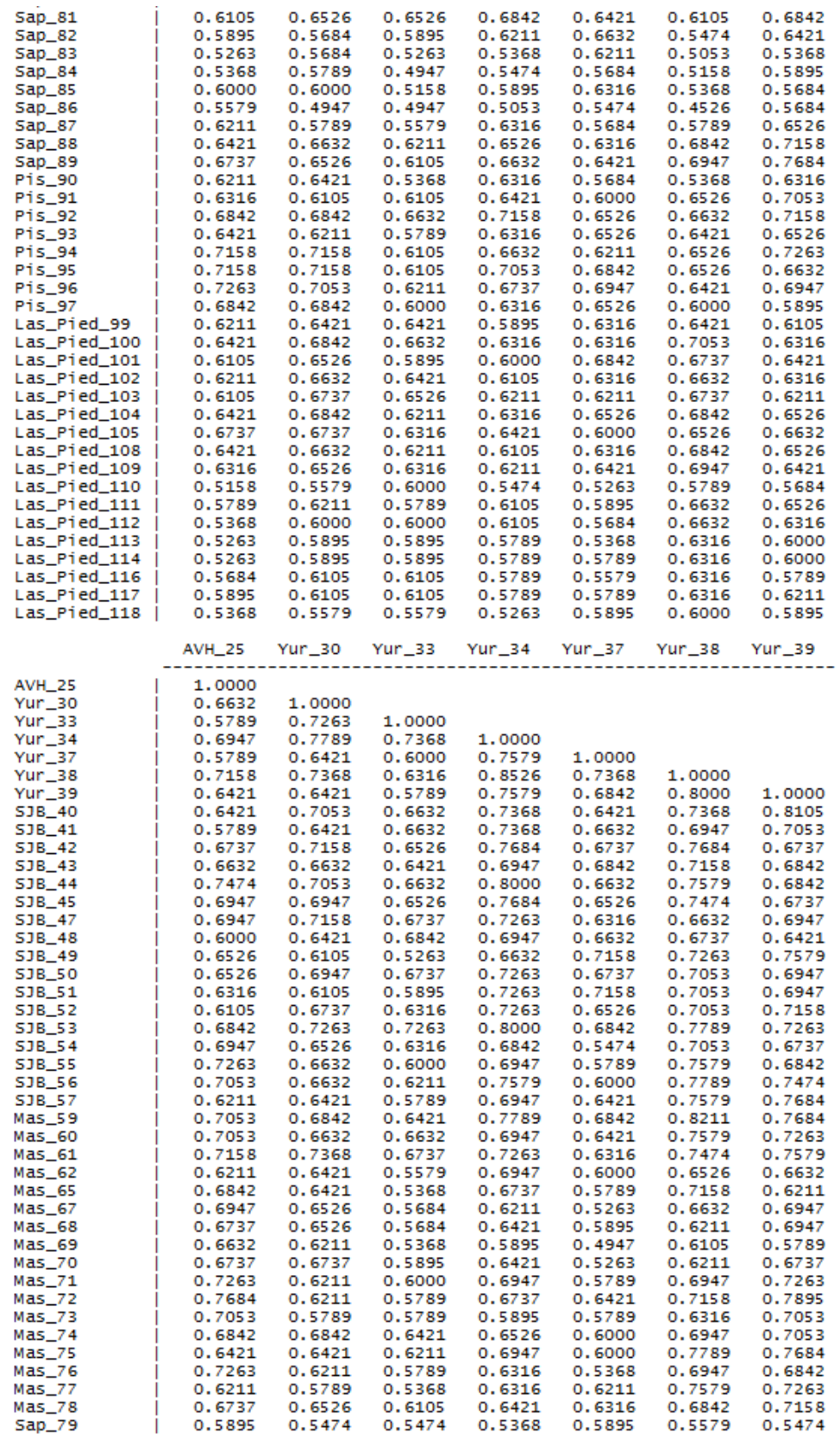

 $\sqrt{2}$ 

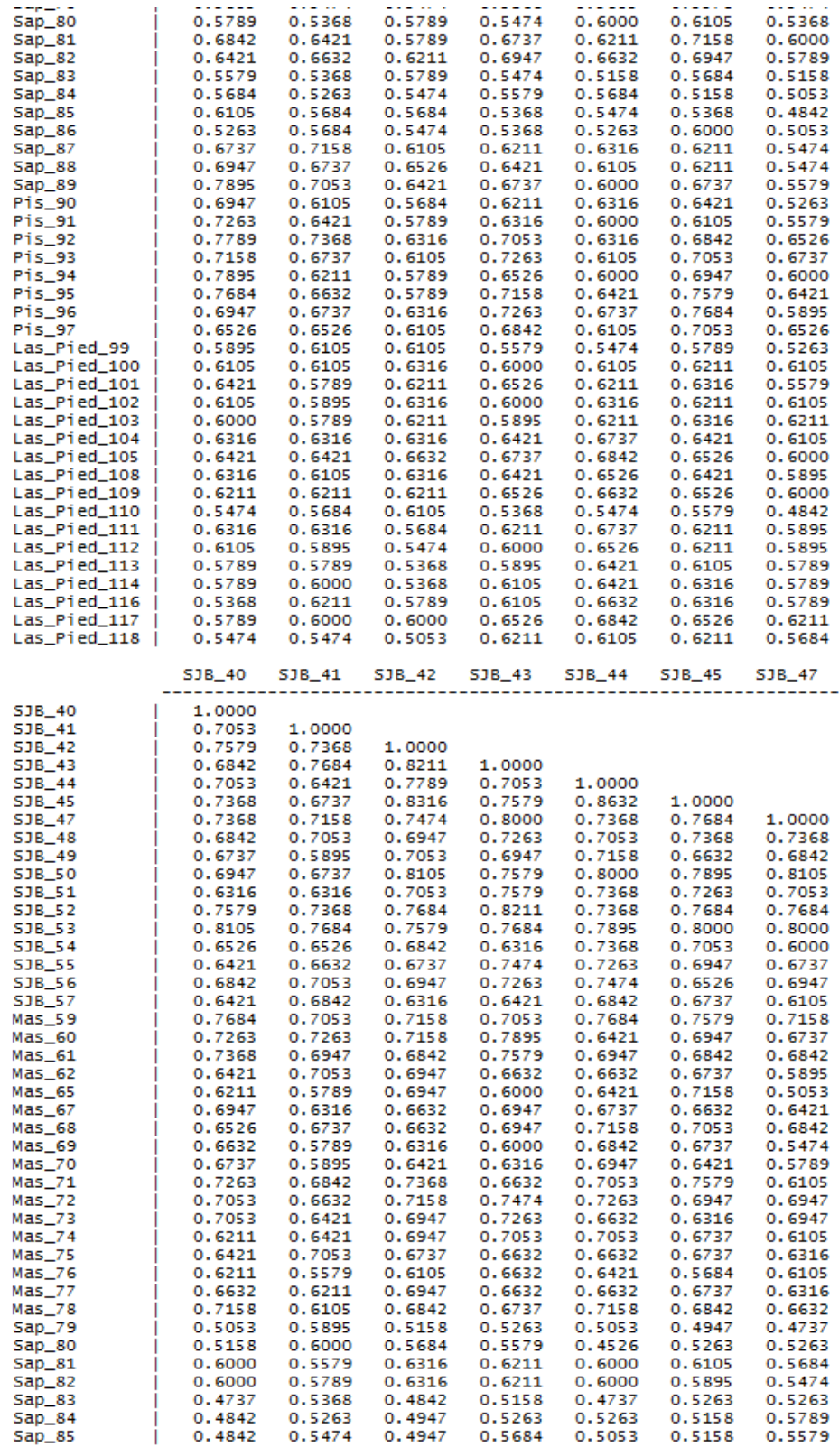

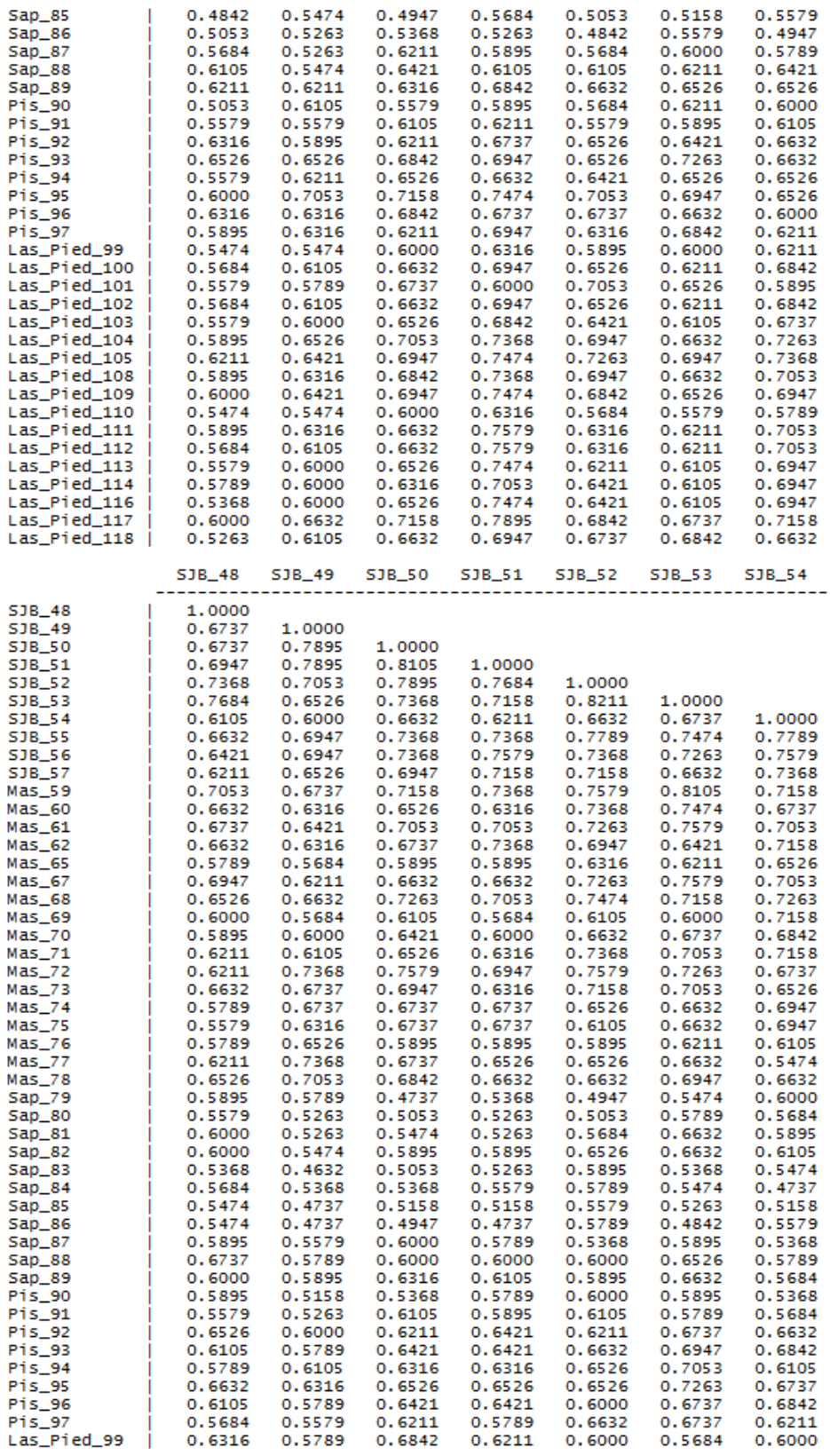

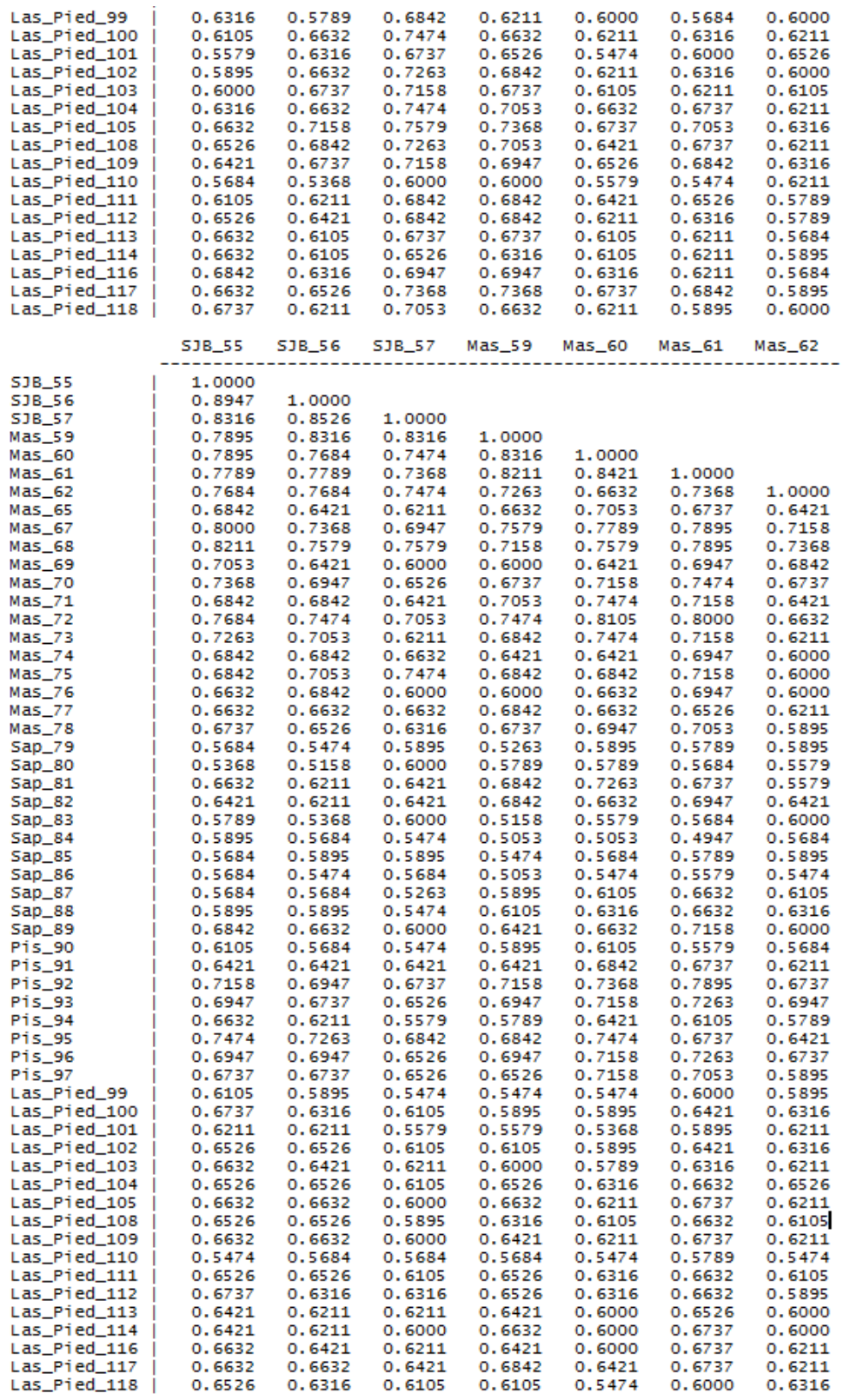

129

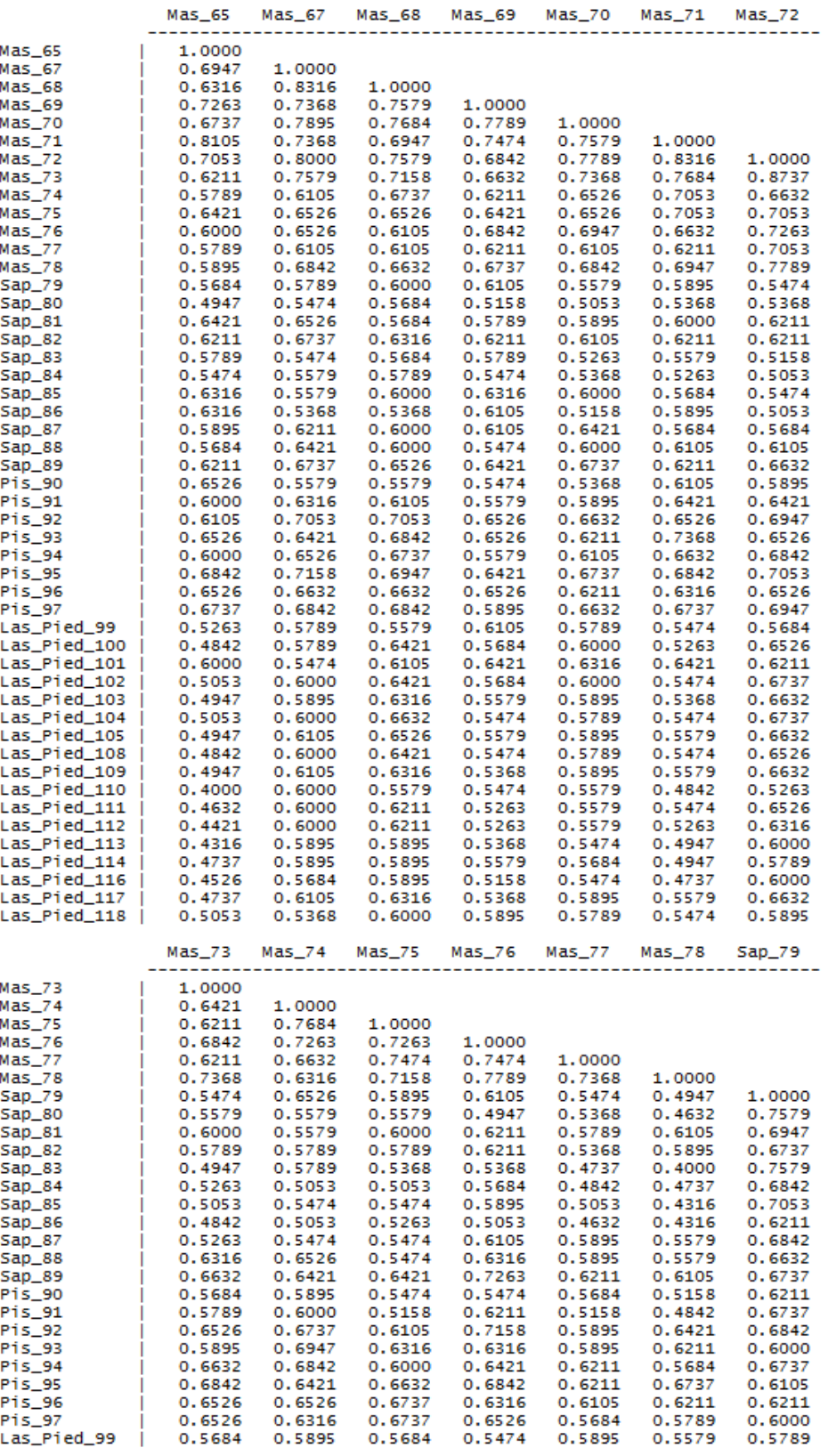

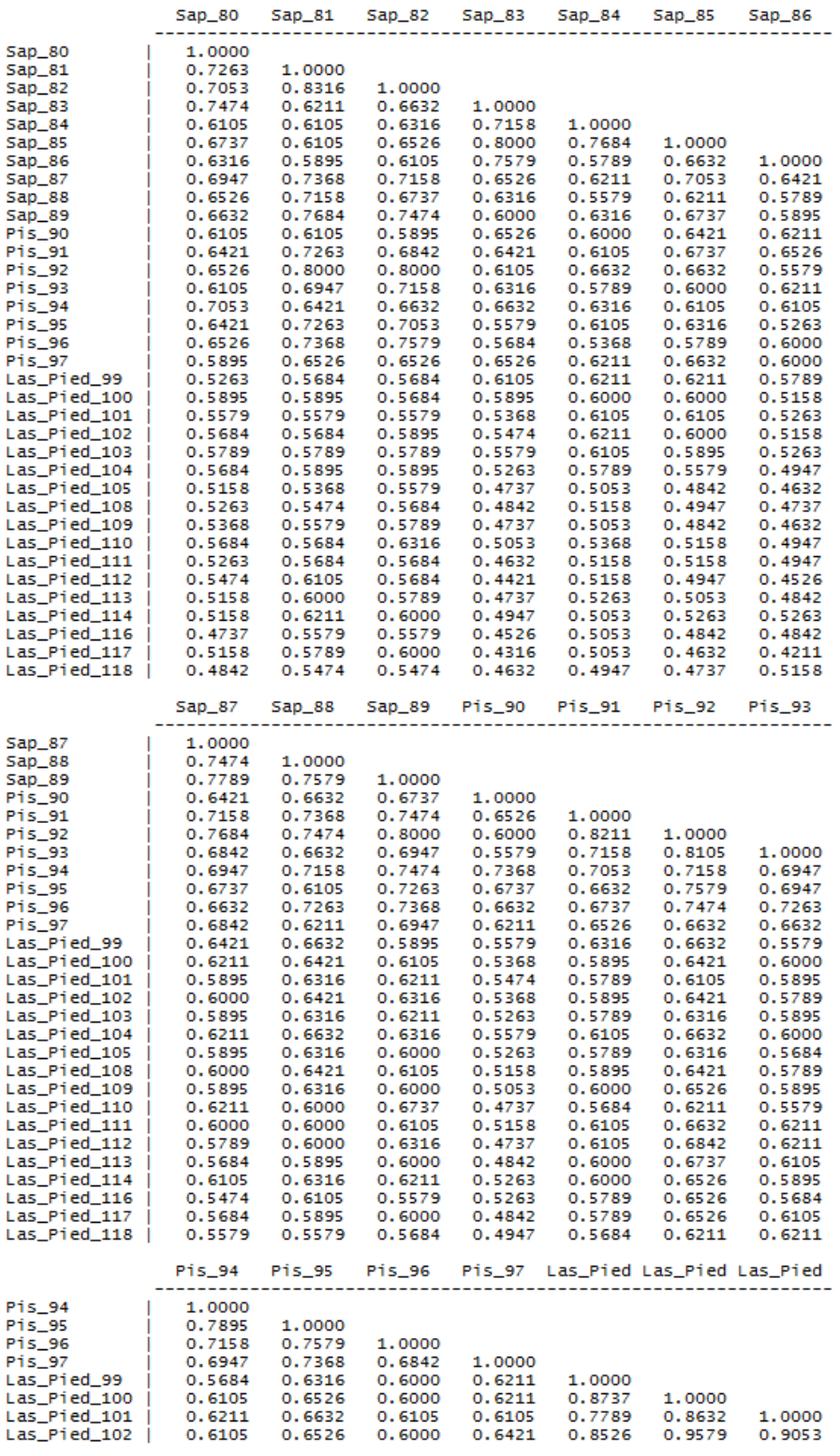

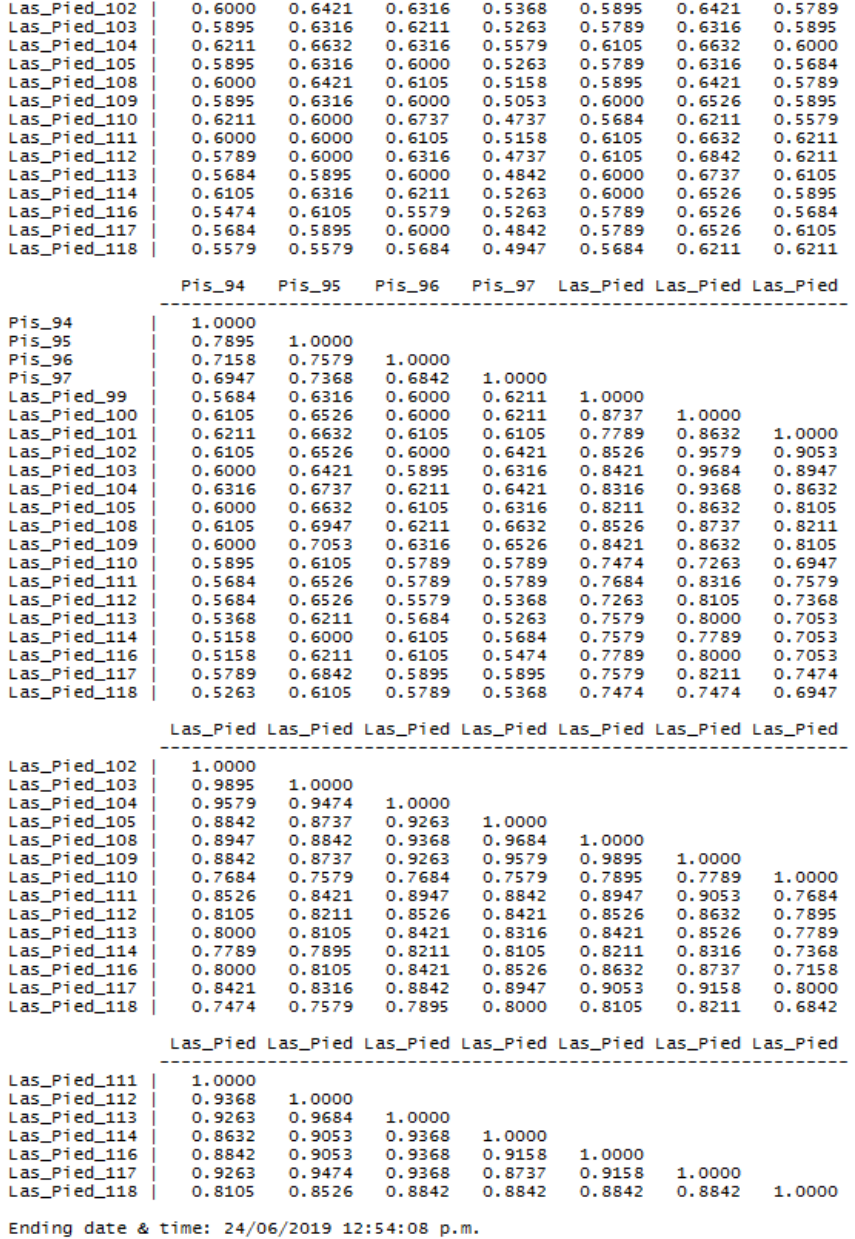

Valores de correlación de la comparación de dos matrices: distancia (Simple matching ) y Jaccard de 91 individuos de tornillo.

```
MxComp: NTSYSpc 2.20v N, (C) 1986-2008, Applied Biostatistics Inc.
Date & time: 05/06/2019 03:09:22 p.m.
Input parameters
Read X input from file: C:\Tornillo - NTSYS\Analisis03_06_19\MBD_Tor_QualSM.NTS
Read Y input from file: C:\Tornillo - NTSYS\Analisis03_06_19\MBD_Tor_Jacc.NTS
Mantel statistic will be normalized.
X matrix:
Comments:
Matrix type = 3, size = 91 by 91, missing value code = "none" (similarity)
Y matrix:
Comments:
Matrix type = 3, size = 91 by 91, missing value code = "none" (similarity)
2-way Mantel test -- Mantel (1967) method.
              4095 points
N
      =0.6396 SSx = 26.3740
Mean X =0.4595 SSy = 45.3984
Mean Y =Tests for association:
Matrix correlation:
                       r =0.94188
(= normalized Mantel statistic Z)
Approximate Mantel t-test: t = 22.2198Prob. random Z \lt \text{obs. } Z: p = 1.0000
```
Valores de correlación de la comparación de dos matrices: cofenética y de distancia, de 91 individuos de tornillo.

```
MxComp: NTSYSpc 2.20v N, (C) 1986-2008, Applied Biostatistics Inc.
Date & time: 12/06/2019 04:23:48 p.m.
----------------------------------
Input parameters
Read X input from file: C:\TORNILLO\Tornillo - NTSYS\Analisis03_06_19\MBD_Tor_QualSM.NTS
Read Y input from file: C:\TORNILLO\Tornillo - NTSYS\Analisis03_06_19\MBD_Tor_coph.NTS
Mantel statistic will be normalized.
X matrix:
Comments:
Matrix type = 3, size = 91 by 91, missing value code = "none" (similarity)
Y matrix:
Comments:
SAHN[2.20v N]: input=C:\Tornillo - NTSYS\Analisis03_06_19\MBD_Tor_QualSM.NTS, method=UPGMA, tie=WARN
COPH[2.20v N]: tree=,C:\Tornillo - NTSYS\Analisis03_06_19\MBD_Tor_tree.NTS method=UltrametricDis
Matrix type = 3, size = 91 by 91, missing value code = "none" (similarity)
2-way Mantel test -- Mantel (1967) method.
N4095 points
      \equivMean X = 0.6396 SSx = 26.3740
Mean Y = 0.6396 SSy = 16.2827
Tests for association:
Matrix correlation:
                            P =0.78573
(= normalized Mantel statistic Z)
Approximate Mantel t-test: t = 21.1117
Prob. random Z \le obs. Z:
                          p = 1.0000Ending date & time: 12/06/2019 04:23:48 p.m.
```